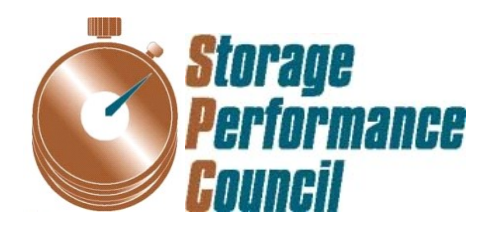

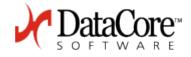

# SPC BENCHMARK 1<sup>TM</sup> FULL DISCLOSURE REPORT

# DATACORE SOFTWARE CORPORATION DATACORE PARALLEL SERVER (DUAL NODE, FIBRE CHANNEL SAN)

**SPC-1 V1.14** 

Submitted for Review: June 15, 2016 Submission Identifier: A00179 Revised: June 17, 2016

#### First Edition – June 2016

THE INFORMATION CONTAINED IN THIS DOCUMENT IS DISTRIBUTED ON AN AS IS BASIS WITHOUT ANY WARRANTY EITHER EXPRESS OR IMPLIED. The use of this information or the implementation of any of these techniques is the customer's responsibility and depends on the customer's ability to evaluate and integrate them into the customer's operational environment. While each item has been reviewed by DataCore Software Corporation for accuracy in a specific situation, there is no guarantee that the same or similar results will be obtained elsewhere. Customers attempting to adapt these techniques to their own environment do so at their own risk.

This publication was produced in the United States. DataCore Software Corporation may not offer the products, services, or features discussed in this document in other countries, and the information is subject to change with notice. Consult your local DataCore Software Corporation representative for information on products and services available in your area.

© Copyright DataCore Software Corporation 2016. All rights reserved.

Permission is hereby granted to reproduce this document in whole or in part, provided the copyright notice as printed above is set forth in full text on the title page of each item reproduced.

#### Trademarks

SPC Benchmark-1, SPC-1, SPC-1 IOPS, SPC-1 LRT and SPC-1 Price-Performance are trademarks of the Storage Performance Council. DataCore, SANsymphony and the DataCore logo are trademarks or registered trademarks of DataCore Software Corporation in the United States and other countries. Other DataCore product or service names or logos referenced herein are trademarks of DataCore Software Corporation in the United States and other brands, trademarks, and product names are the property of their respective owners.

## **Table of Contents**

| Note: Each line in the Table of Contents is a hyperlink to the listed item/page.               |             |
|------------------------------------------------------------------------------------------------|-------------|
| Audit Certification                                                                            | vii         |
| Audit Certification (cont.)                                                                    | viii        |
| Letter of Good Faith                                                                           | ix          |
| Executive Summary                                                                              | . 10        |
| Test Sponsor and Contact Information                                                           | .10         |
| Revision Information and Key Dates                                                             | .10         |
| Tested Storage Product (TSP) Description                                                       | .11         |
| Summary of Results                                                                             | .12         |
| Storage Capacities, Relationships, and Utilization                                             | .13         |
| Response Time – Throughput Curve                                                               | .16         |
| Response Time – Throughput Data                                                                | .16         |
| Priced Storage Configuration Pricing                                                           | .17         |
| Differences between the Tested Storage Configuration (TSC) and Priced<br>Storage Configuration | 17          |
| Priced Storage Configuration Diagram                                                           | .18         |
| Priced Storage Configuration Components                                                        | .19         |
| Configuration Information                                                                      | . 20        |
| Benchmark Configuration (BC)/Tested Storage Configuration (TSC) Diagram                        | .20         |
| Storage Network Configuration                                                                  | .20         |
| Host System(s) and Tested Storage Configuration (TSC) Table of Components                      | s <b>20</b> |
| Benchmark Configuration/Tested Storage Configuration Diagram                                   | .21         |
| Host System and Tested Storage Configuration Components                                        | .22         |
| Customer Tunable Parameters and Options                                                        | .23         |
| Tested Storage Configuration (TSC) Description                                                 | .23         |
| SPC-1 Workload Generator Storage Configuration                                                 | .23         |
| ASU Pre-Fill                                                                                   |             |
| SPC-1 Data Repository                                                                          | .25         |
| Storage Capacities and Relationships                                                           | 25          |
| SPC-1 Storage Capacities                                                                       | .25         |
| SPC-1 Storage Hierarchy Ratios                                                                 | .26         |
| SPC-1 Storage Capacity Charts                                                                  | .26         |
| Storage Capacity Utilization                                                                   |             |
| Logical Volume Capacity and ASU Mapping                                                        | 29          |
| SPC-1 Benchmark Execution Results                                                              | . 30        |

| SPC-1 Tests, Test Phases, and Test Runs                                                   | 30 |
|-------------------------------------------------------------------------------------------|----|
| "Ramp-Up" Test Runs                                                                       | 31 |
| Primary Metrics Test – Sustainability Test Phase                                          | 31 |
| SPC-1 Workload Generator Input Parameters                                                 | 32 |
| Sustainability Test Results File                                                          | 32 |
| Sustainability – Data Rate Distribution Data (MB/second)                                  | 32 |
| Sustainability – Data Rate Distribution Graph                                             | 32 |
| Sustainability – I/O Request Throughput Distribution Data                                 | 33 |
| Sustainability – I/O Request Throughput Distribution Graph                                | 33 |
| Sustainability – Average Response Time (ms) Distribution Data                             | 34 |
| Sustainability – Average Response Time (ms) Distribution Graph                            | 34 |
| Sustainability – Response Time Frequency Distribution Data                                | 35 |
| Sustainability – Response Time Frequency Distribution Graph                               | 35 |
| Sustainability – Measured Intensity Multiplier and Coefficient of Variation               | 36 |
| Primary Metrics Test – IOPS Test Phase                                                    | 37 |
| SPC-1 Workload Generator Input Parameters                                                 | 37 |
| IOPS Test Results File                                                                    | 37 |
| IOPS Test Run – I/O Request Throughput Distribution Data                                  | 38 |
| IOPS Test Run – I/O Request Throughput Distribution Graph                                 | 38 |
| IOPS Test Run – Average Response Time (ms) Distribution Data                              | 39 |
| IOPS Test Run – Average Response Time (ms) Distribution Graph                             | 39 |
| IOPS Test Run –Response Time Frequency Distribution Data                                  | 40 |
| IOPS Test Run –Response Time Frequency Distribution Graph                                 | 40 |
| IOPS Test Run – I/O Request Information                                                   | 41 |
| IOPS Test Run – Measured Intensity Multiplier and Coefficient of Variation                | 41 |
| Primary Metrics Test – Response Time Ramp Test Phase                                      | 42 |
| SPC-1 Workload Generator Input Parameters                                                 | 42 |
| Response Time Ramp Test Results File                                                      | 42 |
| Response Time Ramp Distribution (IOPS) Data                                               | 43 |
| Response Time Ramp Distribution (IOPS) Data (continued)                                   | 44 |
| Response Time Ramp Distribution (IOPS) Graph                                              | 44 |
| SPC-1 LRT <sup>™</sup> Average Response Time (ms) Distribution Data                       | 45 |
| SPC-1 LRT <sup>™</sup> Average Response Time (ms) Distribution Graph                      | 45 |
| SPC-1 LRT <sup>™</sup> (10%) – Measured Intensity Multiplier and Coefficient of Variation | 46 |
| Repeatability Test                                                                        | 47 |
| SPC-1 Workload Generator Input Parameters                                                 | 47 |
| Repeatability Test Results File                                                           | 48 |
| Repeatability 1 LRT – I/O Request Throughput Distribution Data                            | 49 |
| Repeatability 1 LRT – I/O Request Throughput Distribution Graph                           | 49 |

| Repeatability 1 LRT –Average Response Time (ms) Distribution Data                   | 0        |
|-------------------------------------------------------------------------------------|----------|
| Repeatability 1 LRT –Average Response Time (ms) Distribution Graph5                 | 0        |
| Repeatability 1 IOPS – I/O Request Throughput Distribution Data                     | 1        |
| Repeatability 1 IOPS – I/O Request Throughput Distribution Graph5                   | 1        |
| Repeatability 1 IOPS –Average Response Time (ms) Distribution Data                  | 2        |
| Repeatability 1 IOPS –Average Response Time (ms) Distribution Graph                 | 2        |
| Repeatability 2 LRT – I/O Request Throughput Distribution Data                      | 3        |
| Repeatability 2 LRT – I/O Request Throughput Distribution Graph                     | 3        |
| Repeatability 2 LRT –Average Response Time (ms) Distribution Data                   | 4        |
| Repeatability 2 LRT –Average Response Time (ms) Distribution Graph5                 | 4        |
| Repeatability 2 IOPS – I/O Request Throughput Distribution Data                     | <b>5</b> |
| Repeatability 2 IOPS – I/O Request Throughput Distribution Graph                    | <b>5</b> |
| Repeatability 2 IOPS –Average Response Time (ms) Distribution Data                  | 6        |
| Repeatability 2 IOPS –Average Response Time (ms) Distribution Graph                 | 6        |
| Repeatability 1 (LRT) Measured Intensity Multiplier and Coefficient of Variation5   | 7        |
| Repeatability 1 (IOPS) Measured Intensity Multiplier and Coefficient of Variation 5 | 7        |
| Repeatability 2 (LRT) Measured Intensity Multiplier and Coefficient of Variation5   | 7        |
| Repeatability 2 (IOPS) Measured Intensity Multiplier and Coefficient of Variation 5 | 8        |
| Data Persistence Test                                                               | 9        |
| SPC-1 Workload Generator Input Parameters5                                          | 9        |
| Data Persistence Test Results File                                                  | 9        |
| Data Persistence Test Results                                                       | 0        |
| Priced Storage Configuration Availability Date                                      | 1        |
| Pricing Information                                                                 | 1        |
| Tested Storage Configuration (TSC) and Priced Storage Configuration                 |          |
| Differences                                                                         | 1        |
| Anomalies or Irregularities                                                         | 1        |
| Appendix A: SPC-1 Glossary                                                          | 2        |
| "Decimal" (powers of ten) Measurement Units6                                        | 2        |
| "Binary" (powers of two) Measurement Units                                          |          |
| SPC-1 Data Repository Definitions                                                   | 2        |
| SPC-1 Data Protection Levels6                                                       | 3        |
| SPC-1 Test Execution Definitions6                                                   | 3        |
| I/O Completion Types6                                                               | 5        |
| SPC-1 Test Run Components                                                           | 5        |
| Appendix B: Customer Tunable Parameters and Options                                 | 6        |
| Windows 2012 Server Registry Settings6                                              | 6        |

| SANsymphony-V Cache Settings for defined Virtual Disks    | 66  |
|-----------------------------------------------------------|-----|
| SANsymphony-V Poller settings                             | 67  |
| SANsymphony-V settings for Pools                          | 67  |
| SANsymphony-V settings for specific Pools                 | 67  |
| Appendix C: Tested Storage Configuration (TSC) Creation   | 69  |
| MapToAll-12x48-1to1-2switches-2.ps1                       | 82  |
| Appendix D: SPC-1 Workload Generator Storage Commands and |     |
| Parameters                                                | 85  |
| ASU Pre-Fill                                              | 85  |
| Primary Metrics, and Repeatability Tests                  | 85  |
| SPC-1 Persistence Test                                    | 86  |
| SPC-2 Persistence Test                                    | 87  |
| SPC-2 Persistence Test Run 1 (write phase)                |     |
| SPC-2 Persistence Test Run 2 (read phase)                 | 87  |
| Appendix E: SPC-1 Workload Generator Input Parameters     | 88  |
| RunSPC1.bat                                               | 89  |
| config.bat                                                | 106 |
| Persist2.bat                                              | 106 |
| Appendix F: Third-Party Quotation                         | 107 |
| Priced Storage Configuration                              | 107 |

## **AUDIT CERTIFICATION**

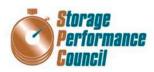

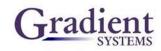

Ben Treiber DataCore Software Corporation Worldwide Headquarters Corporate Park 6300 NW 5<sup>th</sup> Way Fort Lauderdale, FL 33309

June 15, 2016

The SPC Benchmark  $1^{TM}$  Reported Data listed below for the DataCore Parallel Server (*Dual Node, Fibre Channel SAN*)was produced in compliance with the SPC Benchmark  $1^{TM}$  v1.14 Onsite Audit requirements.

| SPC Benchmark 1 <sup>™</sup> v1.                                       | 14 Reported Data                       |  |  |
|------------------------------------------------------------------------|----------------------------------------|--|--|
| <b>Tested Storage Produ</b><br>DataCore Parallel Server( <i>Dual</i> 1 |                                        |  |  |
| Metric Reported Result                                                 |                                        |  |  |
| SPC-1 IOPS™                                                            | 5,120,098.98                           |  |  |
| SPC-1 Price-Performance                                                | \$0.10/SPC-1 IOPS™                     |  |  |
| Total ASU Capacity 11,880.000 GB                                       |                                        |  |  |
| Data Protection Level                                                  | Protected 1 (mirroring)                |  |  |
| Total Price (including three-year maintenance)                         | g three-year maintenance) \$506,525.24 |  |  |
| Currency Used                                                          | U.S. Dollars                           |  |  |
| Target Country for availability, sales and USA                         |                                        |  |  |

The following SPC Benchmark 1<sup>TM</sup> Onsite Audit requirements were reviewed and found compliant with 1.14 of the SPC Benchmark 1<sup>TM</sup> specification:

- A Letter of Good Faith, signed by a senior executive.
- The following Data Repository storage items were verified by physical inspection and information supplied by DataCore Software Corporation:
  - ✓ Physical Storage Capacity and requirements.
  - ✓ Configured Storage Capacity and requirements.
  - ✓ Addressable Storage Capacity and requirements.
  - Capacity of each Logical Volume and requirements.
  - ✓ Capacity of each Application Storage Unit (ASU) and requirements.
- The total Application Storage Unit (ASU) Capacity was filled with random data, using an auditor
  approved tool, prior to execution of the SPC-1 Tests.

Storage Performance Council 643 Bair Island Road, Suite 103 Redwood City, CA 94062 <u>AuditService@storageperformance.org</u> 650.556.9384

## AUDIT CERTIFICATION (CONT.)

|       | ore Parallel Server ( <i>Dual Node, Fibre Channel SAN</i> )<br>Audit Certification                                                                                                    |
|-------|----------------------------------------------------------------------------------------------------|
| ٠     | An appropriate diagram of both the Priced Storage Configuration and the Benchmark Configuration (BC)/Tested Storage Configuration (TSC).                                                                                                    |
| •     | Physical verification of the components to match the above diagram.                                                                                                    |
| ٠     | Listings and commands to configure the Benchmark Configuration/Tested Storage Configuration, including customer tunable parameters that were changed from default values.                                                                                                    |
| •     | SPC-1 Workload Generator commands and parameters used for the audited SPC Test Runs.                                                                                                    |
| ٠     | The following Host System requirements were verified by physical inspection and information supplied by DataCore Software Corporation:                                                                                                    |
|       | <ul> <li>✓ The type and number of Host Systems including the number of processors and main memory.</li> <li>✓ The presence and version number of the SPC-1 Workload Generator on each Host System.</li> <li>✓ The TSC boundary within each Host System.</li> </ul>                                                                                                    |
| ٠     | The execution of each Test, Test Phase, and Test Run was observed and found compliant with all of the requirements and constraints of Clauses 4, 5, and 11 of the SPC-1 Benchmark Specification.                                                                                                    |
| ٠     | The Test Results Files and resultant Summary Results Files received from DataCore Software<br>Corporation for each of following were authentic, accurate, and compliant with all of the<br>requirements and constraints of Clauses 4 and 5 of the SPC-1 Benchmark Specification:<br>✓ Data Persistence Test<br>✓ Sustainability Test Phase<br>✓ IOPS Test Phase<br>✓ Response Time Ramp Test Phase<br>✓ Repeatability Test |
| ٠     | There was no difference between the Tested Storage Configuration (TSC) and Priced Storage Configuration.                                                                                                    |
| ٠     | The submitted pricing information met all of the requirements and constraints of Clause 8 of the SPC-1 Benchmark Specification.                                                                                                    |
| •     | The Full Disclosure Report (FDR) met all of the requirements in Clause 9 of the SPC-1 Benchmark Specification.                                                                                                    |
| •     | This successfully audited SPC measurement is not subject to an SPC Confidential Review.                                                                                                    |
| Audit | Notes:                                                                                                    |
|       | are no audit notes.                                                                                                    |
|       | etfully,                                                                                                    |
| No    | Itu & Baker                                                                                                    |
|       | E. Baker<br>uditor                                                                                                    |

AuditService@storageperformance.org 650.556.9384

## LETTER OF GOOD FAITH

Date: May 3rd , 2016 From: Roni Putra DataCore Software Corporation Worldwide Headquarters Corporate Park 6300 NW 5th Way Ft. Lauderdale, FL 33309 Phone: (954)-377-6000 FAX: (954) 938-7953 To: Walter E. Baker Storage Performance Council (SPC) Auditor Gradient Systems, Inc. 643 Bair Island Road, Suite 103 Redwood City, CA 94063-2755 Phone: 650.556.9380 FAX: 650.556.9385 Subject: SPC-1 Letter of Good Faith for DataCore Parallel Server - Dual Node DataCore Software Corporation is the SPC-1 Test Sponsor for the above listed product. To the best of our knowledge and belief, the required SPC-1 benchmark results and materials we have submitted for that product are complete, accurate, and in full compliance with V1.14 of the SPC-1 benchmark specification. In addition, we have reported any items in the Benchmark Configuration and execution of the benchmark that affected the reported results even if the items are not explicitly required to be disclosed by the SPC-1 benchmark specification. Signed: Date: May 3rd , 2016 Roni Putra, Vice President and CTO Date of Signature DataCore Software Corporation DataCore Software Corporation 6300 NW 5<sup>th</sup> Way Fort Lauderdale, FL 33309 T 954.377.6000 F 954.938.7953 info@datacore.com www.datacore.com

SPC BENCHMARK 1<sup>TM</sup> V1.14 FULL DISCLOSURE REPORT DataCore Software Corporation DataCore Parallel Server(Dual Node, Fibre Channel SAN)

## **EXECUTIVE SUMMARY**

### **Test Sponsor and Contact Information**

|                                   | Test Sponsor and Contact Information                                                                                                    |
|-----------------------------------|----------------------------------------------------------------------------------------------------|
| Test Sponsor<br>Primary Contact   | DataCore Software Corporation – <u>http://www.datacore.com</u><br>Ben Treiber – <u>ben.treiber@datacore.com</u><br>Worldwide Headquarters<br>Corporate Park<br>6300 NW 5 <sup>th</sup> Way<br>Ft. Lauderdale, FL 33309<br>Phone: (954) 377-6000<br>FAX: (954) 938-7953        |
| Test Sponsor<br>Alternate Contact | DataCore Software Corporation – <u>http://www.datacore.com</u><br>Roni Putra – <u>roni.putra@datacore.com</u><br>Worldwide Headquarters<br>Corporate Park<br>6300 NW 5 <sup>th</sup> Way<br>Ft. Lauderdale, FL 33309<br>Phone: (954) 377-6000<br>FAX: (954) 938-7953          |
| Auditor                           | Storage Performance Council – <u>http://www.storageperformance.org</u><br>Walter E. Baker – <u>AuditService@StoragePerformance.org</u><br>Gradient Systems, Inc.<br>643 Bair Island Road, Suite 103<br>Redwood City, CA 94063<br>Phone: (650) 556-9380<br>FAX: (650) 556-9385 |

## **Revision Information and Key Dates**

| Revision Information and Key Dates                                                                                    |                   |  |
|----------------------------------------------------------------------------------------------------|-------------------|--|
| SPC-1 Specification revision number                                                                                   | V1.14             |  |
| SPC-1 Workload Generator revision number                                                                              | V2.3.0            |  |
| Date Results were first used publicly                                                                                 | June 15, 2016     |  |
| Date the FDR was submitted to the SPC June 15, 2016                                                                   |                   |  |
| Date the revised FDR was submitted to the SPC                                                                         |                   |  |
| Revised configuration diagrams(pages ( <u>18</u> and <u>21</u> )<br>to more clearly illustrate the various components | June 17, 2016     |  |
| Date the Priced Storage Configuration is available for shipment to customers                                          | September 6, 2016 |  |
| Date the TSC completed audit certification                                                                            | June 15, 2016     |  |

## **Tested Storage Product (TSP) Description**

DataCore Parallel Server provides a flexible platform for enterprise environments. Because it is designed from the outset as parallel storage software, it is uniquely able to scale to its underlying hardware environment and to do so in both conventional storage topologies and in more recent converged environments.

This SPC-1 Result, which used the Lenovo x3650-M5 as storage servers, demonstrates, by employing parallel processing, the software balances load and better utilizes memory, compute and storage resources to accelerate the I/O between the external workload and the storage subsystem. This parallel I/O architecture further enhances the system's ability to process intensive and mixed workloads typical of database and other transactional oriented applications.

### **Summary of Results**

| SPC-1 Reported Data<br>Tested Storage Product (TSP) Name: DataCore Parallel Server<br>(Dual Node, Fibre Channel SAN) |                         |  |  |
|----------------------------------------------------------------------------------------------------|-------------------------|--|--|
| Metric Reported Result                                                                                               |                         |  |  |
| SPC-1 IOPS™                                                                                                    | 5,120,098.98            |  |  |
| SPC-1 Price-Performance™                                                                                             | \$0.10/SPC-1 IOPS™      |  |  |
| Total ASU Capacity                                                                                                   | 11,880.000 GB           |  |  |
| Data Protection Level                                                                                                | Protected 1 (Mirroring) |  |  |
| Total Price                                                                                                    | \$506,525.24            |  |  |
| Currency Used U.S. Dollars                                                                                           |                         |  |  |
| Target Country for availability, sales and support                                                                   | USA                     |  |  |

**SPC-1 IOPS™** represents the maximum I/O Request Throughput at the 100% load point.

### SPC-1 Price-Performance<sup>™</sup> is the ratio of Total Price to SPC-1 IOPS<sup>™</sup>.

**Total ASU** (Application Storage Unit) **Capacity** represents the total storage capacity available to be read and written in the course of executing the SPC-1 benchmark.

A **Data Protection Level** of **Protected 1** using *Mirroring* configures two or more identical copies of user data.

**Protected 1:** The single point of failure of any **storage device** in the configuration will not result in permanent loss of access to or integrity of the SPC-1 Data Repository.

**Total Price** includes the cost of the Priced Storage Configuration plus three years of hardware maintenance and software support as detailed on page 17.

Currency Used is formal name for the currency used in calculating the Total Price and SPC-1 Price-Performance<sup>TM</sup>. That currency may be the local currency of the Target Country or the currency of a difference country (non-local currency).

The **Target Country** is the country in which the Priced Storage Configuration is available for sale and in which the required hardware maintenance and software support is provided either directly from the Test Sponsor or indirectly via a third-party supplier.

## Storage Capacities, Relationships, and Utilization

The following four charts and table document the various storage capacities, used in this benchmark, and their relationships, as well as the storage utilization values required to be reported.

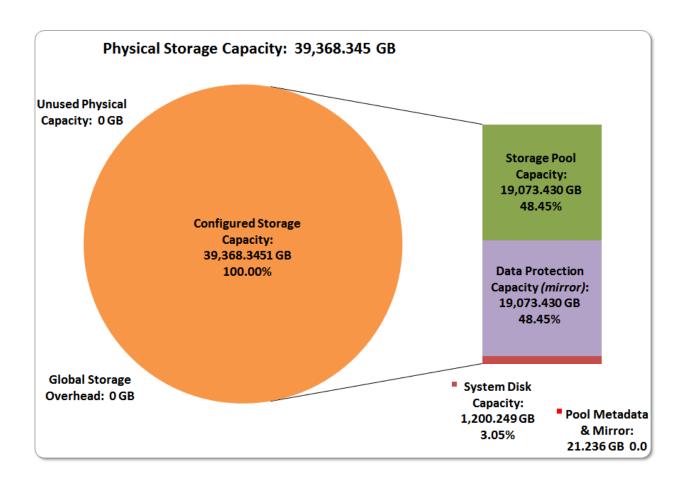

DataCore Parallel Server(Dual Node, Fibre Channel SAN)

Full Disclosure Report

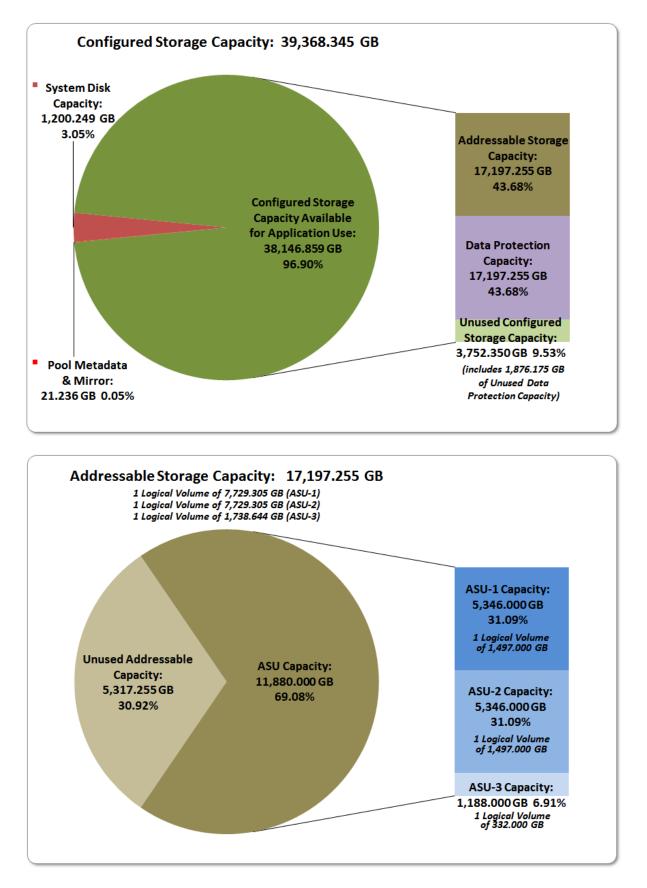

SPC BENCHMARK 1<sup>TM</sup> V1.14 FULL DISCLOSURE REPORT DataCore Software Corporation DataCore Parallel Server(Dual Node, Fibre Channel SAN)

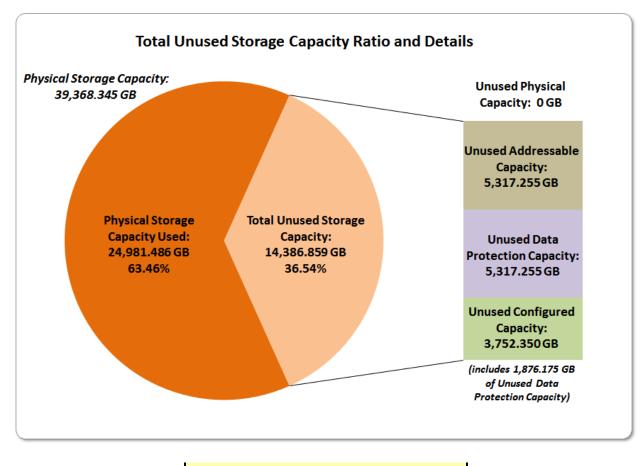

| SPC-1 Storage Capacity            | Utilization |
|-----------------------------------|-------------|
| Application Utilization           | 30.18%      |
| Protected Application Utilization | 60.35%      |
| Unused Storage Ratio              | 36,54%      |

**Application Utilization:** Total ASU Capacity (11,880.000 GB) divided by Physical Storage Capacity (39,368.345 GB).

**Protected Application Utilization:** (Total ASU Capacity (11,880.000 GB) plus total Data Protection Capacity (19,073.430 GB) minus unused Data Protection Capacity (7,193.430GB)) divided by Physical Storage Capacity (39,368.345 GB).

**Unused Storage Ratio:** Total Unused Capacity (14,386.859 GB) divided by Physical Storage Capacity (39,368.345 GB) and may not exceed 45%.

Detailed information for the various storage capacities and utilizations is available on pages 25-26.

## **Response Time – Throughput Curve**

The Response Time-Throughput Curve illustrates the Average Response Time (milliseconds) and I/O Request Throughput at 100%, 95%, 90%, 80%, 50%, and 10% of the workload level used to generate the SPC-1 IOPS<sup>™</sup> metric.

The Average Response Time measured at any of the above load points cannot exceed 30 milliseconds or the benchmark measurement is invalid.

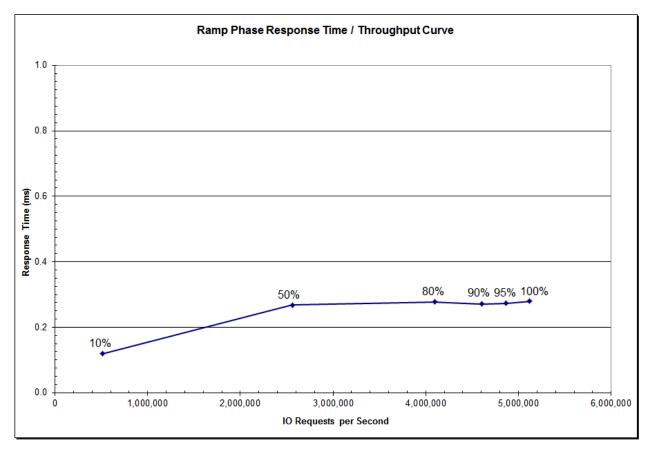

## **Response Time – Throughput Data**

|                             | 10% Load   | 50% Load     | 80% Load     | 90% Load     | 95% Load     | 100% Load    |
|-----------------------------|------------|--------------|--------------|--------------|--------------|--------------|
| I/O Request Throughput      | 512,050.42 | 2,560,046.41 | 4,095,932.88 | 4,608,044.73 | 4,863,951.58 | 5,120,098.98 |
| Average Response Time (ms): |            |              |              |              |              |              |
| All ASUs                    | 0.12       | 0.27         | 0.28         | 0.27         | 0.27         | 0.28         |
| ASU-1                       | 0.11       | 0.26         | 0.27         | 0.26         | 0.26         | 0.27         |
| ASU-2                       | 0.15       | 0.32         | 0.33         | 0.32         | 0.32         | 0.33         |
| ASU-3                       | 0.12       | 0.26         | 0.27         | 0.27         | 0.27         | 0.28         |
| Reads                       | 0.13       | 0.30         | 0.30         | 0.29         | 0.29         | 0.30         |
| Writes                      | 0.11       | 0.25         | 0.26         | 0.26         | 0.26         | 0.27         |

FULL DISCLOSURE REPORT

## **Priced Storage Configuration Pricing**

The Priced Storage Configuration pricing information is not embedded in this document due it size and format. The pricing information is available via the following hyperlink:

#### Priced Storage Configuration Pricing

The above pricing includes hardware maintenance and software support for three years, 7 days per week, 24 hours per day. The hardware maintenance and software support provides the following:

- Acknowledgement of new and existing problems within four (4) hours.
- Onsite presence of a qualified maintenance engineer or provision of a customer replaceable part within four (4) hours of the above acknowledgement for any hardware failure that results in an inoperative Price Storage Configuration that can be remedied by the repair or replacement of a Priced Storage Configuration component.

# Differences between the Tested Storage Configuration (TSC) and Priced Storage Configuration

There were no differences between the Tested Storage Configuration and the Priced Storage Configuration.

## Priced Storage Configuration Diagram

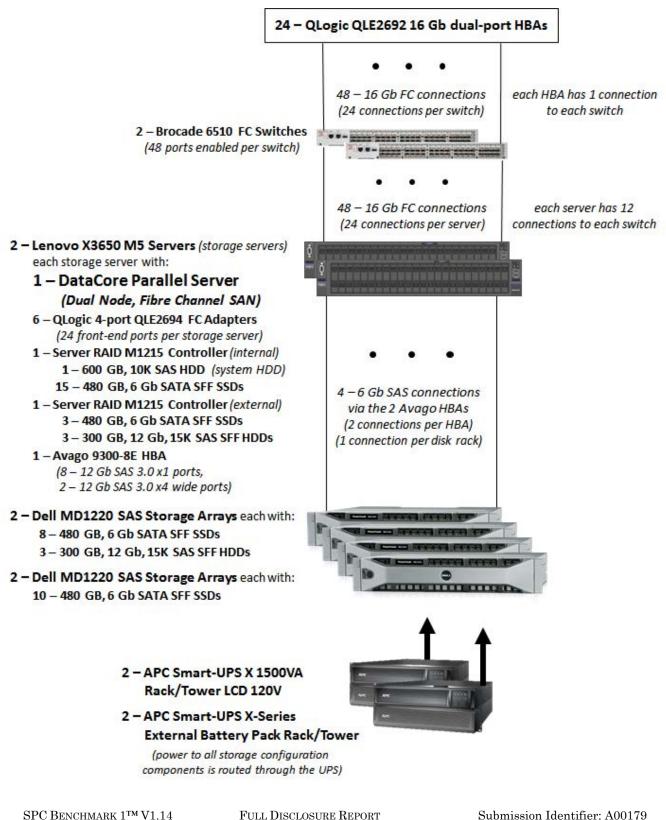

DataCore Software Corporation DataCore Parallel Server(Dual Node, Fibre Channel SAN)

## **Priced Storage Configuration Components**

| Priced Storage Configuration                                                                                                   |
|----------------------------------------------------------------------------------------------------|
|                                                                                                    |
| 24 – QLogic QLE2692 16 Gb dual-port HBAs                                                                                       |
| 2 – Brocade 6510 Fibre Channel Switches                                                                                        |
| (48 ports enabled on each switch)                                                                                              |
| DataCore Parallel Server (Dual Node, Fibre Channel SAN)                                                                        |
| (2 copies of the product, one on each storage server)                                                                          |
| 1 – Lenovo X3650 M5 Server (storage servers), each with:                                                                       |
| 2 – Intel® Xeon® 2.30 GHz E5-2696 V3 processors each with<br>18 cores, 45 MB Intel Smart Cache                                 |
| 1,536 GB main memory                                                                                                    |
| (1.25 TB configured for DataCore Parallel Server)                                                                              |
| Windows 2012 R2 Standard Edition                                                                                               |
| PCIe                                                                                                    |
| 6 – 4-port QLE2694 16Gb HBAs (24 – 16Gb ports total and used)                                                                  |
| 1 – Server RAID M1215 SAS/SATA Controller (internal)                                                                           |
| 1 – Server RAID M1215 SAS/SATA Controllers (external)                                                                          |
| 1 – Avago 9300-8E HBA                                                                                                    |
| (8 – 12 Gb SAS 3.0 x1 ports total,                                                                                             |
| 2 – 12 GB SAS 3.0 x4 wide ports total and used)                                                                                |
| 1 – System Disk (connected to the internal controller)                                                                         |
| Seagate Savvio 10K.4 600 GB HDD                                                                                                |
| 15 – 480 GB, 6 Gb SATA SFF SSDs (Samsung SM863 MZ-7KM480E)<br>(connected to the internal controller)                           |
| 3 – 480 GB, 6 Gb SATA SFF SSDs (Samsung SM863 MZ-7KM480E)<br>(connected to the external controller)                            |
| 4 – 300 GB, 12 Gb, 15K SAS SFF HDDs (HGST Ultrastar C15K600)<br>(connected to the external controller)                         |
| 2 – Dell PowerVault MD1220 SAS Storage Array, each with                                                                        |
| 8 – 480 GB, 6 Gb SATA SFF SSDs (Samsung SM863 MZ-7KM480E)                                                                      |
| 3 – 300 GB, 12 Gb, 15K SAS SFF HDDs (HGST Ultrastar C15K600)                                                                   |
| 2 – Dell PowerVault MD1220 SAS Storage Array, each with                                                                        |
| 10 – 480 GB, 6 Gb SATA SFF SSDs (Samsung SM863 MZ-7KM480E)                                                                     |
| 2 – APC Smart UPS X 1500VA Rack/Tower 120V – SMX1500RM2UAPC<br>2 – APC Smart-UPS X-Series 48V External Battery Pack Rack/Tower |
| 1 – 24U Rack Enclosure Cabinet wi/doors & sides                                                                                |
| 1 – PDU1215: Tripp Lite Basic PDU 120V 15A 5-15 outlet                                                                         |
|                                                                                                    |

In each of the following sections of this document, the appropriate Full Disclosure Report requirement, from the SPC-1 benchmark specification, is stated in italics followed by the information to fulfill the stated requirement.

## **CONFIGURATION INFORMATION**

## Benchmark Configuration (BC)/Tested Storage Configuration (TSC) Diagram

Clause 9.4.3.4.1

A one page Benchmark Configuration (BC)/Tested Storage Configuration (TSC) diagram shall be included in the FDR...

The Benchmark Configuration (BC)/Tested Storage Configuration (TSC) is illustrated on page <u>21</u> (*Benchmark Configuration/Tested Storage Configuration Diagram*).

### **Storage Network Configuration**

<u>Clause 9.4.3.4.1</u>

•••

5. If the TSC contains network storage, the diagram will include the network configuration. If a single diagram is not sufficient to illustrate both the Benchmark Configuration and network configuration in sufficient detail, the Benchmark Configuration diagram will include a high-level network illustration as shown in Figure 9-8. In that case, a separate, detailed network configuration diagram will also be included as described in Clause 9.4.3.4.2.

#### <u>Clause 9.4.3.4.2</u>

If a storage network was configured as a part of the Tested Storage Configuration and the Benchmark Configuration diagram described in Clause 9.4.3.4.1 contains a high-level illustration of the network configuration, the Executive Summary will contain a one page topology diagram of the storage network as illustrated in Figure 9-9.

The storage network is illustrated on page <u>21</u> (<u>Benchmark Configuration/Tested</u> <u>Storage Configuration Diagram</u>).

# Host System(s) and Tested Storage Configuration (TSC) Table of Components

#### Clause 9.4.3.4.3

The FDR will contain a table that lists the major components of each Host System and the Tested Storage Configuration (TSC).

The Host System(s) and TSC table of components may be found on page <u>22</u> (<u>Host System</u> <u>and Tested Storage Configuration Components</u>).

## Benchmark Configuration/Tested Storage Configuration Diagram

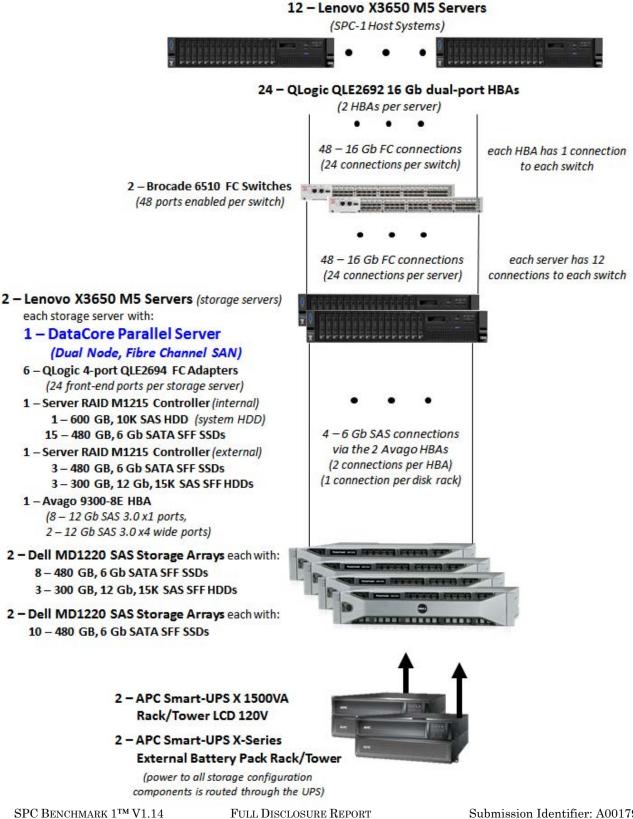

DataCore Software Corporation DataCore Parallel Server(Dual Node, Fibre Channel SAN)

## Host System and Tested Storage Configuration Components

|        | Systems                                                                                                    |
|--------|----------------------------------------------------------------------------------------------------|
|        | enovo X3650 Servers <i>(SPC-1 Host Systems)</i> , each with<br>– Intel® Xeon® 2.30 GHz E5-2620 V3 processors each with<br>6 cores, 15 MB Intel Smart Cache            |
|        | 6 GB main memory<br>/indows Server 2008 R2                                                                                                    |
| Р      | Cle                                                                                                    |
| Tested | d Storage Configuration                                                                                                    |
|        | Logic QLE2692 16 Gb dual-port HBAs                                                                                                    |
|        | ocade 6510 Fibre Channel Switches<br>8 <i>ports enabled on each switch)</i>                                                                                           |
| •      |                                                                                                    |
|        | <b>Core Parallel Server (Dual Node, Fibre Channel SAN)</b><br>ies of the product, one on each storage server)                                                         |
|        | ovo X3650 M5 Server (storage servers), each with:                                                                                                    |
|        | - Intel® Xeon® 2.30 GHz E5-2696 V3 processors each with<br>18 cores, 45 MB Intel Smart Cache                                                                          |
| 1,5    | 36 GB main memory (1.25 TB configured for DataCore Parallel Server)                                                                                                   |
| Wi     | ndows 2012 R2 Standard Edition                                                                                                    |
| PC     | le                                                                                                    |
| 6      | <ul> <li>4-port QLE2694 16Gb HBAs (24 – 16Gb ports total and used)</li> </ul>                                                                                         |
| 1      | <ul> <li>Server RAID M1215 SAS/SATA Controller (internal)</li> </ul>                                                                                                  |
| 1      | <ul> <li>Server RAID M1215 SAS/SATA Controllers (external)</li> </ul>                                                                                                 |
| 1      | <ul> <li>Avago 9300-8E HBA</li> <li>(8 – 12 Gb SAS 3.0 x1 ports total,</li> <li>2 – 12 GB SAS 3.0 x4 wide ports total and used)</li> </ul>                            |
| 1      | <ul> <li>System Disk (connected to the internal controller)</li> <li>Seagate Savvio 10K.4 600 GB HDD</li> </ul>                                                       |
| 15 -   | <ul> <li>480 GB, 6 Gb SATA SFF SSDs (Samsung SM863 MZ-7KM480E)<br/>(connected to the internal controller)</li> </ul>                                                  |
| 3 -    | <ul> <li>480 GB, 6 Gb SATA SFF SSDs (Samsung SM863 MZ-7KM480E)<br/>(connected to the external controller)</li> </ul>                                                  |
|        | - 300 GB, 12 Gb, 15K SAS SFF HDDs (HGST Ultrastar C15K600)<br>(connected to the external controller)                                                                  |
| 8 –    | I PowerVault MD1220 SAS Storage Array, each with<br>480 GB, 6 Gb SATA SFF SSDs (Samsung SM863 MZ-7KM480E)<br>300 GB, 12 Gb, 15K SAS SFF HDDs (HGST Ultrastar C15K600) |
| 10 -   | I PowerVault MD1220 SAS Storage Array, each with<br>– 480 GB, 6 Gb SATA SFF SSDs (Samsung SM863 MZ-7KM480E)                                                           |
| 2 – AP | C Smart UPS X 1500VA Rack/Tower 120V – SMX1500RM2UAPC<br>C Smart-UPS X-Series 48V External Battery Pack Rack/Tower                                                    |
|        | J Rack Enclosure Cabinet wi/doors & sides<br>U1215: Tripp Lite Basic PDU 120V 15A 5-15 outlet                                                                         |

#### **Customer Tunable Parameters and Options**

#### Clause 9.4.3.5.1

All Benchmark Configuration (BC) components with customer tunable parameter and options that have been altered from their default values must be listed in the FDR. The FDR entry for each of those components must include both the name of the component and the altered value of the parameter or option. If the parameter name is not self-explanatory to a knowledgeable practitioner, a brief description of the parameter's use must also be included in the FDR entry.

<u>Appendix B: Customer Tunable Parameters and Options</u> on page <u>66</u> contains the customer tunable parameters and options that have been altered from their default values for this benchmark.

#### **Tested Storage Configuration (TSC) Description**

#### Clause 9.4.3.5.2

The FDR must include sufficient information to recreate the logical representation of the TSC. In addition to customer tunable parameters and options (Clause 4.2.4.5.3), that information must include, at a minimum:

- A diagram and/or description of the following:
  - > All physical components that comprise the TSC. Those components are also illustrated in the BC Configuration Diagram in Clause 9.2.4.4.1 and/or the Storage Network Configuration Diagram in Clause 9.2.4.4.2.
  - > The logical representation of the TSC, configured from the above components that will be presented to the Workload Generator.
- Listings of scripts used to create the logical representation of the TSC.
- If scripts were not used, a description of the process used with sufficient detail to recreate the logical representation of the TSC.

<u>Appendix C: Tested Storage Configuration (TSC) Creation</u> on page <u>69</u> contains the detailed information that describes how to create and configure the logical TSC.

### SPC-1 Workload Generator Storage Configuration

#### <u>Clause 9.4.3.5.3</u>

The FDR must include all SPC-1 Workload Generator storage configuration commands and parameters.

The SPC-1 Workload Generator storage configuration commands and parameters for this measurement appear in <u>Appendix D: SPC-1 Workload Generator Storage Commands and</u> <u>Parameters</u> on page <u>85</u>.

## ASU Pre-Fill

#### <u>Clause 5.3.3</u>

Each of the three SPC-1 ASUs (ASU-1, ASU-2 and ASU-3) is required to be completely filled with specified content prior to the execution of audited SPC-1 Tests. The content is required to consist of random data pattern such as that produced by an SPC recommended tool.

The configuration file used to complete the required ASU pre-fill appears in <u>Appendix</u> D: <u>SPC-1 Workload Generator Storage Commands and Parameters</u> on page <u>85</u>.

## SPC-1 DATA REPOSITORY

This portion of the Full Disclosure Report presents the detailed information that fully documents the various SPC-1 storage capacities and mappings used in the Tested Storage Configuration. <u>SPC-1 Data Repository Definitions</u> on page <u>62</u> contains definitions of terms specific to the SPC-1 Data Repository.

## **Storage Capacities and Relationships**

#### <u>Clause 9.4.3.6.1</u>

Two tables and four charts documenting the storage capacities and relationships of the SPC-1 Storage Hierarchy (Clause 2.1) shall be included in the FDR. ... The capacity value in each chart may be listed as an integer value, for readability, rather than the decimal value listed in the table below.

#### SPC-1 Storage Capacities

The Physical Storage Capacity consisted of 39,386.345 GB distributed over 72 solid state drives (SSDs) each with a formatted capacity of 480.101 GB, 12 disk drives (HDDs) each with a formatted capacity of 300.066 GB and 2 disk drives each with a formatted capacity of 600.125 GB. There was 0.000 GB (0.00%) of Unused Storage within the Physical Storage Capacity. Global Storage Overhead consisted of 0,000 GB (0.00%) of the Physical Storage Capacity. There was 3,752.350 GB (9.53%) of Unused Storage within the Configured Storage Capacity. The Total ASU Capacity utilized 69.08% of the Addressable Storage Capacity resulting in 5,317.255 GB (30.92%) of Unused Storage within the Addressable Storage Capacity. The Data Protection (*Mirroring*) capacity was 19,073.430 GB of which 17,197.255 GB was utilized. The total Unused Storage capacity was 14,386.859 GB.

Note: The configured Storage Devices may include additional storage capacity reserved for system overhead, which is not accessible for application use. That storage capacity may not be included in the value presented for Physical Storage Capacity.

| SPC-1 Storage Capacities                 |                |            |  |  |  |
|------------------------------------------|----------------|------------|--|--|--|
| Storage Hierarchy Component              | Units          | Capacity   |  |  |  |
| Total ASU Capacity                       | Gigabytes (GB) | 11,880.000 |  |  |  |
| Addressable Storage Capacity             | Gigabytes (GB) | 17,197.255 |  |  |  |
| Configured Storage Capacity              | Gigabytes (GB) | 39,368.345 |  |  |  |
| Physical Storage Capacity                | Gigabytes (GB) | 39,368.345 |  |  |  |
| Data Protection (Mirroring)              | Gigabytes (GB) | 19,073.430 |  |  |  |
| Required Storage (system disk, metadata) | Gigabytes (GB) | 1,221.486  |  |  |  |
| Global Storage Overhead                  | Gigabytes (GB) | 0.000      |  |  |  |
| Total Unused Storage                     | Gigabytes (GB) | 14,386.859 |  |  |  |

#### **SPC-1 Storage Hierarchy Ratios**

|                                          | Addressable<br>Storage<br>Capacity | Configured<br>Storage<br>Capacity | Physical<br>Storage<br>Capacity |
|------------------------------------------|------------------------------------|-----------------------------------|---------------------------------|
| Total ASU Capacity                       | 69.08%                             | 30.18%                            | 30.18%                          |
| Required for Data Protection (Mirroring) |                                    | 48.45%                            | 48.45%                          |
| Addressable Storage Capacity             |                                    | 43.68%                            | 43.68%                          |
| Required Storage (system disk, metadata) |                                    | 3.10%                             | 3.10%                           |
| Configured Storage Capacity              |                                    |                                   | 100.00%                         |
| Global Storage Overhead                  |                                    |                                   | 0.00%                           |
| Unused Storage:                          |                                    |                                   |                                 |
| Addressable                              | 30.92%                             |                                   |                                 |
| Configured                               |                                    | 9.53%                             |                                 |
| Physical                                 |                                    |                                   | 0.00%                           |

### **SPC-1** Storage Capacity Charts

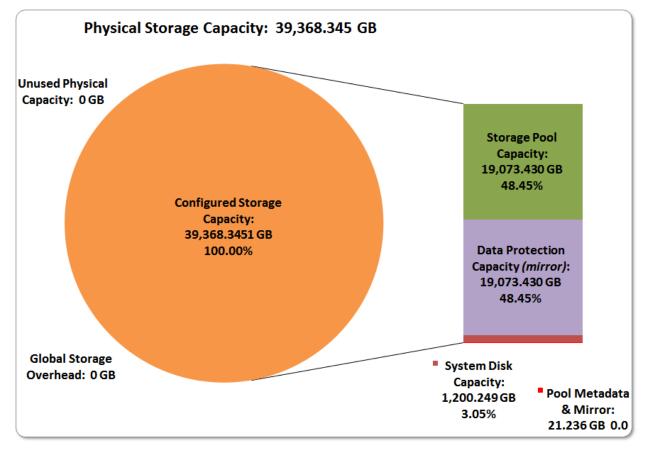

SPC BENCHMARK  $1^{\text{TM}}$  V1.14 DataCore Software Corporation DataCore Parallel Server(Dual Node, Fibre Channel SAN)

FULL DISCLOSURE REPORT

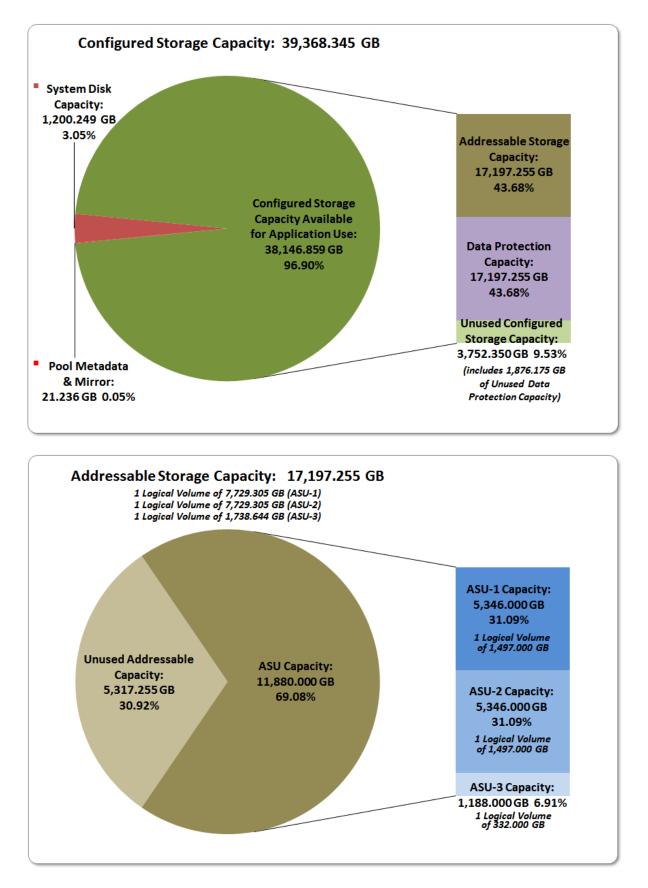

SPC BENCHMARK 1<sup>TM</sup> V1.14 FULL DISCLOSURE REPORT DataCore Software Corporation DataCore Parallel Server(Dual Node, Fibre Channel SAN)

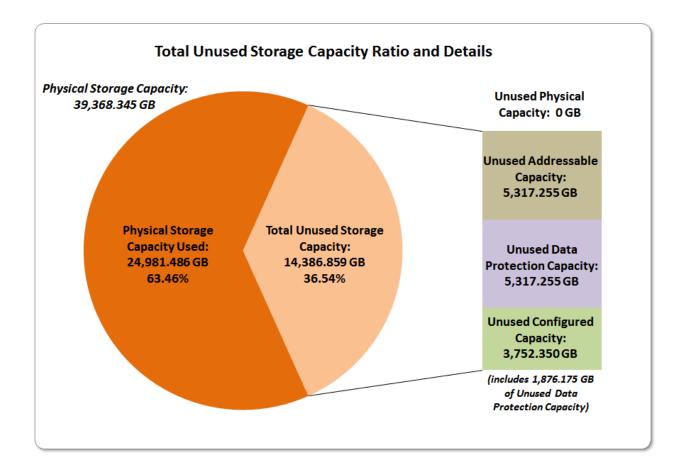

## **Storage Capacity Utilization**

#### Clause 9.4.3.6.2

The FDR will include a table illustrating the storage capacity utilization values defined for Application Utilization (Clause 2.8.1), Protected Application Utilization (Clause 2.8.2), and Unused Storage Ratio (Clause 2.8.3).

#### <u>Clause 2.8.1</u>

Application Utilization is defined as Total ASU Capacity divided by Physical Storage Capacity.

#### <u>Clause 2.8.2</u>

Protected Application Utilization is defined as (Total ASU Capacity plus total Data Protection Capacity minus unused Data Protection Capacity) divided by Physical Storage Capacity.

<u>Clause 2.8.3</u>

Unused Storage Ratio is defined as Total Unused Capacity divided by Physical Storage Capacity and may not exceed 45%.

| SPC-1 Storage Capacity Utilization |        |  |  |  |
|------------------------------------|--------|--|--|--|
| Application Utilization            | 30.18% |  |  |  |
| Protected Application Utilization  | 60.35% |  |  |  |
| Unused Storage Ratio               | 36.54% |  |  |  |

## Logical Volume Capacity and ASU Mapping

#### Clause 9.4.3.6.3

A table illustrating the capacity of each ASU and the mapping of Logical Volumes to ASUs shall be provided in the FDR. ... Logical Volumes shall be sequenced in the table from top to bottom per its position in the contiguous address space of each ASU. The capacity of each Logical Volume shall be stated. ... In conjunction with this table, the Test Sponsor shall provide a complete description of the type of data protection (see Clause 2.4.5) used on each Logical Volume.

| Logical Volume Capacity and Mapping                                                            |  |  |  |  |
|------------------------------------------------------------------------------------------------|--|--|--|--|
| ASU-1 (5,346.000 GB)                                                                           |  |  |  |  |
| 1 Logical Volume<br>7,729.305 GB per Logical Volume<br>(5,346.000 GB used per Logical Volume)  |  |  |  |  |
| ASU-2 (5,346.000 GB)                                                                           |  |  |  |  |
| 1 Logical Volume<br>7,729.305 GB per Logical Volume<br>(5,346.000 GB used per Logical Volume)  |  |  |  |  |
| ASU-3 (1,188.000 GB)                                                                           |  |  |  |  |
| 1 Logical Volume<br>1, 738.644 GB per Logical Volume<br>(1,888.000 GB used per Logical Volume) |  |  |  |  |

The Data Protection Level used for all Logical Volumes was <u>Protected 1</u> using *Mirroring* as described on page <u>12</u>. See "ASU Configuration" in the <u>IOPS Test Results File</u> for more detailed configuration information.

## SPC-1 BENCHMARK EXECUTION RESULTS

This portion of the Full Disclosure Report documents the results of the various SPC-1 Tests, Test Phases, and Test Runs. An <u>SPC-1 glossary</u> on page 62 contains definitions of terms specific to the SPC-1 Tests, Test Phases, and Test Runs.

#### <u>Clause 5.4.3</u>

The Tests must be executed in the following sequence: Primary Metrics, Repeatability, and Data Persistence. That required sequence must be uninterrupted from the start of Primary Metrics to the completion of Persistence Test Run 1. Uninterrupted means the Benchmark Configuration shall not be power cycled, restarted, disturbed, altered, or adjusted during the above measurement sequence. If the required sequence is interrupted other than for the Host System/TSC power cycle between the two Persistence Test Runs, the measurement is invalid.

## SPC-1 Tests, Test Phases, and Test Runs

The SPC-1 benchmark consists of the following Tests, Test Phases, and Test Runs:

- Primary Metrics Test
  - > Sustainability Test Phase and Test Run
  - > IOPS Test Phase and Test Run
  - > Response Time Ramp Test Phase
    - $\circ$  95% of IOPS Test Run
    - 90% of IOPS Test Run
    - $_{\circ}$  ~~ 80% of IOPS Test Run
    - $_{\circ}$  ~50% of IOPS Test Run
    - 10% of IOPS Test Run (LRT)

#### • Repeatability Test

- Repeatability Test Phase 1
  - 10% of IOPS Test Run (LRT)
  - IOPS Test Run
- > Repeatability Test Phase 2
  - 10% of IOPS Test Run (LRT)
  - IOPS Test Run
- Data Persistence Test
  - > Data Persistence Test Run 1
  - > Data Persistence Test Run 2

Each Test is an atomic unit that must be executed from start to finish before any other Test, Test Phase, or Test Run may be executed.

The results from each Test, Test Phase, and Test Run are listed below along with a more detailed explanation of each component.

#### "Ramp-Up" Test Runs

#### <u>Clause 5.3.13</u>

In order to warm-up caches or perform the initial ASU data migration in a multi-tier configuration, a Test Sponsor may perform a series of "Ramp-Up" Test Runs as a substitute for an initial, gradual Ramp-Up.

#### Clause 5.3.13.3

The "Ramp-Up" Test Runs will immediately precede the Primary Metrics Test as part of the uninterrupted SPC-1 measurement sequence.

#### Clause 9.4.3.7.1

If a series of "Ramp-Up" Test Runs were included in the SPC-1 measurement sequence, the FDR shall report the duration (ramp-up and measurement interval), BSU level, SPC-1 IOPS and average response time for each "Ramp-Up" Test Run in an appropriate table.

There were no "Ramp-Up" Test Runs executed.

#### **Primary Metrics Test - Sustainability Test Phase**

#### Clause 5.4.4.1.1

The Sustainability Test Phase has exactly one Test Run and shall demonstrate the maximum sustainable I/O Request Throughput within at least a continuous eight (8) hour Measurement Interval. This Test Phase also serves to insure that the TSC has reached Steady State prior to reporting the final maximum I/O Request Throughput result (SPC-1 IOPS<sup>TM</sup>).

#### Clause 5.4.4.1.2

The computed I/O Request Throughput of the Sustainability Test must be within 5% of the reported SPC-1  $IOPS^{TM}$  result.

#### Clause 5.4.4.1.4

The Average Response Time, as defined in Clause 5.1.1, will be computed and reported for the Sustainability Test Run and cannot exceed 30 milliseconds. If the Average Response time exceeds that 30-milliseconds constraint, the measurement is invalid.

#### Clause 9.4.3.7.2

For the Sustainability Test Phase the FDR shall contain:

- 1. A Data Rate Distribution graph and data table.
- 2. I/O Request Throughput Distribution graph and data table.
- 3. A Response Time Frequency Distribution graph and table.
- 4. An Average Response Time Distribution graph and table.
- 5. The human readable Test Run Results File produced by the Workload Generator (may be included in an appendix).
- 6. A listing or screen image of all input parameters supplied to the Workload Generator (may be included in an appendix).
- 7. The Measured Intensity Multiplier for each I/O stream.
- 8. The variability of the Measured Intensity Multiplier, as defined in Clause 5.3.13.3.

#### SPC-1 Workload Generator Input Parameters

The SPC-1 Workload Generator input parameters for the Sustainability, IOPS, Response Time Ramp, Repeatability, and Persistence Test Runs are documented in <u>Appendix</u> <u>E: SPC-1 Workload Generator Input Parameters</u> on Page <u>88</u>.

#### Sustainability Test Results File

A link to the test results file generated from the Sustainability Test Run is listed below. Sustainability Test Results File

#### Sustainability – Data Rate Distribution Data (MB/second)

The Sustainability Data Rate Distribution Data table is not embedded in this document due to its size. The table is available via the following URL:

Sustainability Data Rate Distribution Data Table

#### Sustainability – Data Rate Distribution Graph

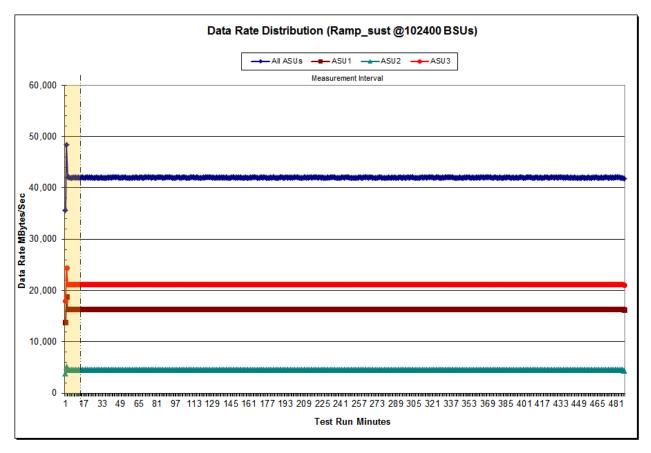

 SPC BENCHMARK 1<sup>™</sup> V1.14
 FULL DISCLOSURE REPORT

 DataCore Software Corporation
 DataCore Parallel Server(Dual Node, Fibre Channel SAN)

The Sustainability I/O Request Throughput Data table is not embedded in this document due to its size. The table is available via the following URL:

Sustainability I/O Request Throughput Table

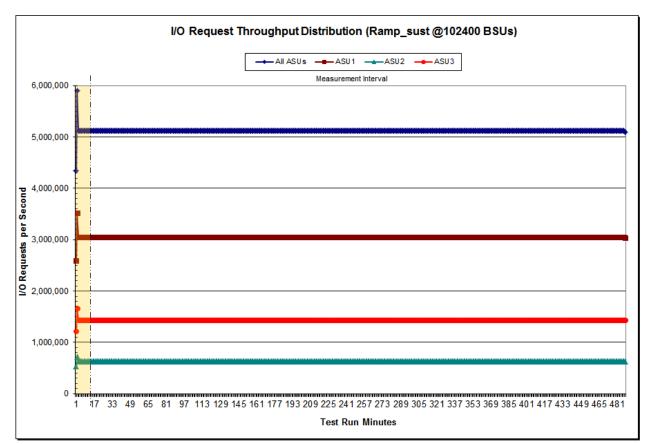

## Sustainability – I/O Request Throughput Distribution Graph

The Sustainability Average Response Time Distribution Data table is not embedded in this document due to its size. The table is available via the following URL:

Sustainability Average Response Time Distribution Data Table

#### Sustainability – Average Response Time (ms) Distribution Graph

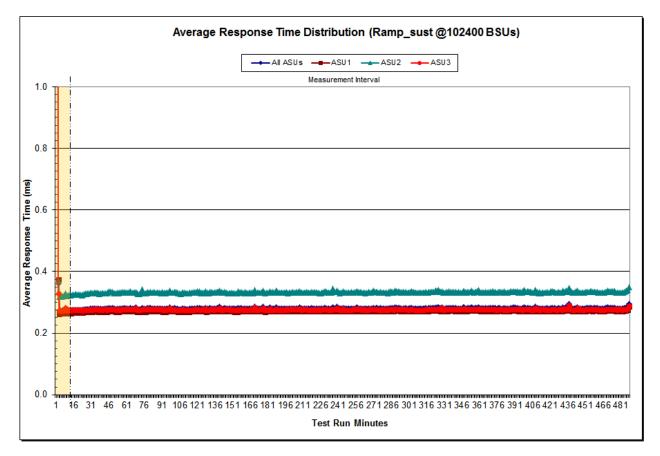

#### Sustainability – Response Time Frequency Distribution Data

The Sustainability Response Time Frequency Distribution Data table is not embedded in this document due to its size. The table is available via the following URL:

Sustainability Response Time Frequency Distribution Data Table

#### Response Time Frequency Distribution (Ramp\_sust @102400 BSUs) ■Read ■Write □All ASUs 80,000,000,000 70,000,000,000 60,000,000,000 Number of Occurrances 50,000,000,000 40,000,000,000 30,000,000,000 20,000,000,000 10,000,000,000 0 -725,030,0 70.07.0 710.80 78.09. 7290.250 72.02.5 72.53. 73.0<sup>359</sup> 79.0.100 ×0.5-0.75 ×0.75-1.0 71.01.25 71,25-1,5 71.571.15 71.752.0 7A.55.0. 75.0.6. 710,0,15.0 7150200 20.25.0.5 74.0.4.5 0.0.25 73.54.0 - <sub>290</sub>0 **Response Time in Milliseconds**

#### Sustainability – Response Time Frequency Distribution Graph

 SPC BENCHMARK 1™ V1.14
 FULL DISCLOSURE REPORT

 DataCore Software Corporation
 DataCore Parallel Server(Dual Node, Fibre Channel SAN)

#### Sustainability – Measured Intensity Multiplier and Coefficient of Variation

#### <u>Clause 3.4.3</u>

*IM* – *Intensity Multiplier:* The ratio of I/Os for each I/O stream relative to the total I/Os for all I/O streams (ASU1-1 – ASU3-1) as required by the benchmark specification.

#### Clauses 5.1.10 and 5.3.15.2

**MIM** – **Measured Intensity Multiplier:** The Measured Intensity Multiplier represents the ratio of measured I/Os for each I/O stream relative to the total I/Os measured for all I/O streams (ASU1-1 – ASU3-1). This value may differ from the corresponding Expected Intensity Multiplier by no more than 5%.

#### Clause 5.3.15.3

**COV – Coefficient of Variation:** This measure of variation for the Measured Intensity Multiplier cannot exceed 0.2.

|     | ASU1-1 | ASU1-2 | ASU1-3 | ASU1-4 | ASU2-1 | ASU2-2 | ASU2-3 | ASU3-1 |
|-----|--------|--------|--------|--------|--------|--------|--------|--------|
| IM  | 0.0350 | 0.2810 | 0.0700 | 0.2100 | 0.0180 | 0.0700 | 0.0350 | 0.2810 |
| MIM | 0.0350 | 0.1810 | 0.0700 | 0.2100 | 0.0180 | 0.0700 | 0.0350 | 0.2810 |
| COV | 0.000  | 0.000  | 0.000  | 0.000  | 0.000  | 0.000  | 0.000  | 0,.000 |

## **Primary Metrics Test – IOPS Test Phase**

#### Clause 5.4.4.2

The IOPS Test Phase consists of one Test Run at the 100% load point with a Measurement Interval of ten (10) minutes. The IOPS Test Phase immediately follows the Sustainability Test Phase without any interruption or manual intervention.

The IOPS Test Run generates the SPC-1 IOPS<sup>™</sup> primary metric, which is computed as the I/O Request Throughput for the Measurement Interval of the IOPS Test Run.

The Average Response Time is computed for the IOPS Test Run and cannot exceed 30 milliseconds. If the Average Response Time exceeds the 30 millisecond constraint, the measurement is invalid.

#### Clause 9.4.3.7.3

For the IOPS Test Phase the FDR shall contain:

- 1. I/O Request Throughput Distribution (data and graph).
- 2. A Response Time Frequency Distribution.
- 3. An Average Response Time Distribution.
- 4. The human readable Test Run Results File produced by the Workload Generator.
- 5. A listing or screen image of all input parameters supplied to the Workload Generator.
- 6. The total number of I/O Requests completed in the Measurement Interval as well as the number of I/O Requests with a Response Time less than or equal to 30 milliseconds and the number of I/O Requests with a Response Time greater than 30 milliseconds.

#### **SPC-1** Workload Generator Input Parameters

The SPC-1 Workload Generator input parameters for the Sustainability, IOPS, Response Time Ramp, Repeatability, and Persistence Test Runs are documented in <u>Appendix</u> <u>E: SPC-1 Workload Generator Input Parameters on Page 88</u>.

#### **IOPS Test Results File**

A link to the test results file generated from the IOPS Test Run is listed below.

**IOPS Test Results File** 

### **IOPS Test Run – I/O Request Throughput Distribution Data**

The I/O Request Throughput Distribution Data table is not embedded in this document due to its size. The table is available via the following URL:

**I/O Request Throughput Distribution Data Table** 

#### I/O Request Throughput Distribution (Ramp\_100 @102400 BSUs) All ASUs \_\_\_\_\_ ASU1 \_\_\_\_ ASU2 \_\_\_\_ ASU3 Startup Measurement Interval 6,000,000 5,000,000 4,000,000 3,000,000 2,000,000 4,000,000 1,000,000 0 8 6 7 10 2 3 4 5 9 11 12 13 14 15 16 17 18 Test Run Minutes

## **IOPS Test Run – I/O Request Throughput Distribution Graph**

SPC BENCHMARK 1<sup>TM</sup> V1.14 FULL DISCLOSURE REPORT DataCore Software Corporation DataCore Parallel Server(Dual Node, Fibre Channel SAN)

#### **IOPS Test Run – Average Response Time (ms) Distribution Data**

The IOPS Test Run – Average Response Time Distribution Data table is not embedded in this document due to its size. The table is available via the following URL: <u>IOPS Test Run – Average Response Time (ms) Distribution Data Table</u>

## IOPS Test Run – Average Response Time (ms) Distribution Graph

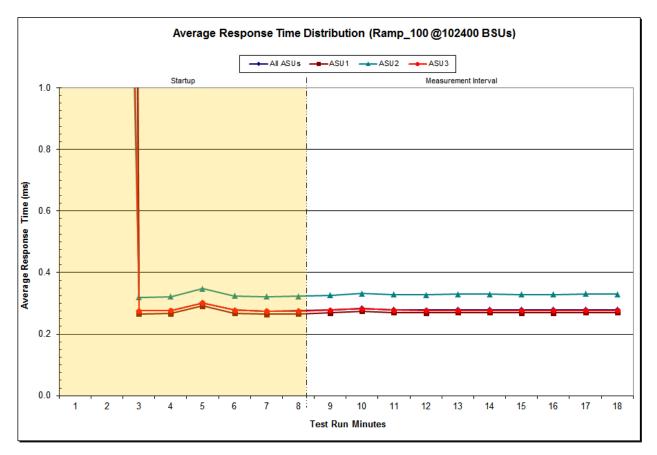

#### **IOPS Test Run - Response Time Frequency Distribution Data**

The IOPS Test Run –Response Time Frequency Distribution Data table is not embedded in this document due to its size. The table is available via the following URL:

IOPS Test Run – Response Time Frequency Distribution Data Table

#### Response Time Frequency Distribution (Ramp\_100 @102400 BSUs) ■Read ■Write □All ASUs 1,600,000,000 1,400,000,000 1,200,000,000 Number of Occurrances 1,000,000,000 800.000.000 600,000,000 400,000,000 200,000,000 7200250 212, 230, 30, 0 725, 030, 0 0 7,1520 72.02.5 72.50° 76.07.0 78.0.90 7150.200 70.50.75 101,25 71.571.15 73.5.4.0 710.80 79.0,100 710,015.0 70.2505 PO.15.1.0 74.55.0 75.0.60 0.0.25 71,251,5 73.0.3.<sup>5</sup> 74.0.4.5 7300 **Response Time in Milliseconds**

## IOPS Test Run – Response Time Frequency Distribution Graph

 SPC BENCHMARK 1™ V1.14
 FULL DISCLOSURE REPORT

 DataCore Software Corporation
 DataCore Parallel Server(Dual Node, Fibre Channel SAN)

#### **IOPS Test Run – I/O Request Information**

| I/O Requests Completed in the Measurement Interval     |  |  |  |  |  |  |
|--------------------------------------------------------|--|--|--|--|--|--|
| 3,072,057,383                                          |  |  |  |  |  |  |
| I/O Requests Completed with Response Time = or < 30 ms |  |  |  |  |  |  |
| 3,072,056,913                                          |  |  |  |  |  |  |
| I/O Requests Completed with Response Time > 30 ms      |  |  |  |  |  |  |
| 470                                                    |  |  |  |  |  |  |

## **IOPS Test Run - Measured Intensity Multiplier and Coefficient of Variation**

<u>Clause 3.4.3</u>

*IM* – *Intensity Multiplier:* The ratio of I/Os for each I/O stream relative to the total I/Os for all I/O streams (ASU1-1 – ASU3-1) as required by the benchmark specification.

#### <u>Clauses 5.1.10 and 5.3.15.2</u>

**MIM – Measured Intensity Multiplier:** The Measured Intensity Multiplier represents the ratio of measured I/Os for each I/O stream relative to the total I/Os measured for all I/O streams (ASU1-1 – ASU3-1). This value may differ from the corresponding Expected Intensity Multiplier by no more than 5%.

Clause 5.3.15.3

**COV – Coefficient of Variation:** This measure of variation for the Measured Intensity Multiplier cannot exceed 0.2.

|     | ASU1-1 | ASU1-2 | ASU1-3 | ASU1-4 | ASU2-1 | ASU2-2 | ASU2-3 | ASU3-1 |
|-----|--------|--------|--------|--------|--------|--------|--------|--------|
| ІМ  | 0.0350 | 0.2810 | 0.0700 | 0.2100 | 0.0180 | 0.0700 | 0.0350 | 0.2810 |
| MIM | 0,0350 | 0.2810 | 0.0700 | 0.2100 | 0.0180 | 0.0700 | 0.0350 | 0.2810 |
| COV | 0,000  | 0.000  | 0.000  | 0.000  | 0.001  | 0.000  | 0.000  | 0.000  |

## **Primary Metrics Test - Response Time Ramp Test Phase**

#### <u>Clause 5.4.4.3</u>

The Response Time Ramp Test Phase consists of five Test Runs, one each at 95%, 90%, 80%, 50%, and 10% of the load point (100%) used to generate the SPC-1 IOPS<sup>TM</sup> primary metric. Each of the five Test Runs has a Measurement Interval of ten (10) minutes. The Response Time Ramp Test Phase immediately follows the IOPS Test Phase without any interruption or manual intervention.

The five Response Time Ramp Test Runs, in conjunction with the IOPS Test Run (100%), demonstrate the relationship between Average Response Time and I/O Request Throughput for the Tested Storage Configuration (TSC) as illustrated in the response time/throughput curve on page 16.

In addition, the Average Response Time measured during the 10% Test Run is the value for the SPC-1 LRT<sup>TM</sup> metric. That value represents the Average Response Time of a lightly loaded TSC.

#### Clause 9.4.3.7.4

The following content shall appear in the FDR for the Response Time Ramp Phase:

- 1. A Response Time Ramp Distribution.
- 2. The human readable Test Run Results File produced by the Workload Generator for each Test Run within the Response Time Ramp Test Phase.
- 3. For the 10% Load Level Test Run (SPC-1 LRT<sup>™</sup> metric) an Average Response Time Distribution.
- 4. A listing or screen image of all input parameters supplied to the Workload Generator.

#### SPC-1 Workload Generator Input Parameters

The SPC-1 Workload Generator input parameters for the Sustainability, IOPS, Response Time Ramp, Repeatability, and Persistence Test Runs are documented in <u>Appendix</u> <u>E: SPC-1 Workload Generator Input Parameters</u> on Page <u>88</u>.

#### **Response Time Ramp Test Results File**

A link to each test result file generated from each Response Time Ramp Test Run list listed below.

95% Load Level 90% Load Level

80% Load Level

50% Load Level

10% Load Level

## **Response Time Ramp Distribution (IOPS) Data**

The five Test Runs that comprise the Response Time Ramp Phase are executed at 95%, 90%, 80%, 50%, and 10% of the Business Scaling Unit (BSU) load level used to produce the SPC-1 IOPS<sup>TM</sup> primary metric. The 100% BSU load level is included in the following Response Time Ramp data table and graph for completeness.

In addition to appearing below, the Response Time Ramp Distribution (IOPS) Data table is available via the following URL.

| 100% Load Level:                                           |                                                                                                    |                                                                                                    |                                                                                                    |                                                                                                    | 95% Load Level:                                                      | I                                                                                                    | 1                                                                                                    |                                                                                                    |                                                                                                    |
|------------------------------------------------------------|----------------------------------------------------------------------------------------------------|----------------------------------------------------------------------------------------------------|----------------------------------------------------------------------------------------------------|----------------------------------------------------------------------------------------------------|----------------------------------------------------------------------|----------------------------------------------------------------------------------------------------|----------------------------------------------------------------------------------------------------|----------------------------------------------------------------------------------------------------|----------------------------------------------------------------------------------------------------|
| 102,400 BSUs                                               | Start                                                                                                    | Stop                                                                                                    | Interval                                                                                                    | Duration                                                                                                    | 97,280 BSUs                                                          | Start                                                                                                    | Stop                                                                                                    | Interval                                                                                                    | Duration                                                                                                    |
| Start-Up/Ramp-Up                                           | 16:58:16                                                                                                    | 17:06:17                                                                                                    | 0-7                                                                                                    | 0:08:01                                                                                                    | ,                                                                    | 17:36:51                                                                                                    | 17:44:52                                                                                                    | 0-7                                                                                                    | 0:08:01                                                                                                    |
| Measurement Interval                                       | 17:06:17                                                                                                    | 17:16:18                                                                                                    | 8-17                                                                                                    | 0:10:01                                                                                                    | Measurement Interval                                                 | 17:44:52                                                                                                    | 17:54:53                                                                                                    | 8-17                                                                                                    | 0:10:01                                                                                                    |
| (60 second intervals)                                      | All ASUs                                                                                                    | ASU-1                                                                                                    | ASU-2                                                                                                    | ASU-3                                                                                                    | (60 second intervals)                                                | All ASUs                                                                                                    | ASU-1                                                                                                    | ASU-2                                                                                                    | ASU-3                                                                                                    |
| 0                                                          | 4,349,732.22                                                                                                    | 2,592,343.77                                                                                                    | 534,972.17                                                                                                    | 1,222,416.28                                                                                                    | 0                                                                    | 4,475,041.52                                                                                                    | 2,667,225.83                                                                                                    | 550,222.87                                                                                                    | 1,257,592.82                                                                                                    |
| 1                                                          | 5,910,046.98                                                                                                    | 3,522,318.58                                                                                                    | 726,838.92                                                                                                    | 1,660,889.48                                                                                                    | 1                                                                    | 5,258,063.65                                                                                                    | 3,133,671.68                                                                                                    | 646,739.97                                                                                                    | 1,477,652.00                                                                                                    |
| 2                                                          | 5,120,664.05                                                                                                    | 3,051,974.78                                                                                                    | 629,802.25                                                                                                    | 1,438,887.02                                                                                                    | 2                                                                    | 4,863,833.25                                                                                                    | 2,898,858.58                                                                                                    | 598,253.18                                                                                                    | 1,366,721.48                                                                                                    |
| 3                                                          | 5,119,745.40                                                                                                    | 3,051,275.95                                                                                                    | 629,739.37                                                                                                    | 1,438,730.08                                                                                                    | 3                                                                    | 4,864,087.73                                                                                                    | 2,898,920.95                                                                                                    | 598,410.15                                                                                                    | 1,366,756.63                                                                                                    |
| 4                                                          | 5,119,733.45                                                                                                    | 3,051,308.72                                                                                                    | 629,693.45                                                                                                    | 1,438,731.28                                                                                                    | 4                                                                    | 4,863,998.57                                                                                                    | 2,898,831.22                                                                                                    | 598,316.68                                                                                                    | 1,366,850.67                                                                                                    |
| 5                                                          | 5,120,195.78                                                                                                    | 3,051,441.50                                                                                                    | 629,938.15                                                                                                    | 1,438,816.13                                                                                                    | 5                                                                    | 4,864,203.28                                                                                                    | 2,899,070.33                                                                                                    | 598,253.58                                                                                                    | 1,366,879.37                                                                                                    |
| 6                                                          | 5,120,291.95                                                                                                    | 3,051,737.88                                                                                                    | 629,762.98                                                                                                    | 1,438,791.08                                                                                                    | 6                                                                    | 4,864,031.70                                                                                                    | 2,898,915.27                                                                                                    | 598,294.20                                                                                                    | 1,366,822.23                                                                                                    |
| 7                                                          | 5,119,924.25                                                                                                    | 3,051,449.52                                                                                                    | 629,609.18                                                                                                    | 1,438,865.55                                                                                                    | 7                                                                    | 4,863,873.73                                                                                                    | 2,898,994.67                                                                                                    | 598,223.02                                                                                                    | 1,366,656.05                                                                                                    |
| 8                                                          | 5,119,885.00                                                                                                    | 3,051,746.78                                                                                                    | 629,544.63                                                                                                    | 1,438,593.58                                                                                                    | 8                                                                    | 4,863,651.10                                                                                                    | 2,898,543.72                                                                                                    | 598,402.20                                                                                                    | 1,366,705.18                                                                                                    |
| 9                                                          | 5,120,336.77                                                                                                    | 3,051,851.82                                                                                                    | 629,698.85                                                                                                    | 1,438,786.10                                                                                                    | 9                                                                    | 4,863,628.50                                                                                                    | 2,898,667.42                                                                                                    | 598,192.10                                                                                                    | 1,366,768.98                                                                                                    |
| 10                                                         | 5,119,906.83                                                                                                    | 3,051,470.45                                                                                                    | 629,702.15                                                                                                    | 1,438,734.23                                                                                                    | 10                                                                   | 4,863,695.28                                                                                                    | 2,898,688.05                                                                                                    | 598,350.92                                                                                                    | 1,366,656.32                                                                                                    |
| 11                                                         | 5,119,910.28                                                                                                    | 3,051,590.90                                                                                                    | 629,647.17                                                                                                    | 1,438,672.22                                                                                                    | 11                                                                   | 4,863,921.08                                                                                                    | 2,898,744.47                                                                                                    | 598,267.30                                                                                                    | 1,366,909.32                                                                                                    |
| 12                                                         | 5,119,914.07                                                                                                    | 3,051,496.47                                                                                                    | 629,601.58                                                                                                    | 1,438,816.02                                                                                                    | 12                                                                   | 4,863,919.25                                                                                                    | 2,898,694.95                                                                                                    | 598,387.10                                                                                                    | 1,366,837.20                                                                                                    |
| 13                                                         | 5,120,307.93                                                                                                    | 3,051,800.03                                                                                                    | 629,673.48                                                                                                    | 1,438,834.42                                                                                                    | 13                                                                   | 4,863,767.92                                                                                                    | 2,898,930.48                                                                                                    | 598,166.45                                                                                                    | 1,366,670.98                                                                                                    |
| 14                                                         | 5,120,280.03                                                                                                    | 3,051,657.67                                                                                                    | 629,876.13                                                                                                    | 1,438,746.23                                                                                                    | 14                                                                   | 4,864,315.68                                                                                                    | 2,899,229.23                                                                                                    | 598,117.10                                                                                                    | 1,366,969.35                                                                                                    |
| 15                                                         | 5,120,370.83                                                                                                    | 3,051,786.70                                                                                                    | 629,702.22                                                                                                    | 1,438,881.92                                                                                                    | 15                                                                   | 4,864,172.48                                                                                                    | 2,898,937.32                                                                                                    | 598,225.25                                                                                                    | 1,367,009.92                                                                                                    |
| 16                                                         | 5,120,256.53                                                                                                    | 3,051,844.92                                                                                                    | 629,705.15                                                                                                    | 1,438,706.47                                                                                                    | 16                                                                   | 4,864,051.70                                                                                                    | 2,898,872.97                                                                                                    | 598,488.82                                                                                                    | 1,366,689.92                                                                                                    |
| 17                                                         | 5,119,821.50                                                                                                    | 3,051,379.13                                                                                                    | 629,823.18                                                                                                    | 1,438,619.18                                                                                                    | 17                                                                   | 4,864,392.77                                                                                                    | 2,899,003.07                                                                                                    | 598,307.75                                                                                                    | 1,367,081.95                                                                                                    |
| Average                                                    | 5, 120, 098. 98                                                                                                    | 3,051,662.49                                                                                                    | 629,697.46                                                                                                    | 1,438,739.04                                                                                                    | Average                                                              | 4,863,951.58                                                                                                    | 2,898,831.17                                                                                                    | 598,290.50                                                                                                    | 1,366,829.91                                                                                                    |
| 90% Load Level:                                            |                                                                                                    |                                                                                                    |                                                                                                    |                                                                                                    | 80% Load Level:                                                      |                                                                                                    |                                                                                                    |                                                                                                    |                                                                                                    |
| 92,160 BSUs                                                | Start                                                                                                    | Stop                                                                                                    | Interval<br>0-7                                                                                                    | Duration                                                                                                    | 81,920 BSUs                                                          | Start                                                                                                    | Stop                                                                                                    | Interval<br>0-7                                                                                                    | Duration                                                                                                    |
| Start-Up/Ramp-Up<br>Measurement Interval                   | 18:14:24<br>23:13:21                                                                                                    | 23:13:21<br>23:13:21                                                                                                    | 0-7<br>8-17                                                                                                    |                                                                                                    | Start-Up/Ramp-Up<br>Measurement Interval                             | 18:50:06<br>18:58:07                                                                                                    | 18:58:07<br>19:08:08                                                                                                    | 0-7<br>8-17                                                                                                    | 0:08:01<br>0:10:01                                                                                                    |
| (60 second intervals)                                      | All ASUs                                                                                                    | ASU-1                                                                                                    | ASU-2                                                                                                    | ASU-3                                                                                                    | (60 second intervals)                                                | All ASUs                                                                                                    | ASU-1                                                                                                    | ASU-2                                                                                                    | ASU-3                                                                                                    |
| 0                                                          | 4,439,974.38                                                                                                    | 2,646,166.12                                                                                                    | 546,079.18                                                                                                    | 1,247,729.08                                                                                                    | 0                                                                    | 4,099,464.03                                                                                                    | 2,443,356.33                                                                                                    | 504,201.73                                                                                                    | 1,151,905.97                                                                                                    |
| 1                                                          | 4,779,969.15                                                                                                    | 2,848,911.00                                                                                                    | 587,915.35                                                                                                    | 1,343,142.80                                                                                                    | 1                                                                    | 4,095,897.32                                                                                                    | 2,441,237.68                                                                                                    | 503,798.12                                                                                                    | 1,150,861.52                                                                                                    |
| 2                                                          | 4,608,061.83                                                                                                    | 2,746,053.67                                                                                                    | 566,845.72                                                                                                    | 1,295,162.45                                                                                                    | 2                                                                    | 4,096,256.07                                                                                                    | 2,441,319.63                                                                                                    | 504,013.15                                                                                                    | 1,150,923.28                                                                                                    |
| 3                                                          | 4,607,477.13                                                                                                    | 2,745,868.93                                                                                                    | 566,814.30                                                                                                    |                                                                                                    |                                                                      |                                                                                                    |                                                                                                    |                                                                                                    |                                                                                                    |
| 4                                                          |                                                                                                    |                                                                                                    | 500,014.50                                                                                                    | 1,294,793.90                                                                                                    | 3                                                                    | 4,096,477.55                                                                                                    | 2,441,395.38                                                                                                    | 503,881.07                                                                                                    | 1,151,201.10                                                                                                    |
|                                                            | 4,607,749.00                                                                                                    | 2,746,364.30                                                                                                    | 566,736.27                                                                                                    | 1,294,793.90<br>1,294,648.43                                                                                                    | 3                                                                    | 4,096,477.55<br>4,095,848.13                                                                                                    | 2,441,395.38<br>2,441,128.05                                                                                                    | 503,881.07<br>503,886.68                                                                                                    | 1,151,201.10<br>1,150,833.40                                                                                                    |
| 5                                                          | 4,607,749.00<br>4,608,253.37                                                                                                    | 2,746,364.30<br>2,746,610.67                                                                                                    | ,                                                                                                    |                                                                                                    | 3<br>4<br>5                                                          |                                                                                                    | , ,                                                                                                    | ,                                                                                                    |                                                                                                    |
| 5                                                          |                                                                                                    |                                                                                                    | 566,736.27                                                                                                    | 1,294,648.43                                                                                                    | 4                                                                    | 4,095,848.13                                                                                                    | 2,441,128.05                                                                                                    | 503,886.68                                                                                                    | 1,150,833.40                                                                                                    |
| -                                                          | 4,608,253.37                                                                                                    | 2,746,610.67                                                                                                    | 566,736.27<br>566,693.43                                                                                                    | 1,294,648.43<br>1,294,949.27                                                                                                    | 4<br>5                                                               | 4,095,848.13<br>4,096,914.38                                                                                                    | 2,441,128.05<br>2,441,766.90                                                                                                    | 503,886.68<br>503,977.28                                                                                                    | 1,150,833.40<br>1,151,170.20                                                                                                    |
| 6                                                          | 4,608,253.37<br>4,608,424.85                                                                                                    | 2,746,610.67<br>2,746,639.52                                                                                                    | 566,736.27<br>566,693.43<br>566,830.60                                                                                                    | 1,294,648.43<br>1,294,949.27<br>1,294,954.73                                                                                                    | 4<br>5<br>6                                                          | 4,095,848.13<br>4,096,914.38<br>4,096,075.17                                                                                                    | 2,441,128.05<br>2,441,766.90<br>2,441,283.80                                                                                                    | 503,886.68<br>503,977.28<br>503,681.78                                                                                                    | 1,150,833.40<br>1,151,170.20<br>1,151,109.58                                                                                                    |
| 6<br>7                                                     | 4,608,253.37<br>4,608,424.85<br>4,607,673.97                                                                                                    | 2,746,610.67<br>2,746,639.52<br>2,745,972.07                                                                                                    | 566,736.27<br>566,693.43<br>566,830.60<br>566,794.88                                                                                                    | 1,294,648.43<br>1,294,949.27<br>1,294,954.73<br>1,294,907.02                                                                                                    | 4<br>5<br>6<br>7                                                     | 4,095,848.13<br>4,096,914.38<br>4,096,075.17<br>4,095,882.62                                                                                                    | 2,441,128.05<br>2,441,766.90<br>2,441,283.80<br>2,441,204.93                                                                                                    | 503,886.68<br>503,977.28<br>503,681.78<br>503,821.38                                                                                                    | 1,150,833.40<br>1,151,170.20<br>1,151,109.58<br>1,150,856.30                                                                                                    |
| 6<br>7<br>8                                                | 4,608,253.37<br>4,608,424.85<br>4,607,673.97<br>4,608,445.43                                                                                                    | 2,746,610.67<br>2,746,639.52<br>2,745,972.07<br>2,746,717.90                                                                                                 | 566,736.27<br>566,693.43<br>566,830.60<br>566,794.88<br>566,953.87                                                                                                    | 1,294,648.43<br>1,294,949.27<br>1,294,954.73<br>1,294,907.02<br>1,294,773.67                                                                                                    | 4<br>5<br>6<br>7<br>8                                                | 4,095,848.13<br>4,096,914.38<br>4,096,075.17<br>4,095,882.62<br>4,095,930.43                                                                                                    | 2,441,128.05<br>2,441,766.90<br>2,441,283.80<br>2,441,204.93<br>2,441,141.93                                                                                                    | 503,886.68<br>503,977.28<br>503,681.78<br>503,821.38<br>503,897.60                                                                                                   | 1,150,833.40<br>1,151,170.20<br>1,151,109.58<br>1,150,856.30<br>1,150,890.90                                                                                                    |
| 6<br>7<br>8<br>9                                           | 4,608,253.37<br>4,608,424.85<br>4,607,673.97<br>4,608,445.43<br>4,607,946.37                                                                                                 | 2,746,610.67<br>2,746,639.52<br>2,745,972.07<br>2,746,717.90<br>2,746,249.92                                                                                 | 566,736.27<br>566,693.43<br>566,830.60<br>566,794.88<br>566,953.87<br>566,659.73                                                                                                 | 1,294,648.43<br>1,294,949.27<br>1,294,954.73<br>1,294,907.02<br>1,294,773.67<br>1,295,036.72                                                                                                 | 4<br>5<br>6<br>7<br>8<br>9                                           | 4,095,848.13<br>4,096,914.38<br>4,096,075.17<br>4,095,882.62<br>4,095,930.43<br>4,095,831.98                                                                                                 | 2,441,128.05<br>2,441,766.90<br>2,441,283.80<br>2,441,204.93<br>2,441,141.93<br>2,441,108.80                                                                                                 | 503,886.68<br>503,977.28<br>503,681.78<br>503,821.38<br>503,897.60<br>503,785.20                                                                                     | 1,150,833.40<br>1,151,170.20<br>1,151,109.58<br>1,150,856.30<br>1,150,890.90<br>1,150,937.98                                                                                                 |
| 6<br>7<br>8<br>9<br>10                                     | 4,608,253.37<br>4,608,424.85<br>4,607,673.97<br>4,608,445.43<br>4,607,946.37<br>4,607,974.27                                                                                 | 2,746,610.67<br>2,746,639.52<br>2,745,972.07<br>2,746,717.90<br>2,746,249.92<br>2,746,215.90                                                                 | 566,736.27<br>566,693.43<br>566,830.60<br>566,794.88<br>566,953.87<br>566,659.73<br>566,6915.38                                                                                  | 1,294,648.43<br>1,294,949.27<br>1,294,954.73<br>1,294,907.02<br>1,294,773.67<br>1,295,036.72<br>1,294,842.98                                                                                 | 4<br>5<br>7<br>8<br>9<br>10                                          | 4,095,848.13<br>4,096,914.38<br>4,096,075.17<br>4,095,882.62<br>4,095,930.43<br>4,095,831.98<br>4,096,078.67                                                                                 | 2,441,128.05<br>2,441,766.90<br>2,441,283.80<br>2,441,204.93<br>2,441,141.93<br>2,441,108.80<br>2,441,354.35                                                                                 | 503,886.68<br>503,977.28<br>503,681.78<br>503,821.38<br>503,897.60<br>503,785.20<br>503,711.30                                                                       | 1,150,833.40<br>1,151,170.20<br>1,151,109.58<br>1,150,856.30<br>1,150,890.90<br>1,150,937.98<br>1,151,013.02                                                                                 |
| 6<br>7<br>8<br>9<br>10<br>11                               | 4,608,253.37<br>4,608,424.85<br>4,607,673.97<br>4,608,445.43<br>4,607,946.37<br>4,607,974.27<br>4,607,992.67                                                                 | 2,746,610.67<br>2,746,639.52<br>2,745,972.07<br>2,746,717.90<br>2,746,249.92<br>2,746,215.90<br>2,746,717.98                                                 | 566,736.27<br>566,693.43<br>566,830.60<br>566,794.88<br>566,953.87<br>566,659.73<br>566,615.38<br>566,713.88                                                                     | 1,294,648.43<br>1,294,949.27<br>1,294,954.73<br>1,294,907.02<br>1,294,773.67<br>1,295,036.72<br>1,294,842.98<br>1,294,560.80                                                                 | 4<br>5<br>7<br>8<br>9<br>10<br>11                                    | 4,095,848.13<br>4,096,914.38<br>4,096,075.17<br>4,095,882.62<br>4,095,930.43<br>4,095,831.98<br>4,096,078.67<br>4,096,131.13                                                                 | 2,441,128.05<br>2,441,766.90<br>2,441,283.80<br>2,441,204.93<br>2,441,141.93<br>2,441,108.80<br>2,441,354.35<br>2,441,137.12                                                                 | 503,886.68<br>503,977.28<br>503,681.78<br>503,821.38<br>503,897.60<br>503,785.20<br>503,711.30<br>504,017.95                                                         | 1,150,833.40<br>1,151,170.20<br>1,151,109.58<br>1,150,856.30<br>1,150,890.90<br>1,150,937.98<br>1,151,013.02<br>1,150,976.07                                                                 |
| 6<br>7<br>8<br>9<br>10<br>11<br>12                         | 4,608,253.37<br>4,608,424.85<br>4,607,673.97<br>4,608,445.43<br>4,607,946.37<br>4,607,974.27<br>4,607,992.67<br>4,607,737.38                                                 | 2,746,610.67<br>2,746,639.52<br>2,745,972.07<br>2,746,717.90<br>2,746,249.92<br>2,746,215.90<br>2,746,717.98<br>2,746,313.05                                 | 566,736.27<br>566,693.43<br>566,830.60<br>566,794.88<br>566,953.87<br>566,659.73<br>566,915.38<br>566,713.88<br>566,661.43                                                       | 1,294,648.43<br>1,294,949.27<br>1,294,954.73<br>1,294,907.02<br>1,294,773.67<br>1,295,036.72<br>1,294,842.98<br>1,294,560.80<br>1,294,762.90                                                 | 4<br>5<br>7<br>8<br>9<br>10<br>11<br>12                              | 4,095,848.13<br>4,096,914.38<br>4,096,075.17<br>4,095,882.62<br>4,095,930.43<br>4,095,831.98<br>4,096,078.67<br>4,096,131.13<br>4,095,989.55                                                 | 2,441,128.05<br>2,441,766.90<br>2,441,283.80<br>2,441,204.93<br>2,441,141.93<br>2,441,108.80<br>2,441,354.35<br>2,441,137.12<br>2,441,179.07                                                 | 503,886.68<br>503,977.28<br>503,681.78<br>503,821.38<br>503,897.60<br>503,785.20<br>503,711.30<br>504,017.95<br>503,867.27                                           | 1,150,833.40<br>1,151,170.20<br>1,151,109.58<br>1,150,856.30<br>1,150,890.90<br>1,150,937.98<br>1,151,013.02<br>1,150,976.07<br>1,150,943.22                                                 |
| 6<br>7<br>8<br>9<br>10<br>11<br>12<br>12                   | 4,608,253.37<br>4,608,424.85<br>4,607,673.97<br>4,608,445.43<br>4,607,946.37<br>4,607,974.27<br>4,607,992.67<br>4,607,737.38<br>4,608,230.23                                 | 2,746,610.67<br>2,746,639.52<br>2,745,972.07<br>2,746,717.90<br>2,746,215.90<br>2,746,717.98<br>2,746,313.05<br>2,746,659.32                                 | 566,736.27<br>566,693.43<br>566,830.60<br>566,794.88<br>566,953.87<br>566,659.73<br>566,915.38<br>566,713.88<br>566,61.43<br>566,61.43                                           | 1,294,648.43<br>1,294,949.27<br>1,294,954.73<br>1,294,907.02<br>1,294,773.67<br>1,295,036.72<br>1,294,842.98<br>1,294,560.80<br>1,294,762.90<br>1,294,832.28                                 | 4<br>5<br>6<br>7<br>8<br>9<br>10<br>11<br>11<br>12<br>13             | 4,095,848.13<br>4,096,914.38<br>4,096,075.17<br>4,095,882.62<br>4,095,930.43<br>4,095,831.98<br>4,096,078.67<br>4,096,131.13<br>4,095,989.55<br>4,095,994.78                                 | 2,441,128.05<br>2,441,766.90<br>2,441,283.80<br>2,441,204.93<br>2,441,141.93<br>2,441,108.80<br>2,441,354.35<br>2,441,137.12<br>2,441,179.07<br>2,441,250.55                                 | 503,886.68<br>503,977.28<br>503,681.78<br>503,821.38<br>503,897.60<br>503,785.20<br>503,711.30<br>504,017.95<br>503,867.27<br>503,909.82                             | 1,150,833.40<br>1,151,170.20<br>1,151,109.58<br>1,150,856.30<br>1,150,890.90<br>1,150,937.98<br>1,151,013.02<br>1,150,976.07<br>1,150,943.22<br>1,150,834.42                                 |
| 6<br>7<br>8<br>9<br>10<br>11<br>12<br>13<br>13             | 4,608,253.37<br>4,608,424.85<br>4,607,673.97<br>4,608,445.43<br>4,607,946.37<br>4,607,974.27<br>4,607,992.67<br>4,607,737.38<br>4,608,230.23<br>4,607,701.62                 | 2,746,610.67<br>2,746,639.52<br>2,745,972.07<br>2,746,717.90<br>2,746,215.90<br>2,746,717.98<br>2,746,313.05<br>2,746,659.32<br>2,746,127.07                 | 566,736.27<br>566,693.43<br>566,830.60<br>566,794.88<br>566,953.87<br>566,659.73<br>566,915.38<br>566,713.88<br>566,61.43<br>566,61.43<br>566,738.63<br>566,919.13               | 1,294,648.43<br>1,294,949.27<br>1,294,954.73<br>1,294,907.02<br>1,294,773.67<br>1,295,036.72<br>1,294,842.98<br>1,294,560.80<br>1,294,762.90<br>1,294,832.28<br>1,294,655.42                 | 4<br>5<br>6<br>7<br>8<br>9<br>10<br>11<br>11<br>12<br>13<br>14       | 4,095,848.13<br>4,096,914.38<br>4,096,075.17<br>4,095,882.62<br>4,095,930.43<br>4,095,831.98<br>4,096,078.67<br>4,096,131.13<br>4,095,989.55<br>4,095,994.78<br>4,096,027.40                 | 2,441,128.05<br>2,441,766.90<br>2,441,283.80<br>2,441,204.93<br>2,441,141.93<br>2,441,108.80<br>2,441,354.35<br>2,441,137.12<br>2,441,179.07<br>2,441,250.55<br>2,441,169.22                 | 503,886.68<br>503,977.28<br>503,681.78<br>503,821.38<br>503,897.60<br>503,785.20<br>503,711.30<br>504,017.95<br>503,867.27<br>503,909.82<br>503,791.88               | 1,150,833.40<br>1,151,170.20<br>1,151,109.58<br>1,150,856.30<br>1,150,890.90<br>1,150,937.98<br>1,151,013.02<br>1,150,976.07<br>1,150,943.22<br>1,150,834.42<br>1,151,066.30                 |
| 6<br>7<br>8<br>9<br>10<br>11<br>12<br>13<br>13<br>14<br>15 | 4,608,253.37<br>4,608,424.85<br>4,607,673.97<br>4,608,445.43<br>4,607,946.37<br>4,607,974.27<br>4,607,992.67<br>4,607,737.38<br>4,608,230.23<br>4,607,701.62<br>4,607,939.08 | 2,746,610.67<br>2,746,639.52<br>2,745,972.07<br>2,746,717.90<br>2,746,215.90<br>2,746,717.98<br>2,746,313.05<br>2,746,659.32<br>2,746,127.07<br>2,746,392.98 | 566,736.27<br>566,693.43<br>566,830.60<br>566,794.88<br>566,953.87<br>566,659.73<br>566,915.38<br>566,713.88<br>566,61.43<br>566,61.43<br>566,738.63<br>566,919.13<br>566,876.62 | 1,294,648.43<br>1,294,949.27<br>1,294,954.73<br>1,294,907.02<br>1,294,773.67<br>1,295,036.72<br>1,294,842.98<br>1,294,560.80<br>1,294,762.90<br>1,294,832.28<br>1,294,655.42<br>1,294,669.48 | 4<br>5<br>6<br>7<br>8<br>9<br>10<br>11<br>11<br>12<br>13<br>14<br>15 | 4,095,848.13<br>4,096,914.38<br>4,096,075.17<br>4,095,882.62<br>4,095,930.43<br>4,095,831.98<br>4,096,078.67<br>4,096,131.13<br>4,095,989.55<br>4,095,994.78<br>4,096,027.40<br>4,095,986.93 | 2,441,128.05<br>2,441,766.90<br>2,441,283.80<br>2,441,204.93<br>2,441,141.93<br>2,441,108.80<br>2,441,354.35<br>2,441,137.12<br>2,441,179.07<br>2,441,250.55<br>2,441,169.22<br>2,441,184.45 | 503,886.68<br>503,977.28<br>503,681.78<br>503,821.38<br>503,897.60<br>503,785.20<br>503,711.30<br>504,017.95<br>503,867.27<br>503,909.82<br>503,791.88<br>503,865.73 | 1,150,833.40<br>1,151,170.20<br>1,151,109.58<br>1,150,856.30<br>1,150,890.90<br>1,150,937.98<br>1,151,013.02<br>1,150,976.07<br>1,150,943.22<br>1,150,834.42<br>1,151,066.30<br>1,150,936.75 |

IOPS Test Run – Response Time Frequency Distribution Data Table

SPC BENCHMARK 1<sup>TM</sup> V1.14

FULL DISCLOSURE REPORT

DataCore Software Corporation DataCore Parallel Server(Dual Node, Fibre Channel SAN)

| 50% Load Level:       |              |              |            |            | 10% Load Level:       |            |            |           |            |
|-----------------------|--------------|--------------|------------|------------|-----------------------|------------|------------|-----------|------------|
| 51,200 BSUs           | Start        | Stop         | Interval   | Duration   | 10,240 BSUs           | Start      | Stop       | Interval  | Duration   |
| Start-Up/Ramp-Up      | 19:20:08     | 19:28:09     | 0-7        | 0:08:01    | Start-Up/Ramp-Up      | 19:43:21   | 19:51:22   | 0-7       | 0:08:01    |
| Measurement Interval  | 19:28:09     |              | 8-17       |            | Measurement Interval  | 19:51:22   | 20:01:23   | 8-17      | 0:10:01    |
| (60 second intervals) | All ASUs     | ASU-1        | ASU-2      | ASU-3      | (60 second intervals) | All ASUs   | ASU-1      | ASU-2     | ASU-3      |
| 0                     | 2,562,149.62 | 1,526,966.02 | 315,278.57 | 719,905.03 | 0                     | 512,316.77 | 305,320.02 | 63,037.45 | 143,959.30 |
| 1                     | 2,560,163.45 | 1,525,787.68 | 314,972.83 | 719,402.93 | 1                     | 512,048.78 | 305,132.38 | 63,013.83 | 143,902.57 |
| 2                     | 2,560,199.02 | 1,525,800.53 | 314,950.83 | 719,447.65 | 2                     | 511,882.97 | 305,124.25 | 62,912.68 | 143,846.03 |
| 3                     | 2,559,873.03 | 1,525,871.18 | 314,696.23 | 719,305.62 | 3                     | 511,887.60 | 305,089.32 | 62,970.45 | 143,827.83 |
| 4                     | 2,559,917.05 | 1,525,656.97 | 314,812.12 | 719,447.97 | 4                     | 511,990.02 | 305,077.40 | 63,038.50 | 143,874.12 |
| 5                     | 2,559,780.67 | 1,525,601.83 | 314,948.98 | 719,229.85 | 5                     | 511,994.85 | 305,218.13 | 62,969.05 | 143,807.67 |
| 6                     | 2,560,121.95 | 1,525,967.55 | 314,871.48 | 719,282.92 | 6                     | 511,998.55 | 305,124.97 | 62,990.82 | 143,882.77 |
| 7                     | 2,559,645.73 | 1,525,483.37 | 314,842.08 | 719,320.28 | 7                     | 512,041.10 | 305,186.02 | 63,019.28 | 143,835.80 |
| 8                     | 2,560,173.90 | 1,525,810.87 | 314,989.10 | 719,373.93 | 8                     | 511,980.70 | 305,175.23 | 62,991.33 | 143,814.13 |
| 9                     | 2,559,800.90 | 1,525,574.35 | 315,043.22 | 719,183.33 | 9                     | 512,165.13 | 305,308.15 | 62,991.70 | 143,865.28 |
| 10                    | 2,559,668.33 | 1,525,313.67 | 314,883.87 | 719,470.80 | 10                    | 511,958.55 | 305,075.50 | 62,950.42 | 143,932.63 |
| 11                    | 2,560,196.93 | 1,525,922.70 | 314,918.65 | 719,355.58 | 11                    | 512,137.27 | 305,335.10 | 62,961.12 | 143,841.05 |
| 12                    | 2,559,830.27 | 1,525,796.52 | 314,780.67 | 719,253.08 | 12                    | 512,017.15 | 305,209.82 | 62,902.72 | 143,904.62 |
| 13                    | 2,559,856.27 | 1,525,641.33 | 314,876.88 | 719,338.05 | 13                    | 512,047.35 | 305,246.47 | 62,903.78 | 143,897.10 |
| 14                    | 2,560,515.23 | 1,526,044.88 | 315,064.93 | 719,405.42 | 14                    | 511,936.88 | 305,135.48 | 62,941.83 | 143,859.57 |
| 15                    | 2,560,014.23 | 1,525,722.48 | 314,849.08 | 719,442.67 | 15                    | 512,134.45 | 305,244.62 | 62,990.90 | 143,898.93 |
| 16                    | 2,560,251.33 | 1,525,987.45 | 314,892.52 | 719,371.37 | 16                    | 512,006.17 | 305,107.82 | 63,018.27 | 143,880.08 |
| 17                    | 2,560,156.67 | 1,526,033.55 | 314,869.23 | 719,253.88 | 17                    | 512,120.55 | 305,164.18 | 62,977.67 | 143,978.70 |
| Average               | 2,560,046.41 | 1,525,784.78 | 314,916.82 | 719,344.81 | Average               | 512,050.42 | 305,200.24 | 62,962.97 | 143,887.21 |

#### **Response Time Ramp Distribution (IOPS) Data (continued)**

**Response Time Ramp Distribution (IOPS) Graph** 

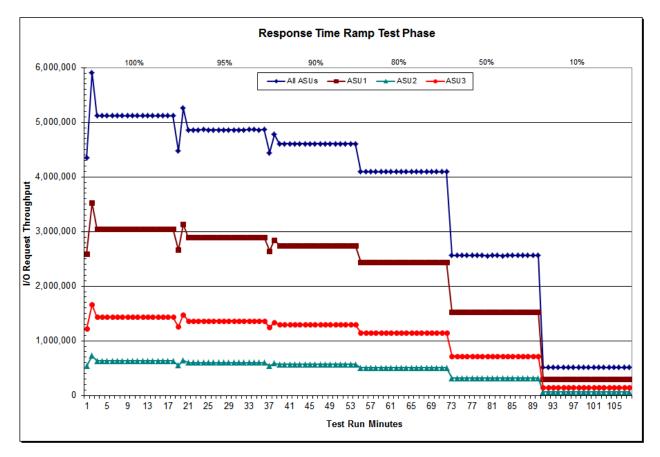

SPC BENCHMARK 1<sup>TM</sup> V1.14 DataCore Software Corporation DataCore Parallel Server(Dual Node, Fibre Channel SAN)

FULL DISCLOSURE REPORT

## SPC-1 LRT<sup>™</sup> Average Response Time (ms) Distribution Data

The SPC-1 LRT<sup>™</sup> Average Response Time Distribution Data table is not embedded in this document due to its size. The table is available via the following URL:

SPC-1 LRT<sup>™</sup> Average Response Time Distribution Data Table

#### Average Response Time Distribution (Ramp\_10@10240 BSUs) All ASUs -ASU1 -ASU2 -ASU3 Startup Measurement Interval 1.0 0.8 Time (ms) 0.6 Average Response 0.4 0.2 0.0 7 8 3 4 5 6 9 10 16 17 18 2 11 12 13 14 15 **Test Run Minutes**

## SPC-1 LRT<sup>™</sup> Average Response Time (ms) Distribution Graph

SPC BENCHMARK 1<sup>™</sup> V1.14 FULL DISC DataCore Software Corporation

FULL DISCLOSURE REPORT

DataCore Software Corporation DataCore Parallel Server(Dual Node, Fibre Channel SAN)

## SPC-1 LRT<sup>™</sup> (10%) – Measured Intensity Multiplier and Coefficient of Variation

#### <u>Clause 3.4.3</u>

*IM* – *Intensity Multiplier:* The ratio of I/Os for each I/O stream relative to the total I/Os for all I/O streams (ASU1-1 – ASU3-1) as required by the benchmark specification.

#### Clauses 5.1.10 and 5.3.15.2

**MIM – Measured Intensity Multiplier:** The Measured Intensity Multiplier represents the ratio of measured I/Os for each I/O stream relative to the total I/Os measured for all I/O streams (ASU1-1 – ASU3-1). This value may differ from the corresponding Expected Intensity Multiplier by no more than 5%.

#### Clause 5.3.15.3

**COV – Coefficient of Variation:** This measure of variation for the Measured Intensity Multiplier cannot exceed 0.2.

|     | ASU1-1 | ASU1-2 | ASU1-3 | ASU1-4 | ASU2-1 | ASU2-2 | ASU2-3 | ASU3-1 |
|-----|--------|--------|--------|--------|--------|--------|--------|--------|
| ІМ  | 0.0350 | 0.2810 | 0.0700 | 0.2100 | 0.0180 | 0.0700 | 0.0350 | 0.2810 |
| MIM | 0.0350 | 0.2810 | 0.0700 | 0.2100 | 0.0180 | 0.0700 | 0.0350 | 0.2810 |
| COV | 0.001  | 0.000  | 0.000  | 0.001  | 0.002  | 0.001  | 0.001  | 0.000  |

## **Repeatability Test**

#### <u>Clause 5.4.5</u>

The Repeatability Test demonstrates the repeatability and reproducibility of the SPC-1 IOPS<sup>™</sup> primary metric and the SPC-1 LRT<sup>™</sup> metric generated in earlier Test Runs.

There are two identical Repeatability Test Phases. Each Test Phase contains two Test Runs. Each of the Test Runs will have a Measurement Interval of no less than ten (10) minutes. The two Test Runs in each Test Phase will be executed without interruption or any type of manual intervention.

The first Test Run in each Test Phase is executed at the 10% load point. The Average Response Time from each of the Test Runs is compared to the SPC-1  $LRT^{TM}$  metric. Each Average Response Time value must be less than the SPC-1  $LRT^{TM}$  metric plus 5% or less than the SPC-1  $LRT^{TM}$  metric plus one (1) millisecond (ms).

The second Test Run in each Test Phase is executed at the 100% load point. The I/O Request Throughput from the Test Runs is compared to the SPC-1 IOPS<sup>TM</sup> primary metric. Each I/O Request Throughput value must be greater than the SPC-1 IOPS<sup>TM</sup> primary metric minus 5%. In addition, the Average Response Time for each Test Run cannot exceed 30 milliseconds.

If any of the above constraints are not met, the benchmark measurement is invalid.

#### Clause 9.4.3.7.5

The following content shall appear in the FDR for each Test Run in the two Repeatability Test Phases:

- 1. A table containing the results of the Repeatability Test.
- 2. An I/O Request Throughput Distribution graph and table.
- 3. An Average Response Time Distribution graph and table.
- 4. The human readable Test Run Results File produced by the Workload Generator.
- 5. A listing or screen image of all input parameters supplied to the Workload Generator.

#### SPC-1 Workload Generator Input Parameters

The SPC-1 Workload Generator input parameters for the Sustainability, IOPS, Response Time Ramp, Repeatability, and Persistence Test Runs are documented in <u>Appendix</u> <u>E: SPC-1 Workload Generator Input Parameters</u> on Page <u>88</u>.

## **Repeatability Test Results File**

The values for the SPC-1 IOPS<sup>TM</sup>, SPC-1 LRT<sup>TM</sup>, and the Repeatability Test measurements are listed in the tables below.

|                            | SPC-1 IOPS™  |
|----------------------------|--------------|
| Primary Metrics            | 5,120,098.98 |
| Repeatability Test Phase 1 | 5,120,091.05 |
| Repeatability Test Phase 2 | 5,120,097.10 |

The SPC-1 IOPS<sup>™</sup> values in the above table were generated using 100% of the specified Business Scaling Unit (BSU) load level. Each of the Repeatability Test Phase values for SPC-1 IOPS<sup>™</sup> must greater than 95% of the reported SPC-1 IOPS<sup>™</sup> Primary Metric.

|                            | SPC-1 LRT™ |
|----------------------------|------------|
| Primary Metrics            | 0.12       |
| Repeatability Test Phase 1 | 0.12       |
| Repeatability Test Phase 2 | 0.12       |

The average response time values in the SPC-1 LRT<sup>™</sup> column were generated using 10% of the specified Business Scaling Unit (BSU) load level. Each of the Repeatability Test Phase values for SPC-1 LRT<sup>™</sup> must be less than 105% of the reported SPC-1 LRT<sup>™</sup> Primary Metric or less than the reported SPC-1 LRT<sup>™</sup> Primary Metric plus one (1) millisecond (ms).

A link to the test result file generated from each Repeatability Test Run is listed below.

Repeatability Test Phase 1, Test Run 1 (LRT)

Repeatability Test Phase 1, Test Run 2 (IOPS)

Repeatability Test Phase 2, Test Run 1 (LRT)

Repeatability Test Phase 2, Test Run 2 (IOPS)

## Repeatability 1 LRT – I/O Request Throughput Distribution Data

The Repeatability 1 LRT - I/O Request Throughput Distribution Data table is not embedded in this document due to its size. The table is available via the following URL:

<u>Repeatability 1 LRT – I/O Request Throughput Distribution Data Table</u>

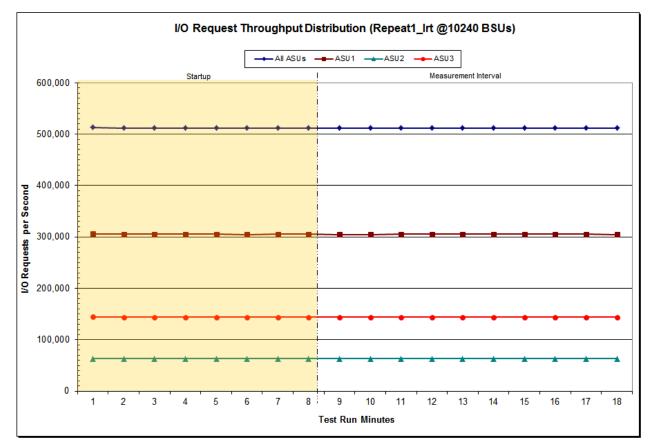

## Repeatability 1 LRT – I/O Request Throughput Distribution Graph

SPC BENCHMARK 1<sup>TM</sup> V1.14 FULL DISCLOSURE REPORT DataCore Software Corporation DataCore Parallel Server(Dual Node, Fibre Channel SAN)

## Repeatability 1 LRT –Average Response Time (ms) Distribution Data

The Repeatability 1 LRT – Average Response Time Distribution Data table is not embedded in this document due to its size. The table is available via the following URL: <u>Repeatability 1 LRT – Average Response Time Distribution Data Table</u>

## Repeatability 1 LRT –Average Response Time (ms) Distribution Graph

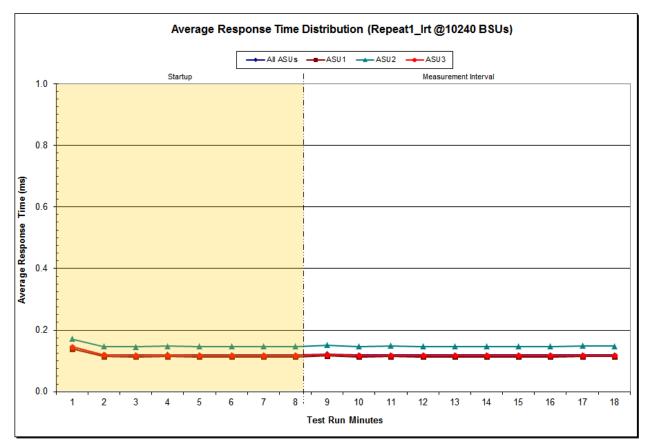

### Repeatability 1 IOPS – I/O Request Throughput Distribution Data

The Repeatability 1 IOPS – I/O Request Throughput Distribution Data table is not embedded in this document due to its size. The table is available via the following URL: <u>Repeatability 1 IOPS – I/O Request Throughput Distribution Data Table</u>

#### I/O Request Throughput Distribution (Repeat1\_iops @102400 BSUs) All ASUs -ASU1 -ASU2 -ASU3 Measurement Interval Startup 6.000.000 5,000,000 4,000,000 per Second 3,000,000 1 3,000,000 steamests 2,000,000 1,000,000 0 7 2 3 4 5 6 8 9 10 11 12 13 14 15 16 17 18 1

**Test Run Minutes** 

## Repeatability 1 IOPS – I/O Request Throughput Distribution Graph

SPC BENCHMARK 1<sup>TM</sup> V1.14 FULL DISCLOSURE REPORT DataCore Software Corporation DataCore Parallel Server(Dual Node, Fibre Channel SAN)

### Repeatability 1 IOPS –Average Response Time (ms) Distribution Data

The Repeatability 1 IOPS – Average Response Time Distribution Data table is not embedded in this document due to its size. The table is available via the following URL: <u>Repeatability 1 IOPS – Average Response Time Distribution Data Table</u>

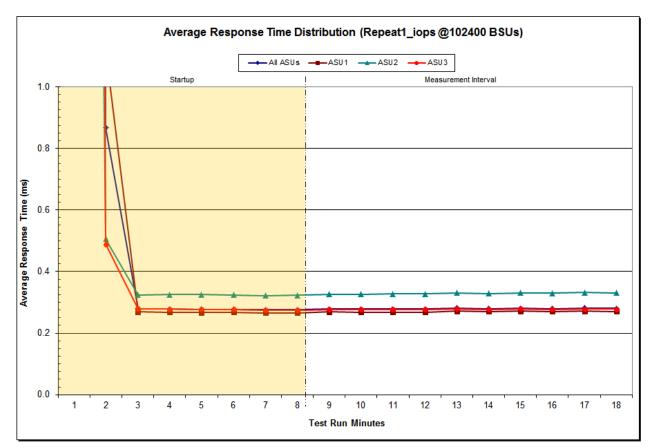

## Repeatability 1 IOPS –Average Response Time (ms) Distribution Graph

SPC BENCHMARK 1<sup>TM</sup> V1.14 FULL DISCLOSURE REPORT DataCore Software Corporation DataCore Parallel Server(Dual Node, Fibre Channel SAN)

## Repeatability 2 LRT – I/O Request Throughput Distribution Data

The Repeatability 2 LRT – I/O Request Throughput Distribution Data table is not embedded in this document due to its size. The table is available via the following URL: **Repeatability 2 LRT – I/O Request Throughput Distribution Data Table** 

## Repeatability 2 LRT – I/O Request Throughput Distribution Graph

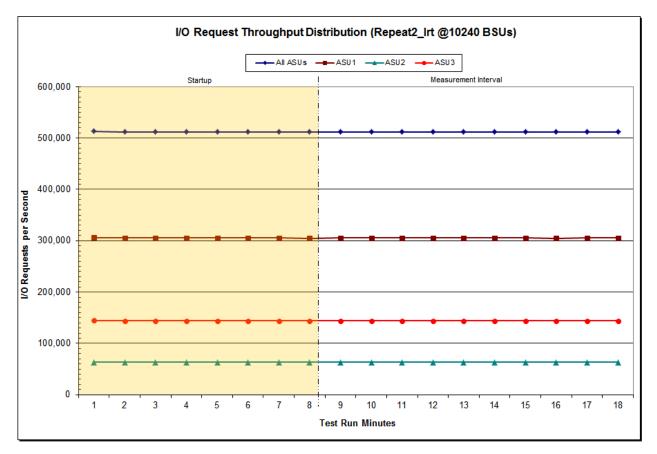

SPC BENCHMARK 1<sup>TM</sup> V1.14 FULL DISCLOSURE REPORT DataCore Software Corporation DataCore Parallel Server(Dual Node, Fibre Channel SAN)

## Repeatability 2 LRT –Average Response Time (ms) Distribution Data

The Repeatability 2 LRT – Average Response Time Distribution Data table is not embedded in this document due to its size. The table is available via the following URL: <u>Repeatability 2 LRT – Average Response Time Distribution Data Table</u>

#### Average Response Time Distribution (Repeat2\_Irt @10240 BSUs) All ASUs \_\_\_ASU1 \_\_\_ASU2 ASU3 Startup Measurement Interval 1.0 0.8 Time (ms) 0.6 Average Response 0.4 0.2 0.0 7 8 2 3 4 5 6 9 10 11 16 17 18 12 13 14 15 1 **Test Run Minutes**

## Repeatability 2 LRT –Average Response Time (ms) Distribution Graph

SPC BENCHMARK 1<sup>TM</sup> V1.14 FULL DISCLOSURE REPORT DataCore Software Corporation

DataCore Parallel Server(Dual Node, Fibre Channel SAN)

## Repeatability 2 IOPS – I/O Request Throughput Distribution Data

The Repeatability 2 IOPS – I/O Request Throughput Distribution Data table is not embedded in this document due to its size. The table is available via the following URL: <u>Repeatability 2 IOPS – I/O Request Throughput Distribution Data Table</u>

#### I/O Request Throughput Distribution (Repeat2\_iops @102400 BSUs) All ASUs --- ASU1 --- ASU2 --- ASU3 Startup Measurement Interval 6,000,000 5,000,000 4,000,000 3,000,000 2,000,000 2,000,000 4,000,000 1,000,000 0 2 3 4 5 6 7 8 9 10 11 12 13 14 15 16 17 18 1 Test Run Minutes

## Repeatability 2 IOPS – I/O Request Throughput Distribution Graph

SPC BENCHMARK 1<sup>TM</sup> V1.14 FULL DISCLOSURE REPORT DataCore Software Corporation DataCore Parallel Server(Dual Node, Fibre Channel SAN)

### Repeatability 2 IOPS –Average Response Time (ms) Distribution Data

The Repeatability 2 IOPS – Average Response Time Distribution Data table is not embedded in this document due to its size. The table is available via the following URL: <u>Repeatability 2 IOPS – Average Response Time Distribution Data Table</u>

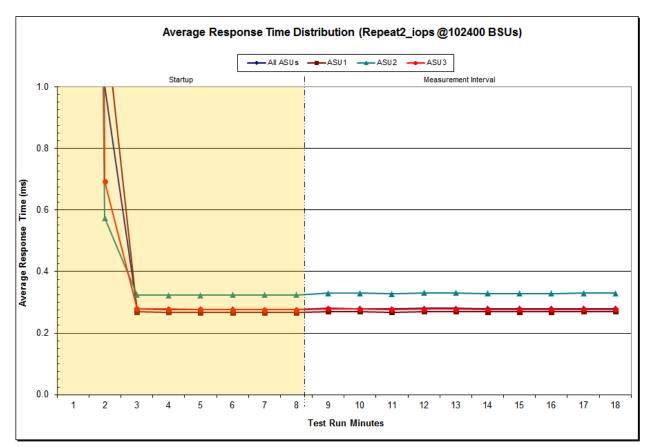

## Repeatability 2 IOPS –Average Response Time (ms) Distribution Graph

SPC BENCHMARK 1<sup>TM</sup> V1.14 FULL DISCLOSURE REPORT DataCore Software Corporation DataCore Parallel Server(Dual Node, Fibre Channel SAN)

## Repeatability 1 (LRT) Measured Intensity Multiplier and Coefficient of Variation

<u>Clause 3.4.3</u>

*IM* – *Intensity Multiplier:* The ratio of I/Os for each I/O stream relative to the total I/Os for all I/O streams (ASU1-1 – ASU3-1) as required by the benchmark specification.

#### Clauses 5.1.10 and 5.3.15.2

**MIM – Measured Intensity Multiplier:** The Measured Intensity Multiplier represents the ratio of measured I/Os for each I/O stream relative to the total I/Os measured for all I/O streams (ASU1-1 – ASU3-1). This value may differ from the corresponding Expected Intensity Multiplier by no more than 5%.

#### <u>Clause 5.3.15.3</u>

**COV** – **Coefficient of Variation:** This measure of variation for the Measured Intensity Multiplier cannot exceed 0.2.

|     | ASU1-1 | ASU1-2 | ASU1-3 | ASU1-4 | ASU2-1 | ASU2-2 | ASU2-3 | ASU3-1 |
|-----|--------|--------|--------|--------|--------|--------|--------|--------|
| IM  | 0.0350 | 0.2810 | 0.0700 | 0.2100 | 0.0180 | 0.0700 | 0.0350 | 0.2810 |
| MIM | 0.0350 | 0.2810 | 0.0700 | 0.2100 | 0.0180 | 0.0700 | 0.0350 | 0.2810 |
| COV | 0.001  | 0.000  | 0.001  | 0.000  | 0.001  | 0.001  | 0.001  | 0.000  |

## Repeatability 1 (IOPS)

## Measured Intensity Multiplier and Coefficient of Variation

|     | ASU1-1 | ASU1-2 | ASU1-3 | ASU1-4 | ASU2-1 | ASU2-2 | ASU2-3 | ASU3-1 |
|-----|--------|--------|--------|--------|--------|--------|--------|--------|
| IM  | 0.0350 | 0.2810 | 0.0700 | 0.2100 | 0.0180 | 0.0700 | 0.0350 | 0.2810 |
| MIM | 0.0350 | 0.2810 | 0.0700 | 0.2100 | 0.0180 | 0.0700 | 0.0350 | 0.2810 |
| COV | 0.000  | 0.000  | 0.000  | 0.000  | 0.001  | 0.000  | 0.000  | 0.000  |

#### Repeatability 2 (LRT) Measured Intensity Multiplier and Coefficient of Variation

|     | ASU1-1 | ASU1-2 | ASU1-3 | ASU1-4 | ASU2-1 | ASU2-2 | ASU2-3 | ASU3-1 |
|-----|--------|--------|--------|--------|--------|--------|--------|--------|
| IM  | 0.0350 | 0.2810 | 0.0700 | 0.2100 | 0.0180 | 0.0700 | 0.0350 | 0.2810 |
| МІМ | 0.0350 | 0.2810 | 0.0700 | 0.2100 | 0.0180 | 0.0700 | 0.0350 | 0.2810 |
| COV | 0.001  | 0.000  | 0.001  | 0.000  | 0.002  | 0.001  | 0.001  | 0.000  |

|     | ASU1-1 | ASU1-2 | ASU1-3 | ASU1-4 | ASU2-1 | ASU2-2 | ASU2-3 | ASU3-1 |
|-----|--------|--------|--------|--------|--------|--------|--------|--------|
| ІМ  | 0.0350 | 0.2810 | 0.0700 | 0.2100 | 0.0180 | 0.0700 | 0.0350 | 0.2810 |
| MIM | 0.0350 | 0.2810 | 0.0700 | 0.2100 | 0.0180 | 0.0700 | 0.0350 | 0.2810 |
| COV | 0.000  | 0.000  | 0.000  | 0,.000 | 0.000  | 0.000  | 0.000  | 0,000  |

## Repeatability 2 (IOPS) Measured Intensity Multiplier and Coefficient of Variation

## **Data Persistence Test**

#### <u>Clause 6</u>

The Data Persistence Test demonstrates the Tested Storage Configuration (TSC):

- Is capable of maintain data integrity across a power cycle.
- Ensures the transfer of data between Logical Volumes and host systems occurs without corruption or loss.

The SPC-1 Workload Generator will write 16 block I/O requests at random over the total Addressable Storage Capacity of the TSC for ten (10) minutes at a minimum of 25% of the load used to generate the SPC-1 IOPS<sup>TM</sup> primary metric. The bit pattern selected to be written to each block as well as the address of the block will be retained in a log file.

The Tested Storage Configuration (TSC) will be shutdown and restarted using a power off/power on cycle at the end of the above sequence of write operations. In addition, any caches employing battery backup must be flushed/emptied.

The SPC-1 Workload Generator will then use the above log file to verify each block written contains the correct bit pattern.

#### <u>Clause 9.4.3.8</u>

The following content shall appear in this section of the FDR:

- 1. A listing or screen image of all input parameters supplied to the Workload Generator.
- 2. For the successful Data Persistence Test Run, a table illustrating key results. The content, appearance, and format of this table are specified in Table 9-12. Information displayed in this table shall be obtained from the Test Run Results File referenced below in #3.
- 3. For the successful Data Persistence Test Run, the human readable Test Run Results file produced by the Workload Generator (may be contained in an appendix).

#### SPC-1 Workload Generator Input Parameters

The SPC-1 Workload Generator input parameters for the Sustainability, IOPS, Response Time Ramp, Repeatability, and Persistence Test Runs are documented in <u>Appendix</u> <u>E: SPC-1 Workload Generator Input Parameters</u> on Page <u>88</u>.

#### **Data Persistence Test Results File**

A link to each test result file generated from each Data Persistence Test is listed below.

Persistence 1 Test Results File

Persistence 2 Test Results File

### **Data Persistence Test Results**

| Data Persistence Test Results                            |                      |  |  |  |  |  |
|----------------------------------------------------------|----------------------|--|--|--|--|--|
| Data Persistence Test Run Number: 1                      |                      |  |  |  |  |  |
| Total Number of Logical Blocks Written                   | 2,170,625            |  |  |  |  |  |
| Total Number of Logical Blocks Verified                  | 1,967,037            |  |  |  |  |  |
| Total Number of Logical Blocks that Failed Verification  | 0                    |  |  |  |  |  |
| Time Duration for Writing Test Logical Blocks            | 5 minutes            |  |  |  |  |  |
| Size in bytes of each Logical Block                      | 1,048,576 (1024 KiB) |  |  |  |  |  |
| Number of Failed I/O Requests in the process of the Test | 0                    |  |  |  |  |  |

If approved by the SPC Auditor, the SPC-2 Persistence Test may be used to meet the SPC-1 persistence requirements. Both the SPC-1 and SPC-2 Persistence Tests provide the same level of functionality and verification of data integrity. The SPC-2 Persistence Test may be easily configured to address an SPC-1 storage configuration. The SPC-2 Persistence Test extends the size of storage configurations that may be tested and significantly reduces the test duration of such configurations.

The SPC-2 Persistence Test was approved for use in this set of audited measurements.

In some cases the same address was the target of multiple writes, which resulted in more Logical Blocks Written than Logical Blocks Verified. In the case of multiple writes to the same address, the pattern written and verified must be associated with the last write to that address.

## PRICED STORAGE CONFIGURATION AVAILABILITY DATE

#### <u>Clause 9.4.3.9</u>

The committed delivery data for general availability (Availability Date) of all products that comprise the Priced Storage Configuration must be reported. When the Priced Storage Configuration includes products or components with different availability dates, the reported Availability Date for the Priced Storage Configuration must be the date at which all components are committed to be available.

The entire Priced Storage Configuration, as documented in this Full Disclosure Report, will become available on September 6, 2016 for customer purchase and shipment.

## **PRICING INFORMATION**

<u>Clause 9.4.3.3.6</u>

The Executive Summary shall contain a pricing spreadsheet as documented in Clause 8.3.1.

Pricing information may be found in the Priced Storage Configuration Pricing section on page <u>17</u>.

## **TESTED STORAGE CONFIGURATION (TSC) AND PRICED STORAGE** CONFIGURATION DIFFERENCES

#### Clause 9.4.3.3.8

The Executive Summary shall contain a list of all differences between the Tested Storage Configuration (TSC) and the Priced Storage Configuration.

A list of all differences between the Tested Storage Configuration (TSC) and Priced Storage Configuration may be found in the Executive Summary portion of this document on page <u>17</u>.

## ANOMALIES OR IRREGULARITIES

#### <u>Clause 9.4.3.10</u>

The FDR shall include a clear and complete description of any anomalies or irregularities encountered in the course of executing the SPC-1 benchmark that may in any way call into question the accuracy, verifiability, or authenticity of information published in this FDR.

There were no anomalies or irregularities encountered during the SPC-1 Onsite Audit of the DataCore Parallel Server.

## APPENDIX A: SPC-1 GLOSSARY

### "Decimal" (powers of ten) Measurement Units

In the storage industry, the terms "kilo", "mega", "giga", "tera", "peta", and "exa" are commonly used prefixes for computing performance and capacity. For the purposes of the SPC workload definitions, all of the following terms are defined in "powers of ten" measurement units.

A kilobyte (KB) is equal to 1,000 (10<sup>3</sup>) bytes.

A megabyte (MB) is equal to 1,000,000 (10<sup>6</sup>) bytes.

A gigabyte (GB) is equal to 1,000,000,000 (10<sup>9</sup>) bytes.

A terabyte (TB) is equal to 1,000,000,000,000 (10<sup>12</sup>) bytes.

A petabyte (PB) is equal to 1,000,000,000,000,000 (10<sup>15</sup>) bytes

An exabyte (EB) is equal to 1,000,000,000,000,000 (10<sup>18</sup>) bytes

### "Binary" (powers of two) Measurement Units

The sizes reported by many operating system components use "powers of two" measurement units rather than "power of ten" units. The following standardized definitions and terms are also valid and may be used in this document.

A kibibyte (KiB) is equal to 1,024 (2<sup>10</sup>) bytes.

A mebibyte (MiB) is equal to 1,048,576 (2<sup>20</sup>) bytes.

A gigibyte (GiB) is equal to 1,073,741,824 (2<sup>30</sup>) bytes.

A tebibyte (TiB) is equal to 1,099,511,627,776 (2<sup>40</sup>) bytes.

A pebibyte (PiB) is equal to 1,125,899,906,842,624 (2<sup>50</sup>) bytes.

An exbibyte (EiB) is equal to 1,152,921,504,606,846,967 (2<sup>60</sup>) bytes.

## **SPC-1 Data Repository Definitions**

**Total ASU Capacity:** The total storage capacity read and written in the course of executing the SPC-1 benchmark.

**Application Storage Unit (ASU):** The logical interface between the storage and SPC-1 Workload Generator. The three ASUs (Data, User, and Log) are typically implemented on one or more Logical Volume.

**Logical Volume:** The division of Addressable Storage Capacity into individually addressable logical units of storage used in the SPC-1 benchmark. Each Logical Volume is implemented as a single, contiguous address space.

Addressable Storage Capacity: The total storage (sum of Logical Volumes) that can be read and written by application programs such as the SPC-1 Workload Generator.

**Configured Storage Capacity:** This capacity includes the Addressable Storage Capacity and any other storage (parity disks, hot spares, etc.) necessary to implement the Addressable Storage Capacity.

**Physical Storage Capacity:** The formatted capacity of all storage devices physically present in the Tested Storage Configuration (TSC).

**Data Protection Overhead:** The storage capacity required to implement the selected level of data protection.

**Required Storage:** The amount of Configured Storage Capacity required to implement the Addressable Storage Configuration, excluding the storage required for the three ASUs.

**Global Storage Overhead:** The amount of Physical Storage Capacity that is required for storage subsystem use and unavailable for use by application programs.

**Total Unused Storage:** The amount of storage capacity available for use by application programs but not included in the Total ASU Capacity.

## **SPC-1 Data Protection Levels**

**Protected 1:** The single point of failure of any *storage device* in the configuration will not result in permanent loss of access to or integrity of the SPC-1 Data Repository.

**Protected 2:** The single point of failure of any *component* in the configuration will not result in permanent loss of access to or integrity of the SPC-1 Data Repository.

## **SPC-1 Test Execution Definitions**

**Average Response Time:** The sum of the Response Times for all Measured I/O Requests divided by the total number of Measured I/O Requests.

**Completed I/O Request:** An I/O Request with a Start Time and a Completion Time (see "I/O Completion Types" below).

**Completion Time:** The time recorded by the Workload Generator when an I/O Request is satisfied by the TSC as signaled by System Software.

**Data Rate**: The data transferred in all Measured I/O Requests in an SPC-1 Test Run divided by the length of the Test Run in seconds.

**Expected I/O Count:** For any given I/O Stream and Test Phase, the product of 50 times the BSU level, the duration of the Test Phase in seconds, and the Intensity Multiplier for that I/O Stream.

**Failed I/O Request:** Any I/O Request issued by the Workload Generator that could not be completed or was signaled as failed by System Software. A Failed I/O Request has no Completion Time (see "I/O Completion Types" below).

**I/O Request Throughput:** The total number of Measured I/O requests in an SPC-1 Test Run divided by the duration of the Measurement Interval in seconds.

**In-Flight I/O Request:** An I/O Request issued by the I/O Command Generator to the TSC that has a recorded Start Time, but does not complete within the Measurement Interval (see "I/O Completion Types" below).

**Measured I/O Request:** A Completed I/O Request with a Completion Time occurring within the Measurement Interval (see "I/O Completion Types" below).

**Measured Intensity Multiplier:** The percentage of all Measured I/O Requests that were issued by a given I/O Stream.

**Measurement Interval:** The finite and contiguous time period, after the TSC has reached Steady State, when data is collected by a Test Sponsor to generate an SPC-1 test result or support an SPC-1 test result.

**Ramp-Up:** The time required for the Benchmark Configuration (BC) to produce Steady State throughput after the Workload Generator begins submitting I/O Requests to the TSC for execution.

**Ramp-Down:** The time required for the BC to complete all I/O Requests issued by the Workload Generator. The Ramp-Down period begins when the Workload Generator ceases to issue new I/O Requests to the TSC.

**Response Time:** The Response Time of a Measured I/O Request is its Completion Time minus its Start Time.

**Start Time:** The time recorded by the Workload Generator when an I/O Request is submitted, by the Workload Generator, to the System Software for execution on the Tested Storage Configuration (TSC).

**Start-Up:** The period that begins after the Workload Generator starts to submit I/O requests to the TSC and ends at the beginning of the Measurement Interval.

**Shut-Down:** The period between the end of the Measurement Interval and the time when all I/O Requests issued by the Workload Generator have completed or failed.

**Steady State:** The consistent and sustainable throughput of the TSC. During this period the load presented to the TSC by the Workload Generator is constant.

Test: A collection of Test Phases and or Test Runs sharing a common objective.

**Test Run:** The execution of SPC-1 for the purpose of producing or supporting an SPC-1 test result. SPC-1 Test Runs may have a finite and measured Ramp-Up period, Start-Up period, Shut-Down period, and Ramp-Down period as illustrated in the "SPC-1 Test Run Components" below. All SPC-1 Test Runs shall have a Steady State period and a Measurement Interval.

**Test Phase:** A collection of one or more SPC-1 Test Runs sharing a common objective and intended to be run in a specific sequence.

## I/O Completion Types

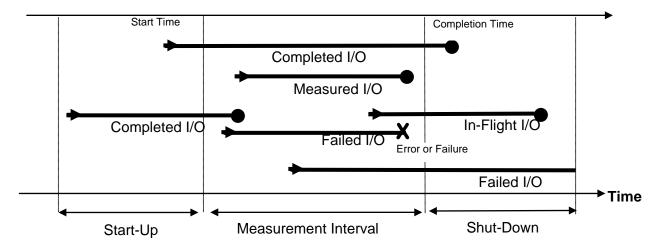

## **SPC-1 Test Run Components**

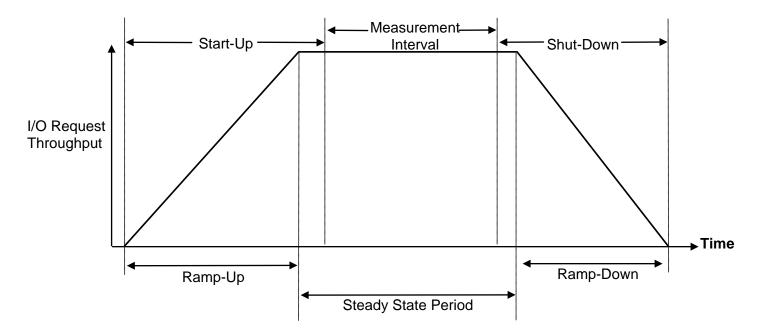

SPC BENCHMARK  $1^{\text{TM}}$  V1.14

FULL DISCLOSURE REPORT

DataCore Software Corporation DataCore Parallel Server(*Dual Node, Fibre Channel SAN*)

# APPENDIX B: CUSTOMER TUNABLE PARAMETERS AND OPTIONS

## Windows 2012 Server Registry Settings

The following Windows 2012 Server registry settings were either changed from their default values or added if they did not exist. Settings changed from their default values will have the default value listed in parenthesis and new settings will be annotated with "(new)".

## SANsymphony-V Cache Settings for defined Virtual Disks

# [HKEY\_LOCAL\_MACHINE\SYSTEM\CurrentControlSet\services\DcsCache\Parameters] (will be applied to each virtual disk)

- WriteSizeStop=dword:00000000 (00040000) Maximum amount of dirty data (cache memory locations that have changed but not committed to the backend) in the cache.
- ReadAhead=dword:0000001 (00000001 use default) Enable prefetching. Setting means no prefetching
- loQueueCount=dword:00000350 (0000020) Max number of outstanding IOs to the backend
- loQueueSize=dword:00100000 (00002000) Max number of blocks that can be outstanding to the backend
- AllowRewrite=dword:00000002 (0000000) Enable rewrite. When set, an initiator can overwrite dirty data.
- **CmdPoolSize=dword:0000FA00** (new) Number of storage commands that may be simultaneously in progress (global to the entire storage node)
- MaxLowWaterMark=dword:00000400 (new) Point at which the cache is critically short of available blocks and will begin to return busy status to requests.
- WriteThruLowWaterMark=dword:00010000 (new) Point at which the cache will begin to process all write requests by synchronizing them with the backend. (begins writethrough)
- Workermode=dword:00000010 (new)

Worker threads for cache processing.

• WriteQueueCount=dword:000000b4 ( default not enabled

## Maximum number of outstanding write I/Os outstanding to the backend

• WriteQueueSize=dword:00014054 (default not enabled new)

## Maximum number of blocks outstanding to the backend

## SANsymphony-V Poller settings

## HKEY\_LOCAL\_MACHINE\SYSTEM\CurrentControlSet\services\DcsPoll\Parameters

- LoadHighWaterMark=dword:00000003 (0000028) Determines when a new scheduler instance is spawned.
- LoadLowWaterMark=dword:00000002 (000000a) Determines when a scheduler instance is retired.
- MinPollers=dword:00000018 (0000002) (new) [1] Minimum number of schedulers
- CpuAffinity=dword:00000002 (0000000) (new) [1] Hint that determines scheduler to CPU affinity. (1<sup>st</sup> on CPU1, 2<sup>nd</sup> on CPU2, etc.)
- MaxPollers=dword:00000018 (0000000a) (new) [1] Allows max pollers to increase to 34 and addition of logical Ports to increase to 34

### SANsymphony-V settings for Pools

### HKEY\_LOCAL\_MACHINE\SYSTEM\CurrentControlSet\services\DcsPool\Parameters

- **DisableAutoTrim=dword:00000001** (0000000) (new) [1] Disable Auto Trim Storage Allocation Units are not reclaimed automatically when filled with zeros.
- EnableAsynclo=dword:00000000 (new)

Enables the use of system worker threadsfor issuing IOs to a physical disk.

#### NOTE:

[1] On initial inspection using the registry editor, these registry entries will be absent. In their absence, the software will use the default values (given in parenthesis). The user must add those entries with the values documented to override these defaults.

#### SANsymphony-V settings for specific Pools

# HKEY\_LOCAL\_MACHINE\SYSTEM\CurrentControlSet\services\DcsPool\Parameters\Max ActivelOsPerDisk

(Set per pool by specifying the Pool's GUID)

### P-Server-G:

• {a9c89d1c-f9cb-11e5-852d-98be94f958e3}=dword:00000031(0000020) PSA\_HDD\_Pool1, 1 IOs per disk in this pool (Side 1)

#### **P-Server-H:**

• {06b5c27c-f9d4-11e5-a97c-42f2e9afc857}=dword:00000031 (0000020) PSE\_HDD\_Pool1, 1 IOs per disk in this pool (Side 2)

## HKEY\_LOCAL\_MACHINE\SYSTEM\CurrentControlSet\services\DcsPool\Parameters\Kick WorkerOnloCompletion

(Set per pool by specifying the Pool's GUID, Notify scheduler on physical disk IO completion.)

- {b0027ac9-0e09-11e6-a03e-98be94f958e3}=dword:00000001 (00000020) PSA\_SSD\_Pool1 (Side 1)
- {ab988879-0e09-11e6-a77c-40f2e9afc853}=dword:00000001 (00000020) PSE\_SSD\_Pool1 (Side 2)
- {b0027ace-0e09-11e6-a03e-98be94f958e3}=dword:00000001 (00000020) PSA\_SSD\_Pool2, (Side 1)
- {ab98887e-0e09-11e6-a77c-40f2e9afc853}=dword:00000001 (00000020) PSE\_SSD\_Pool2, (Side 2)
- {b0027ad2-0e09-11e6-a03e-98be94f958e3}=dword:00000001 (00000020) PSA\_SSD\_Pool3, (Side 1)
- {ab988882-0e09-11e6-a77c-40f2e9afc853}=dword:00000001 (00000020) PSE\_SSD\_Pool3, (Side 2)
- {b0027cf4-0e09-11e6-a03e-98be94f958e3}=dword:00000001 (00000020) PSA\_SSD\_Pool4, (Side 1)
- {ab988886-0e09-11e6-a77c-40f2e9afc853}=dword:00000001 (00000020) PSE\_SSD\_Pool4, (Side 2)
- {b0027ada-0e09-11e6-a03e-98be94f958e3}=dword:00000001 (00000020) PSA\_SSD\_Pool5, (Side 1)
- {ab98888a-0e09-11e6-a77c-40f2e9afc853}=dword:00000001 (00000020) PSE\_SSD\_Pool5, (Side 2)
- {b0027ade-0e09-11e6-a03e-98be94f958e3}=dword:00000001 (00000020) PSA\_SSD\_Pool6, (Side 1)
- {ab98888e-0e09-11e6-a77c-40f2e9afc853}=dword:00000001 (00000020) PSE\_SSD\_Pool6, (Side 2)

# APPENDIX C: TESTED STORAGE CONFIGURATION (TSC) CREATION

# 1. Install DataCore Parallel Server Software on servers Pserver-G and Pserver-H:

The software installation is performed by running a self-extracting executable file.

After installation, the DataCore Management Console can be accessed from the Windows "start" menu or by using the desktop shortcut with the DataCore logo. Online help for using the DataCore Management Console is located at <a href="http://www.datacore.com/ParallelServer-Webhelp/">http://www.datacore.com/ParallelServer-Webhelp/</a> (refer the help topic, DataCore Management Console for more information).

- 2. On Pserver-G, open and log in to the DataCore Management Console using the following steps. At the end of this step, you will be logged into the management and configuration console:
  - a. On the system desktop, double-click on the "DataCore Management Console" icon to start the management console.
  - b. Select the "Use default credentials checkbox and click Connect to proceed to the management console.

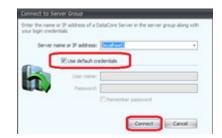

- 3. Group servers Pserver-G and Pserver-H with the following steps:
  - a. In the management console, right click **Server Group** in the left panel, then left click **Add DataCore Server**

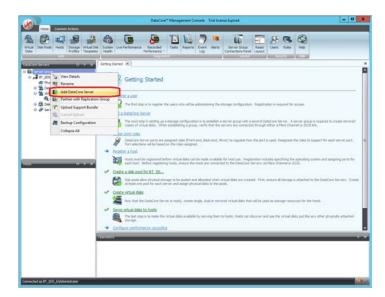

SPC BENCHMARK 1<sup>TM</sup> V1.14FULL DISCLOSURE REPORTDataCore Software CorporationDataCore Parallel Server(Dual Node, Fibre Channel SAN)

b. In the next window, type in **Pserver-H** and click the Add button

| Add DataCore Server                  |            |
|--------------------------------------|------------|
| Server name or IP address: Pserver-H |            |
| ☑ Auto-login iSCSI ports             |            |
|                                      | Add Cancel |

- 4. Create 7 symmetric pools (14 total) on each of the two Parallel Server Nodes in this configuration by referencing the table below these steps:
  - a. In the management console, click **Disk Pools** in the left panel labeled **DataCore Servers**, **Pserver-G**, then click **Create Disk Pool** in the main panel to initiate the next step.

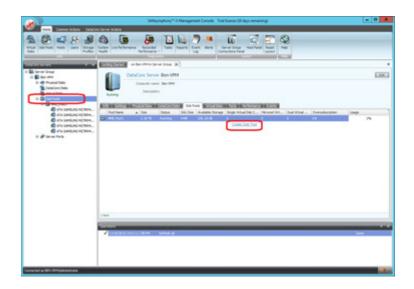

b. On the subsequent screen, in the main panel, complete the Name:, Storage allocation unit size (MB):, set the Maximum number of tiers: to 1, and select the proper type and amount of physical disks in accordance with the table listed below the following step c. Click the Create button to create the pool after selecting the disks. (Note: 4MB\_Pool1 has been created as an example). Repeat this step for each of the 7 pools that are to be created on this server:

| Create Disk Food     Former     Former       | ************************************** |
|----------------------------------------------------------------------------------------------------|----------------------------------------|
| Construction     Construction     C      |                                        |
| Image: Section         Image: Section         Image:                                                                                                    | n pané name - 52.78                    |
|                                                                                                    | perform 3178                           |
| G r & Series N CON-         Database locations for PM         - Database locations for PM         - Databa                                                                                                    | a paral scatter 312 78                 |
| Construction Const.     Construction     Construction     Constructio      |                                        |
| Conception from the lot a ballier from the lot be                                                                                                    |                                        |
| C 1 LORAN CALLS. 4 1240318 1 25.942 74.15 0.44                                                                                                    |                                        |
|                                                                                                    |                                        |
|                                                                                                    |                                        |
| d 12960010 7 25.010 745.01 0496                                                                                                    |                                        |
| distance a 25.040 70.19 Orea                                                                                                    |                                        |
| 4 1240310 F 25.00 76.10 0-04                                                                                                    |                                        |
| 🚽 12940014 20 25.0402 20.111 Ories                                                                                                    |                                        |
| # KTA LINE 21 W7.028 15.13 0-64                                                                                                    |                                        |
| 🚽 KEN LAND ACTION 400 20 447.03 21.14 Online                                                                                                    |                                        |
| 4 174904 D 22.049 12.14 049                                                                                                    |                                        |
| Para sectore a writing talls one                                                                                                    |                                        |
| g an Long ac we have the constant of the constant of the const |                                        |
| A REAL PRODUCTION OF THE PARTY OF THE PARTY  |                                        |
| at items () admined                                                                                                    |                                        |
|                                                                                                    |                                        |
|                                                                                                    |                                        |
|                                                                                                    | Center Can                             |
| Without Districted                                                                                                    | _                                      |

c. Repeat <u>step 4.a.</u> and <u>step 4.b.</u>, this time by selecting **Disk Pools** under **Pserver-H** in the left panel labeled **DataCore Servers** in <u>step 4.a.</u>.

| Pool<br>Number | PoolName*      | Storage<br>Allocation<br>Unit<br>Size(MB) | Number of<br>physical Disks<br>to select<br>(in lower<br>panel) | Type of Physical Disk (from<br>"Name" column in lower<br>panel) |
|----------------|----------------|-------------------------------------------|-----------------------------------------------------------------|-----------------------------------------------------------------|
| 1              | SSDPool-(G/H)1 | 4                                         | 3                                                               | ATA SAMSUNG MZ7KM480                                            |
| 2              | SSDPool-(G/H)2 | 4                                         | 3                                                               | ATA SAMSUNG MZ7KM480                                            |
| 3              | SSDPool-(G/H)3 | 4                                         | 3                                                               | ATA SAMSUNG MZ7KM480                                            |
| 4              | SSDPool-(G/H)4 | 4                                         | 3                                                               | ATA SAMSUNG MZ7KM480                                            |
| 5              | SSDPool-(G/H)5 | 4                                         | 3                                                               | ATA SAMSUNG MZ7KM480                                            |
| 6              | SSDPool-(G/H)6 | 4                                         | 3                                                               | ATA SAMSUNG MZ7KM480                                            |
| 7              | HDD_Pool(G/H)  | 32                                        | 4                                                               | HGST HUC156030CSS200                                            |

Name the pools **SSDPool-Gx** on the first pass and **SSDPool-Hx** on the second pass through these steps (where **x** refers to pool number) This step creates 14 Pools, 7 pools on Pserver-G (**SSDPool-G1** through **SSDPool-G6** and **HDD\_PoolG**) and 7 similar pools on Pserver-H (**SSDPool-H1** through **SSDPool-H6** and **HDD\_PoolH**).

- 5. Mirror each pooled physical disk in each pool created in <u>step 4.b.</u> by performing step **5a** for each pool, then step **5b** for each disk in the pool.
  - a. Select the pool. In the management console, click on a disk pool in the left panel, then click the tab labeled **Physical Disks** in the main panel and then select a disk in the panel below that tab.

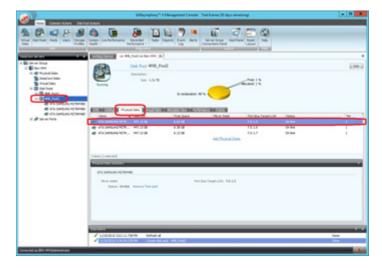

b. Right-click on the disk (**Name** column) and select **Add Mirror Disk** and select a disk of the same type to mirror to.

| ×                                                                                                    |              | Sittiyeyhany <sup>te</sup> 4 M                                      | tragement Consults 1 | nd Science (20 days metal                                                                                                    |                                             |                              | - 0   |
|----------------------------------------------------------------------------------------------------|--------------|---------------------------------------------------------------------|----------------------|----------------------------------------------------------------------------------------------------|---------------------------------------------|------------------------------|-------|
|                                                                                                    |              | Performance 1                                                       | 2.                   |                                                                                                    | Laund                                       |                              |       |
| terest terrant to a fill<br>■ El terrant terrant<br>■ El terrant terrant<br>■ El terrant terrant<br>■ terrant terrant<br>■ terrant<br>■ terrant<br>■ te | 2            | Dak Paul 4490, Paul<br>Dak Paul 4490, Paul<br>Decemen<br>See 1.31/9 | is solaration 171    |                                                                                                    | <b>4</b> 212                                |                              | 5m3   |
| € visionalisti<br>€ visionalisti<br>1 € success                                                                                                    |              | Dala Tari<br>Addi Marar Dala<br>Ramous Your Dala Paul               | ATA SAMSUNG M        | An Provide Sector Sector Secto | Persha Tegerijak<br>Telos<br>Telos<br>Telos | 1994<br>0-39<br>0-99<br>0-99 |       |
| (mensile) a 1951-1945 datasite dat                                                                                                    | 100000000000 | ne Annua Ant put                                                    |                      | alwynaite Pácki                                                                                                    |                                             |                              | Dee . |

SPC BENCHMARK 1<sup>TM</sup> V1.14 FULL DISCLOSURE REPORT DataCore Software Corporation DataCore Parallel Server(Dual Node, Fibre Channel SAN) 6. Create 30 Virtual Disks repeating step **6a** through step **6d** 30 times, once for each of the virtual disks to be created, using the details in the following table. The virtual disks created in this step will be mapped and are used to create the SPC-1 Logical Volumes that comprise the SPC-1 ASUs.

| Virtual Disk<br>Number | Name:   | Size: (GB) | Source Pool / Pool Name: |
|------------------------|---------|------------|--------------------------|
| 1                      | GASU1_1 | 600        | SSDPool-G5               |
| 2                      | GASU1_2 | 600        | SSDPool-G1               |
| 3                      | GASU1_3 | 600        | SSDPool-G6               |
| 4                      | GASU1_4 | 600        | SSDPool-G4               |
| 5                      | GASU1_5 | 600        | SSDPool-G3               |
| 6                      | GASU1_6 | 600        | SSDPool-G2               |
| 7                      | GASU2_1 | 600        | SSDPool-G5               |
| 8                      | GASU2_2 | 600        | SSDPool-G1               |
| 9                      | GASU2_3 | 600        | SSDPool-G6               |
| 10                     | GASU2_4 | 600        | SSDPool-G4               |
| 11                     | GASU2_5 | 600        | SSDPool-G3               |
| 12                     | GASU2_6 | 600        | SSDPool-G2               |
| 13                     | GASU3_1 | 270        | HDDPool-G                |
| 14                     | GASU3_2 | 270        | HDDPool-G                |
| 15                     | GASU3_3 | 270        | HDDPool-G                |
| 16                     | HASU1_1 | 600        | SSDPool-H5               |
| 17                     | HASU1_2 | 600        | SSDPool-H1               |
| 18                     | HASU1_3 | 600        | SSDPool-H6               |
| 19                     | HASU1_4 | 600        | SSDPool-H4               |
| 20                     | HASU1_5 | 600        | SSDPool-H3               |
| 21                     | HASU1_6 | 600        | SSDPool-H2               |
| 22                     | HASU2_1 | 600        | SSDPool-H5               |
| 23                     | HASU2_2 | 600        | SSDPool-H1               |
| 24                     | HASU2_3 | 600        | SSDPool-H6               |
| 25                     | HASU2_4 | 600        | SSDPool-H4               |
| 26                     | HASU2_5 | 600        | SSDPool-H3               |
| 27                     | HASU2_6 | 600        | SSDPool-H2               |
| 28                     | HASU3_1 | 270        | HDDPool-H                |
| 29                     | HASU3_2 | 270        | HDDPool-H                |
| 30                     | HASU3_3 | 270        | HDDPool-H                |

a. In the management console, click **Virtual Disks** in the left panel labeled **DataCore Servers**, then click **Create Virtual Disks** in the main panel.

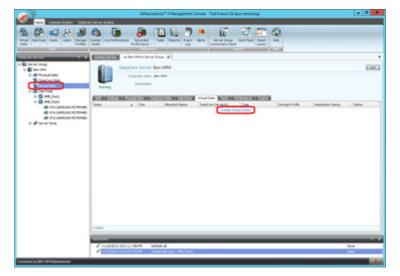

- b. On the subsequent screen, complete the **Name:** and the **Size (GB):** as described in the table above. Click the **Next** button to proceed to the next step. (*Note: ASU1\_1* is being created as an example):
- c. On the subsequent screen, set the storage source by clicking on the appropriate entry (*Refer to the above table in <u>step 6</u>.*) under the **Pool Name** column and proceed to the next step by clicking the **Next** button,

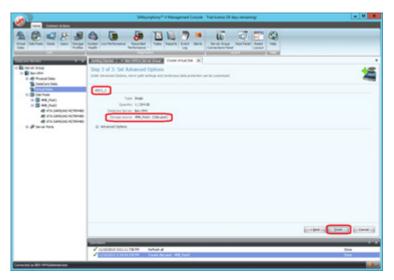

d. There are no special settings for these Virtual Disks so click the **Finish** button to complete its creation. Repeat <u>step 6</u> until all 30 Virtual Disks are created.

- Use the Windows 2012 Server registry editor to make the changes on the storage servers, which are documented in <u>Appendix B: Customer Tunable Parameters and</u> <u>Options</u> on page <u>66</u>.
- 8. Register **Spchost-1** through **Spchost-12**, associating the WWNs of the initiator port with the registered instance using the following procedure repeated 12 times, once for each Host System:
  - a. In the Getting Started tab, click Register a host

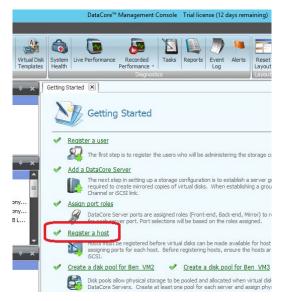

b. Enter the **Computer name** from the table below, Set **Operating System** to Microsoft Windows, Select **Multipath Enabled**, and set **Preferred server** to All. Then use the table below to chose the four proper WWNs of the FC initiator ports for the Computer named and then click the **Register** button.

| n                                                                                                    | SANtymphony <sup>24</sup>                                                                                                    | -V Management Console                                                     |                                                                                        | - 0 0                                                                                                    |
|----------------------------------------------------------------------------------------------------|----------------------------------------------------------------------------------------------------|---------------------------------------------------------------------------|----------------------------------------------------------------------------------------|----------------------------------------------------------------------------------------------------|
| View Connect Attent                                                                                                   | tel Straten Lite Ferformung Association (1997)                                                                                                    | n dera                                                                    | _                                                                                      | _                                                                                                    |
| of the Group Convertions of the A<br>Server Group - sec2012 adde1<br>Convert In Server Group                          | Coming Standed Alerts — Server VC Aurit Lan Wr20212 God<br>Register Host<br>Autgesting enalst only be selected if the heat is capable; select Au                                                                                                    |                                                                           | terreines the favored DataCare Server 1                                                | n handle 1/0 requests from the heat.                                                                                 |
| rocan falura da 4 - 4<br>Il Savar Gago                                                                                | Conjude name (Spokasi-I)<br>Operating instem (Horseoft Windows +<br>Description:<br>Multipathi (Fibrated E)AUA support                                                                                                    |                                                                           |                                                                                        |                                                                                                    |
| Wi52112 Sde1     Wi52112 Sde1     Wi52012 Sde3     DetaCore Data     Wi52012 Data     Wi52012 Data                    | Preferred server: Auto select • Neree Status of 61-61-60 cd 104-98 64                                                                                                    | A   States<br>Front                                                       | Made<br>Initiatier                                                                     | First                                                                                                    |
| Disk Positi<br>Disk Positi<br>Cospeak Port 1<br>Cospeak Port 1<br>Cospeak Port 2<br>Provide Start 3<br>Cospeak Port 3 | SO(1-4500-1)4488           SO(1-4500-1)4488           SO(1-4500-1)4488           SO(1-4500-1)4488           SO(1-4500-1)4488           SO(1-4500-1)4488           SO(1-4500-1)4488           SO(1-4500-1)4488           SO(1-4500-1)4488           SO(1-4500-1)4488 | Present<br>Present<br>Present<br>Present<br>Present<br>Present<br>Present | Initiator<br>Unitator<br>Initiator<br>Initiator<br>Initiator<br>Initiator<br>Initiator | Fore Dramal<br>Fore Dramal<br>Fore Dramal<br>Fore Dramal<br>Fore Dramal<br>Fore Dramal<br>Fore Dramal<br>Fore Dramal |
|                                                                                                    | 2 5001-50001-5468<br>2 5001-43601-5468<br>2 5001-43601-5468<br>3 5001-43601-5468<br>2 total 43601-5468<br>2 total 43601-5468                                                                                                    | Present<br>Present<br>Present                                             | Svitator<br>Svitator<br>Svitator                                                       | Pore Channel<br>Pore Channel<br>Pore Channel<br>Pore Channel                                                         |
|                                                                                                    | torrators<br>11000058 10:32034-404 Start DataCire Server - 455                                                                                                    | 2012 Seet                                                                 |                                                                                        | Erginter Canol                                                                                                    |
| evected as W52612-6D629Administrator                                                                                  |                                                                                                    |                                                                           |                                                                                        |                                                                                                    |

| Host<br>Number | Computer Name | Initiator WWN           |
|----------------|---------------|-------------------------|
|                |               | 21-00-00-0E-1E-17-F3-40 |
|                |               | 21-00-00-0E-1E-17-F3-41 |
| 1              | SpcHost-1     | 21-00-00-0E-1E-17-FD-B0 |
|                |               | 21-00-00-0E-1E-17-FD-B1 |
|                |               | 21-00-00-0E-1E-17-F2-60 |
| 2              |               | 21-00-00-0E-1E-17-F2-61 |
| 2              | SpcHost-2     | 21-00-00-0E-1E-17-FD-90 |
|                |               | 21-00-00-0E-1E-17-FD-91 |
|                |               | 21-00-00-0E-1E-29-F7-60 |
| 2              |               | 21-00-00-0E-1E-29-F7-61 |
| 3              | SpcHost-3     | 21-00-00-0E-1E-2B-17-E0 |
|                |               | 21-00-00-0E-1E-2B-17-E1 |
|                | SpcHost-4     | 21-00-00-0E-1E-09-99-90 |
|                |               | 21-00-00-0E-1E-09-99-91 |
| 4              |               | 21-00-00-0E-1E-09-D0-80 |
|                |               | 21-00-00-0E-1E-09-D0-81 |
|                |               | 21-00-00-0E-1E-09-99-B0 |
| F              | Coollock 5    | 21-00-00-0E-1E-09-99-B1 |
| 5              | SpcHost-5     | 21-00-00-0E-1E-30-EA-A4 |
|                |               | 21-00-00-0E-1E-30-EA-A5 |
|                |               | 21-00-00-0E-1E-2E-2C-70 |
| c              | SpcHost-6     | 21-00-00-0E-1E-2E-2C-71 |
| 6              |               | 21-00-00-0E-1E-2E-30-20 |
|                |               | 21-00-00-0E-1E-2E-30-21 |
|                |               | 21-00-00-0E-1E-29-A3-B0 |
| _              | SpcHost-7     | 21-00-00-0E-1E-29-A3-B1 |
| 7              |               | 21-00-00-0E-1E-2E-D7-20 |
|                |               | 21-00-00-0E-1E-2E-D7-21 |
|                |               | 21-00-00-0E-1E-09-97-68 |
| 8              | SpcHost-8     | 21-00-00-0E-1E-09-97-69 |
|                |               | 21-00-00-0E-1E-09-97-CE |

SPC BENCHMARK  $1^{\text{TM}}$  V1.14 DataCore Software Corporation DataCore Parallel Server(Dual Node, Fibre Channel SAN)

FULL DISCLOSURE REPORT

### APPENDIX C: TESTED STORAGE CONFIGURATION (TSC) CREATION

| Host<br>Number | Computer Name | Initiator WWN           |
|----------------|---------------|-------------------------|
|                |               | 21-00-00-0E-1E-09-97-CF |
|                |               | 21-00-00-0E-1E-09-97-B6 |
|                |               | 21-00-00-0E-1E-09-97-B7 |
| 9              | SpcHost-9     | 21-00-00-0E-1E-09-97-E6 |
|                |               | 21-00-00-0E-1E-09-97-E7 |
|                |               | 21-00-00-0E-1E-29-CC-00 |
|                | Spchost-10    | 21-00-00-0E-1E-29-CC-01 |
| 10             |               | 21-00-00-0E-1E-2E-D7-00 |
|                |               | 21-00-00-0E-1E-2E-D7-01 |
|                |               | 21-00-00-0E-1E-2E-15-90 |
|                |               | 21-00-00-0E-1E-2E-15-91 |
| 11             | Spchost-11    | 21-00-00-0E-1E-2E-2E-60 |
|                |               | 21-00-00-0E-1E-2E-2E-61 |
|                |               | 21-00-00-0E-1E-2E-28-E0 |
|                |               | 21-00-00-0E-1E-2E-28-E1 |
| 12             | Spchost-12    | 21-00-00-0E-1E-2E-D3-00 |
|                |               | 21-00-00-0E-1E-2E-D3-01 |

- 9. Double-click the desktop icon labeled "DataCore Cmdlets" to open a powershell window and execute the script <u>MapToAll-12x48-1to1-2switches-2.ps1</u>. This script maps the virtual disks created in step 6 to the host via the logical ports
- 10. On Host System **Spchost-5**, use the following steps to create disk stripes on all 12 hosts.
  - a. From the C:\ProgramFiles\DataCore\Parallel Server directory on Pserver-H copy DcsDiskInfo.exe and DcsMakeClusterDisk.exe to the desktop on Spchost-5.
  - b. From the desktop, execute **DcsDiskInfo.exe** e by double clicking it. This utility will open a window to display a list of all disks detected on the system.
  - c. In the window, find the 30 virtual disk names (in the **Serial Number** column) given in step 5 and note the Drive number (in the **Drive** column) for each of the logical disks used in the benchmark.

| rive | Vendor   | Product      | Revision | Serial Number | Signature | Server Name | Target | Lun | Removable |
|------|----------|--------------|----------|---------------|-----------|-------------|--------|-----|-----------|
| inve | Virtual  | HD           | 1.1.     | UNKNOWN       | F41CB85C  | Server Hume | 1      | 0   | No        |
| )    | Virtual  | HD           | 1.1.     | UNKNOWN       | 0         |             | 1      | õ   | No        |
|      | DataCore | Virtual Disk | DCS      | GASU1 1       | 0         | Pserver-G   | 1      | õ   | No        |
|      | DataCore | Virtual Disk | DCS      | HASU1 1       |           | Pserver-H   | 2      | ŏ   | No        |
|      | DataCore | Virtual Disk | DCS      | GASU1 2       |           | Pserver-G   | 1      | 1   | No        |
|      | DataCore | Virtual Disk | DCS      | HASU1 2       |           | Pserver-H   | 3      | i i | No        |
|      | DataCore | Virtual Disk | DCS      | GASU1 3       |           | Pserver-G   | 1      | 2   | No        |
| ,    | DataCore | Virtual Disk | DCS      | HASU1 3       |           | Pserver-H   | 3      | 2   | No        |
| 3    | DataCore | Virtual Disk | DCS      | GASU1 4       |           | Pserver-G   | 1      | 3   | No        |
| ,    | DataCore | Virtual Disk | DCS      | HASU1 4       |           | Pserver-H   | 3      | 3   | No        |
| 0    | DataCore | Virtual Disk | DCS      | GASU1 5       |           | Pserver-G   | 1      | 4   | No        |
| 11   | DataCore | Virtual Disk | DCS      | HASU1 5       |           | Pserver-H   | 3      | 4   | No        |
| 12   | DataCore | Virtual Disk | DCS      | GASU1 6       |           | Pserver-G   | 1      | 5   | No        |
| 3    | DataCore | Virtual Disk | DCS      | HASU1 6       |           | Pserver-H   | 3      | 5   | No        |
| 4    | DataCore | Virtual Disk | DCS      | GASU2 1       |           | Pserver-G   | 1      | 6   | No        |
| 15   | DataCore | Virtual Disk | DCS      | HASU2 1       |           | Pserver-H   | 3      | 6   | No        |
| 6    | DataCore | Virtual Disk | DCS      | GASU2 2       |           | Pserver-G   | 1      | 7   | No        |
| 7    | DataCore | Virtual Disk | DCS      | HASU2 2       |           | Pserver-H   | 3      | 7   | No        |
| 8    | DataCore | Virtual Disk | DCS      | GASU2_3       |           | Pserver-G   | 1      | 8   | No        |
| 9    | DataCore | Virtual Disk | DCS      | HASU2_3       |           | Pserver-H   | 3      | 8   | No        |
| 0    | DataCore | Virtual Disk | DCS      | GASU2_4       |           | Pserver-G   | 1      | 9   | No        |
| 1    | DataCore | Virtual Disk | DCS      | HASU2_4       |           | Pserver-H   | 3      | 9   | No        |
| 2    | DataCore | Virtual Disk | DCS      | GASU2_5       |           | Pserver-G   | 1      | 10  | No        |
| 3    | DataCore | Virtual Disk | DCS      | HASU2_5       |           | Pserver-H   | 3      | 10  | No        |
| 24   | DataCore | Virtual Disk | DCS      | GASU2_6       |           | Pserver-G   | 1      | 11  | No        |
| 5    | DataCore | Virtual Disk | DCS      | HASU2_6       |           | Pserver-H   | 3      | 11  | No        |
| 26   | DataCore | Virtual Disk | DCS      | HASU3_1       |           | Pserver-H   | 3      | 12  | No        |
| 27   | DataCore | Virtual Disk | DCS      | GASU3_1       |           | Pserver-G   | 1      | 12  | No        |
| 8    | DataCore | Virtual Disk | DCS      | HASU3_2       |           | Pserver-H   | 3      | 13  | No        |
| 9    | DataCore | Virtual Disk | DCS      | GASU3_2       |           | Pserver-G   | 1      | 13  | No        |
| 0    | DataCore | Virtual Disk | DCS      | HASU3_3       |           | Pserver-H   | 3      | 14  | No        |
| 1    | DataCore | Virtual Disk | DCS      | GASU3_3       |           | Pserver-G   | 1      | 14  | No        |

- d. From the Windows start menu, open Windows Disk Management.
  - i. "online" all disks identified in step 10c.
  - ii. Pick one of those disks "onlined" in the previous step and "initialize" as GPT, all 30 volumes mapped in step 9.
  - iii. In the Logical Disk Manager (LDM), pick the disk number of those "onlined" in the previous step that corresponds to the disk labeled GASU1\_1, right click and select New Striped Volume, click next so the New Striped Volume dialog box appears.

| Basic                     |           | 500.99 GP                      | - |
|---------------------------|-----------|--------------------------------|---|
| •                         | New Spa   | anned Volume                   |   |
|                           | New Stri  | iped Volume                    |   |
|                           |           | rrored Volume<br>ID-5 Volume   | - |
|                           |           | to Dynamic Disk<br>to MBR Disk |   |
|                           | Offline   |                                | = |
|                           | Propertie | es                             | = |
|                           | Help      |                                |   |
| Basic<br>599.88<br>Online | B GB      | 599.88 GB<br>Unallocated       | - |
| <b>Di</b><br>Basic        |           |                                | - |
| Una                       | llocated  | Primary partition              |   |
|                           |           |                                |   |

iv. Select the 11 additional available disks identified for ASU1 in step 10.c. (*The below example is in use to select disks for ASU-1.*).

| You can select the disks and se<br>Select the disks you want to us                                                                                                    |                                   | olume.           |
|----------------------------------------------------------------------------------------------------|-----------------------------------|------------------|
| Available:                                                                                                    |                                   | Selected:        |
| Disk 3         255997 MB           Disk 4         255997 MB           Disk 5         255997 MB           Disk 5         255997 MB           Disk 7         255997 MB           Disk 8         255997 MB | Add ><br>< Remove<br>< Remove All | Disk 2 255997 MB |
| Total volume size in megabytes                                                                                                    | (MB):                             | 255997           |
| Maximum available space in MB                                                                                                    |                                   | 255997           |
| Select the amount of space in N                                                                                                    | IB:                               | 255997           |

- v. Click the "Add>" button, then click the "Next>" button which will become active.
- vi. Assign drive letter **D** in the next dialog. Then click the **Next** button.

| New Striped Volume                                                                                                    |  |  |  |  |
|----------------------------------------------------------------------------------------------------|--|--|--|--|
| Assign Drive Letter or Path<br>For easier access, you can assign a drive letter or drive path to your volume.                                                                 |  |  |  |  |
| <ul> <li>Assign the following drive letter:</li> <li>Mount in the following empty NTFS folder:</li> <li>Browse</li> <li>Do not assign a drive letter or drive path</li> </ul> |  |  |  |  |
| < Back Next > Cancel                                                                                                    |  |  |  |  |

vii. Select **Do not format this volume**. Then click the **Next** button.

| New Striped Volume                                                                       |                      |  |  |  |  |  |
|------------------------------------------------------------------------------------------|----------------------|--|--|--|--|--|
| Format Volume<br>To store data on this volume, you must format it first.                 |                      |  |  |  |  |  |
| Choose whether you want to format this volume, and if so, what settings you want to use. |                      |  |  |  |  |  |
| <ul> <li>Do not format this volume</li> </ul>                                            |                      |  |  |  |  |  |
| $\bigcirc$ Format this volume with the fo                                                | llowing settings:    |  |  |  |  |  |
| File system:                                                                             | NTFS V               |  |  |  |  |  |
| Allocation unit size:                                                                    | Default 🗸            |  |  |  |  |  |
| Volume label:                                                                            | New Volume           |  |  |  |  |  |
| Perform a quick format                                                                   |                      |  |  |  |  |  |
| Enable file and folder co                                                                | ompression           |  |  |  |  |  |
|                                                                                          |                      |  |  |  |  |  |
|                                                                                          |                      |  |  |  |  |  |
|                                                                                          | < Back Next > Cancel |  |  |  |  |  |

- viii. Verify the striped volume is correct and click the **Finish** button to complete the creation of the striped volume.
  - ix. Click **Yes** in the dialog to confirm conversion of the basic disks to dynamic.

|         | Disk Management                                                                                                    | x |
|---------|----------------------------------------------------------------------------------------------------|---|
| <b></b> | The operation you selected will convert the selected basic disk(s) to<br>dynamic disk(s). If you convert the disk(s) to dynamic, you will not be<br>able to start installed operating systems from any volume on the disk(s)<br>(except the current boot volume). Are you sure you want to continue? |   |
|         | Yes No                                                                                                    |   |

e. Repeat steps 10.d. for ASU2 and ASU3 making sure to use letters "E" and "F" in steps 10.d.vi. respectively. When creating stripe disk "F" only select 5 additional disks in step 10.d.iv.

f.

- The following steps are used to share stripe sets of the 30 disks for the SPC-1 Logical Volumes among the twelve hosts in benchmark configuration.
- i. Run **cmd.exe** as Administrator to start a CLI session and for each disk identified in 10.c, run **DcsMakeClusterDisk.exe** <arg> where <arg> is a disk number. This command is executed 30 times using 2-31 as arguments.
- ii. In the DataCore Management Console, change the SCSI Revision of the virtual disks with the instructions as follows:
  - Go to the Details, Settings tab for a Virtual Disk identified in 10.c. to change SCSI Revision from DCS to VDYN and then click the Apply button. This change allows additional hosts in this TSC to mount the striped drives of the SPC-1 Logical Volumes. The example shown is for GASU1\_1.
  - 2) Click the "Yes" button to acknowledge the warning.

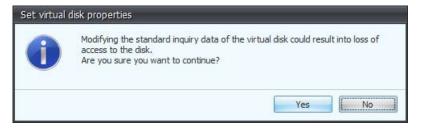

- 3) Repeat steps 10.f.ii. for the remaining 29 Virtual Disks (GASU1\_2 HASU3\_3).
- g. Log into all other servers (e.g. **Spchost-1** through **Spchost-4** and **Spchost-6** through **Spchost-12**) and repeat these steps 10.h. (11 times) on all Host Systems. From the Windows start menu, open **Windows Disk Management**.
  - i. On the action ribbon, rescan disks to make "foreign" disks appear.
  - ii. Right click on one of the disks, and click on Import Foreign Disks.
  - iii. Repeat steps 10.g.i.-ii. until all foreign disks are imported.
  - iv. On the action ribbon, rescan disks.
- h. Log back into server **Spchost-5**. From the Windows start menu, open **Windows Disk Management**.

On the action ribbon, rescan disks to assure that the striped disks (D:, E: and F:) remain visible.

#### MapToAll-12x48-1to1-2switches-2.ps1

# R Bassett, R Putra, May 9, 2016. # R Bassett, changes May 13, 2016, support post-processing of mappings with interleaved devcon rescan

# This hash determines the order in which vdisks are to be seen on the # Windows host that's creating the LDM stripe set. Tuning may require a # stripe order that isn't easy to express with a simple loop expression. # This is a flexible way to define how they show up. Note, this does not # determine the actual disk numbers seen in LDM. This only determines the # relative order in which the vdisks are mapped and scanned in.

\$disknum = @{  $GASU1_1 = 100;$  $HASU1_1 = 101;$  $GASU1_2 = 102;$  $HASU1_2 = 103;$  $GASU1_3 = 104;$  $HASU1_3 = 105;$  $GASU1_4 = 106;$  $HASU1_4 = 107;$  $GASU1_5 = 108;$  $HASU1_5 = 109;$  $GASU1_6 = 110;$  $HASU1_6 = 111;$  $GASU2_1 = 200;$  $HASU2_1 = 201;$  $GASU2_2 = 202;$  $HASU2_2 = 203;$  $GASU2_3 = 204;$  $HASU2_3 = 205;$  $GASU2_4 = 206;$  $HASU2_4 = 207;$  $GASU2_5 = 208;$  $HASU2_5 = 209;$  $GASU2 \ 6 = 210;$  $HASU2_6 = 211;$  $HASU3_1 = 301;$ # Notice H,G,H,G,... instead of G,H,G,H,...  $GASU3_1 = 302;$  $HASU3_2 = 303;$  $GASU3_2 = 304;$  $HASU3_3 = 305;$  $GASU3_3 = 306;$ # Emit objects that contain information for subsequent calls to Serve-DcsVirtualDisk. # These objects can be sorted and selected easily, see ServeToHost below. function MapAllDisks(\$h, \$init, \$target, \$sds) # the switch is implied by selected init and target (\$init -in @(1,2) -and \$target -in 1..12) { \$switch = 3 } if elseif (\$init -in @(3,4) -and \$target -in 13..24) { \$switch = 4 } else { Write-Error "no switch connecting spchost-\$h,\$init and PS\$sds-\$target"; return } SPC BENCHMARK 1<sup>TM</sup> V1.14 Submission Identifier: A00179 FULL DISCLOSURE REPORT

DataCore Software Corporation DataCore Parallel Server(Dual Node, Fibre Channel SAN) APPENDIX C: TESTED STORAGE CONFIGURATION (TSC) CREATION

```
@("ASU1_1","ASU1_2","ASU1_3","ASU1_4","ASU1_5","ASU1_6",
      "ASU2_1", "ASU2_2", "ASU2_3", "ASU2_4", "ASU2_5", "ASU2_6",
      "ASU3_1","ASU3_2","ASU3_3") | ForEach-Object {
      $vdisk = "${sds}$_"
      $d = $disknum["$vdisk"]
      $mapping = New-Object System.Object
      $mapping | Add-Member -type NoteProperty -name disknum -value "$d"
      $mapping | Add-Member -type NoteProperty -name vdisk -value "$vdisk"
      $mapping | Add-Member -type NoteProperty -name Host -value "spchost-$h
$mapping | Add-Member -type NoteProperty -name Init -value "SW$switch-
                                                                   -value "spchost-$h"
 FCPort$init"
      $mapping | Add-Member -type NoteProperty -name SDS
                                                                  -value "PServer-$sds"
      $mapping | Add-Member -type NoteProperty -name Target -value "PS$sds-$target-
  SW$switch"
      $mapping
    }
  }
  # spchost-5 is where we are setting up stripes.
  # LDM can only build stripes with consecutive disk numbers.
 # Also, the order is significant.
 # Therefore, take care to serve the vdisks in the particular order to match stripe
 order,
 # and rescan in between each command so that they are discovered and enumerated
 properly
 # in the Windows system.
 function ServeToHost ($h, $mappings)
    $mappings | where { $_.host -eq $h } | sort -property disknum | foreach {
      "Serve-DcsVirtualDisk -VirtualDisk $($_.vdisk) -Machine $($_.host) -
  InitiatorPort $($_.init) -Server $($_.sds) -TargetPort $($_.target)"
     if ($h -eq "spchost-5") { "psexec -c -f \\$h devcon rescan" }
    }
  }
  # Capture the complete set of mappings in an object.
 # Break into 2 groups of 6 hosts.
  $mappings = 1..6 | ForEach-Object {
    # Hosts 1-6 use G SW3 and H SW4, two to two on G; two to two on H
   MapAllDisks -h $_ -init 1 -target ($_ * 2 - 1) -sds G
                        $_ -init 2 -target ($_ * 2 - 0) -sds G
   MapAllDisks -h
                     $_ -init 3 -target ($_ * 2 + 11) -sds H
$_ -init 4 -target ($_ * 2 + 12) -sds H
   MapAllDisks -h
   MapAllDisks -h
    # Hosts 7-12 use G SW4 and H SW3, two to two on G; two to two on H
   MapAllDisks -h (\$+6) -init 3 -target (\$ * 2 + 11) -sds G
   MapAllDisks -h (\$_+6) -init 4 -target (\$_ * 2 + 12) -sds G
MapAllDisks -h (\$_+6) -init 1 -target (\$_ * 2 - 1) -sds H
MapAllDisks -h (\$_+6) -init 2 -target (\$_ * 2 - 0) -sds H
  }
 # By host, serve the vdisks as specified in the mappings object.
 Import-Module "C:\Program Files\DataCore\SANsymphony\DataCore.Executive.Cmdlets.dll"
  -Force -DisableNameChecking
 Connect-DcsServer
SPC BENCHMARK 1<sup>TM</sup> V1.14
                                 FULL DISCLOSURE REPORT
```

DataCore Software Corporation DataCore Parallel Server(Dual Node, Fibre Channel SAN)

#### APPENDIX C: TESTED STORAGE CONFIGURATION (TSC) CREATION

```
1..12 | foreach {
   ServeToHost -h "spchost-$_" -mappings $mappings
}
```

Disconnect-DcsServer

# APPENDIX D: SPC-1 WORKLOAD GENERATOR STORAGE COMMANDS AND PARAMETERS

## ASU Pre-Fill

The content of the command and parameter file used in the benchmark to execute the required ASU pre-fill operation is listed below.

```
compratio=1
sd=default,threads=8
sd=asu1_1,lun=\\.\E:,size=5346000000000,threads=4
sd=asu2_1,lun=\\.\F:,size=5346000000000,threads=4
sd=asu3_1,lun=\\.\G:,size=1188000000000,threads=4
wd=default,rdpct=0,seek=-1,xfersize=512k
wd=wd1,sd=asu1_1
wd=wd2,sd=asu2_1
wd=wd3,sd=asu3_1
rd=asuprefill,wd=wd*,iorate=max,elapsed=24h,interval=60
```

## **Primary Metrics, and Repeatability Tests**

The content of SPC-1 Workload Generator command and parameter file used in this benchmark to execute the Primary Metrics (Sustainability Test Phase, IOPS Test Phase, and Response Time Ramp Test Phase) and Repeatability (Repeatability Test Phase 1 and Repeatability Test Phase 2) Tests is listed below.

host=master

```
slaves=(h1,h87,h173,h259,h345,h431,h517,h603,h689,h775,h861,h947,h2,h88,h174,h260,h3
46, h432, h518, h604, h690, h776, h862, h948, h3, h89, h175, h261, h347, h433, h519, h605, h691, h777
, h863, h949, h4, h90, h176, h262, h348, h434, h520, h606, h692, h778, h864, h950, h5, h91, h177, h263
,h349,h435,h521,h607,h693,h779,h865,h951,h6,h92,h178,h264,h350,h436,h522,h608,h694,h
780, h866, h952, h7, h93, h179, h265, h351, h437, h523, h609, h695, h781, h867, h953, h8, h94, h180, h
266, h352, h438, h524, h610, h696, h782, h868, h954, h9, h95, h181, h267, h353, h439, h525, h611, h69
7,h783,h869,h955,h10,h96,h182,h268,h354,h440,h526,h612,h698,h784,h870,h956,h11,h97,h
183, h269, h355, h441, h527, h613, h699, h785, h871, h957, h12, h98, h184, h270, h356, h442, h528, h6
14, h700, h786, h872, h958, h13, h99, h185, h271, h357, h443, h529, h615, h701, h787, h873, h959, h14
, h100, h186, h272, h358, h444, h530, h616, h702, h788, h874, h960, h15, h101, h187, h273, h359, h445
, h531, h617, h703, h789, h875, h961, h16, h102, h188, h274, h360, h446, h532, h618, h704, h790, h876
, h962, h17, h103, h189, h275, h361, h447, h533, h619, h705, h791, h877, h963, h18, h104, h190, h276,
h362,h448,h534,h620,h706,h792,h878,h964,h19,h105,h191,h277,h363,h449,h535,h621,h707,
h793, h879, h965, h20, h106, h192, h278, h364, h450, h536, h622, h708, h794, h880, h966, h21, h107, h
193, h279, h365, h451, h537, h623, h709, h795, h881, h967, h22, h108, h194, h280, h366, h452, h538, h
624, h710, h796, h882, h968, h23, h109, h195, h281, h367, h453, h539, h625, h711, h797, h883, h969, h
24, h110, h196, h282, h368, h454, h540, h626, h712, h798, h884, h970, h25, h111, h197, h283, h369, h4
55, h541, h627, h713, h799, h885, h971, h26, h112, h198, h284, h370, h456, h542, h628, h714, h800, h8
86, h972, h27, h113, h199, h285, h371, h457, h543, h629, h715, h801, h887, h973, h28, h114, h200, h28
6,h372,h458,h544,h630,h716,h802,h888,h974,h29,h115,h201,h287,h373,h459,h545,h631,h71
7,h803,h889,h975,h30,h116,h202,h288,h374,h460,h546,h632,h718,h804,h890,h976,h31,h117
, h203, h289, h375, h461, h547, h633, h719, h805, h891, h977, h32, h118, h204, h290, h376, h462, h548
, h634, h720, h806, h892, h978, h33, h119, h205, h291, h377, h463, h549, h635, h721, h807, h893, h979
, h34, h120, h206, h292, h378, h464, h550, h636, h722, h808, h894, h980, h35, h121, h207, h293, h379,
h465, h551, h637, h723, h809, h895, h981, h36, h122, h208, h294, h380, h466, h552, h638, h724, h810,
h896, h982, h37, h123, h209, h295, h381, h467, h553, h639, h725, h811, h897, h983, h38, h124, h210, h
296, h382, h468, h554, h640, h726, h812, h898, h984, h39, h125, h211, h297, h383, h469, h555, h641, h
727, h813, h899, h985, h40, h126, h212, h298, h384, h470, h556, h642, h728, h814, h900, h986, h41, h1
27, h213, h299, h385, h471, h557, h643, h729, h815, h901, h987, h42, h128, h214, h300, h386, h472, h5
58, h644, h730, h816, h902, h988, h43, h129, h215, h301, h387, h473, h559, h645, h731, h817, h903, h9
89, h44, h130, h216, h302, h388, h474, h560, h646, h732, h818, h904, h990, h45, h131, h217, h303, h38
```

SPC BENCHMARK 1<sup>TM</sup> V1.14

FULL DISCLOSURE REPORT

Submission Identifier: A00179

DataCore Software Corporation DataCore Parallel Server(Dual Node, Fibre Channel SAN) Submitted for Review: JUNE 15, 2016 Revised: June 17, 2016

9, h475, h561, h647, h733, h819, h905, h991, h46, h132, h218, h304, h390, h476, h562, h648, h734, h82 0, h906, h992, h47, h133, h219, h305, h391, h477, h563, h649, h735, h821, h907, h993, h48, h134, h220 , h306, h392, h478, h564, h650, h736, h822, h908, h994, h49, h135, h221, h307, h393, h479, h565, h651 , h737, h823, h909, h995, h50, h136, h222, h308, h394, h480, h566, h652, h738, h824, h910, h996, h51, h137, h223, h309, h395, h481, h567, h653, h739, h825, h911, h997, h52, h138, h224, h310, h396, h482, h568, h654, h740, h826, h912, h998, h53, h139, h225, h311, h397, h483, h569, h655, h741, h827, h913, h999, h54, h140, h226, h312, h398, h484, h570, h656, h742, h828, h914, h1000, h55, h141, h227, h313, h399, h485, h571, h657, h743, h829, h915, h1001, h56, h142, h228, h314, h400, h486, h572, h658, h744 , h830, h916, h1002, h57, h143, h229, h315, h401, h487, h573, h659, h745, h831, h917, h1003, h58, h14 4,h230,h316,h402,h488,h574,h660,h746,h832,h918,h1004,h59,h145,h231,h317,h403,h489,h5 75, h661, h747, h833, h919, h1005, h60, h146, h232, h318, h404, h490, h576, h662, h748, h834, h920, h 1006, h61, h147, h233, h319, h405, h491, h577, h663, h749, h835, h921, h1007, h62, h148, h234, h320, h406, h492, h578, h664, h750, h836, h922, h1008, h63, h149, h235, h321, h407, h493, h579, h665, h751 , h837, h923, h1009, h64, h150, h236, h322, h408, h494, h580, h666, h752, h838, h924, h1010, h65, h15 1, h237, h323, h409, h495, h581, h667, h753, h839, h925, h1011, h66, h152, h238, h324, h410, h496, h5 82, h668, h754, h840, h926, h1012, h67, h153, h239, h325, h411, h497, h583, h669, h755, h841, h927, h 1013, h68, h154, h240, h326, h412, h498, h584, h670, h756, h842, h928, h1014, h69, h155, h241, h327, h413, h499, h585, h671, h757, h843, h929, h1015, h70, h156, h242, h328, h414, h500, h586, h672, h758 , h844, h930, h1016, h71, h157, h243, h329, h415, h501, h587, h673, h759, h845, h931, h1017, h72, h15 8, h244, h330, h416, h502, h588, h674, h760, h846, h932, h1018, h73, h159, h245, h331, h417, h503, h5 89, h675, h761, h847, h933, h1019, h74, h160, h246, h332, h418, h504, h590, h676, h762, h848, h934, h  $1020\,, h75\,, h161\,, h247\,, h333\,, h419\,, h505\,, h591\,, h677\,, h763\,, h849\,, h935\,, h1021\,, h76\,, h162\,, h248\,, h334\,, h334\,, h1021\,, h76\,, h162\,, h162\,, h$ h420, h506, h592, h678, h764, h850, h936, h1022, h77, h163, h249, h335, h421, h507, h593, h679, h765 ,h851,h937,h1023,h78,h164,h250,h336,h422,h508,h594,h680,h766,h852,h938,h1024,h79,h16 5, h251, h337, h423, h509, h595, h681, h767, h853, h939, h80, h166, h252, h338, h424, h510, h596, h68 2,h768,h854,h940,h81,h167,h253,h339,h425,h511,h597,h683,h769,h855,h941,h82,h168,h254 , h340, h426, h512, h598, h684, h770, h856, h942, h83, h169, h255, h341, h427, h513, h599, h685, h771  $, h857\,, h943\,, h84\,, h170\,, h256\,, h342\,, h428\,, h514\,, h600\,, h686\,, h772\,, h858\,, h944\,, h85\,, h171\,, h257\,, h343\,, h171\,, h257\,, h343\,, h171\,, h257\,, h343\,, h171\,, h257\,, h343\,, h171\,, h257\,, h171\,, h257\,, h171\,, h171\,, h257\,, h171\,, h171\,,$ h429, h515, h601, h687, h773, h859, h945, h86, h172, h258, h344, h430, h516, h602, h688, h774, h860, h946) sd=asu1\_1,lun=\\.\E:,size=534600000000 sd=asu2\_1,lun=\\.\F:,size=534600000000 sd=asu3\_1,lun=\\.\G:,size=118800000000

## **SPC-1 Persistence Test**

The content of SPC-1 Workload Generator command and parameter file used in this benchmark to execute the reduced level (10%) SPC-1 Persistence Test Run 1 (*write phase*) is listed below.

sd=asu1\_1,lun=\\.\E:,size=534600000000 sd=asu2\_1,lun=\\.\F:,size=5346000000000 sd=asu3\_1,lun=\\.\G:,size=118800000000

## SPC-2 Persistence Test

The SPC-2 Persistence Test was approved for use to meet the SPC-1 persistence requirements. Both the SPC-1 and SPC-2 Persistence Tests provide the same level of functionality and verification of data integrity.

### SPC-2 Persistence Test Run 1 (write phase)

```
host=localhost,jvms=6,maxstreams=3413
sd=asu1_1,lun=\\.\E:,size=534600000000
sd=asu2_1,lun=\\.\F:,size=534600000000
sd=asu3_1,lun=\\.\G:,size=118800000000
maxlatestart=1
reportinginterval=5
segmentlength=512m
rd=default,rampup=180,periods=90,measurement=300,runout=0,rampdown=0,buffers=1
rd=default,rdpct=0,xfersize=1024k
rd=TR1-5s_SPC-2-persist-w,streams=3413
```

## SPC-2 Persistence Test Run 2 (read phase)

```
sd=asu1_1,lun=\\.\E:,size=534600000000
sd=asu2_1,lun=\\.\F:,size=534600000000
sd=asu3_1,lun=\\.\G:,size=118800000000
maxlatestart=1
reportinginterval=5
segmentlength=512m
rd=default,buffers=1,rdpct=100,xfersize=1024k
rd=TR1-200s_SPC-2-persist-r
```

## APPENDIX E: SPC-1 WORKLOAD GENERATOR INPUT PARAMETERS

The first 'master' script, **<u>RunSPC1.bat</u>**, was executed on Host System, **Spchost-5**, to:

- Dynamically determine the number of CPUs in each NUMA node and specific affinity mask based on the benchmark configuration <u>(:setcpus</u>). A value of 6 CPUs was used for this benchmark execution.
- Set various benchmark-related environment variables (<u>config.bat</u>).
- Generate the required SPC-1 Workload Generator configuration files required for the Test Run (:config, :configure, :discover, :slavecfg, :updatecfg).
  - The appropriate 'master' spc1.cfg files for the benchmark execution. (The same file is used for the Primary Metrics and Repeatability Tests (multiple Slave JVMs) and a separate file for the SPC-1 Persistence Test (one Slave JVM)
  - > A configuration file, **spc1.cfg**, for each Slave JVM, which is derived from the appropriate 'master' configuration file.
- Using the appropriate arguments, execute the following the following in an uninterrupted sequence:
  - Terminate any pre-existing Slave JVMs prior to executing the ASU pre-fill or SPC-1 Test Run (:killjvms).
  - Start the required number of Slave JVMs and bind each Slave JVM to a set of CPUs located on the same NUMA node (:startjvms, :startlocal, :setmask).
  - > Activate the appropriate 'master' configuration file, **spc1.cfg** (:mastercfg).
  - > Execute the following, based invocation arguments (:benchmark):
    - Generate the first set of storage configuration information required for audit (<u>:sysinfo</u>).
    - The required ASU pre-fill (<u>:prefill</u>).
    - The Primary Metrics Test (Sustainability Test Phase, IOPS Test Phase, and Response Time Ramp Test Phase).
    - Terminate and restart the Slave JVMs prior to each Repeatability Test Phase (<u>:restartjvms</u>).
    - The Repeatability Test (*Repeatability Test Phase 1 and Repeatability Test Phase 2*).
    - Terminate the Slave JVM used in the prior Tests (:killjvms)
    - Reduced level (10%) SPC-1 Persistence Test Run 1 (write phase) (:persist1). (The spc2persist variable in <u>RunSPC1.bat</u> was set to true, so the SPC-2 Persistence Test was used as a substitute for the maximum BSU level SPC-1 Persistence Test. As a result, the SPC-1 Persistence Test Run 1 (write phase) was executed with the reduced BSU level of 10% of which the SPC-1 Workload Generator used 25% of that value.)
    - The SPC-2 Persistence Test Run 1 *(write phase)* (:persist1) which was executed as part of the SPC-2 Persistence Test substitution approved by the auditor.
    - Create the second 'master' script, <u>Persist2.bat</u>.

The second 'master' script, **<u>Persist2.bat</u>**, is executed after completion of the required TSC power off/power on cycle to:

- Invoke, <u>RunSPC1.bat</u>, with the appropriate arguments to execute the SPC-2 Persistence Test Run 2 (*read phase*) (:persist2).
- Generate the second set of storage configuration information required for the audit (:sysinfo).
- Collect and 'package' all of the output for audit submission (:package).

## **RunSPC1.bat**

```
@echo off
@setlocal enabledelayedexpansion
set rate=30200
set runtime=28800
set ramptime=180
set warmuptime=
set hostlist=
set sdslist=
set prefix=
set spc2persist=
set javaparms=-Xmx512m -XX:+UseG1GC
set spc2javaparms=-Xmx1536m -Xms512m -Xss96k
set masterjavaparms=-Xmx10240m
set masteraffinity=
set psauth=-accepteula -u Administrator -p Datacorel
set priority=/low
set setsize=6
set basecpu=
set exec=
set resume=
set bsusperjvm=100
set maxstart=100
cd c:\BenchmarkRun
set rundir=c:\BenchmarkRun
set share=BenchmarkRun
set spc1path=c:\spc\spc1
set spc2path=c:\spc\spc2
set CLASSPATH=%spc1path%
call :setcpus
if "%cpuspernuma%"=="28" set setsize=4
if "%cpuspernuma%"=="32" set setsize=4
set cmd=%0
if exist %cmd%.bat set cmd=%cmd%.bat
set setsizearg=
set javaparmsarg=
set x=%~1
if "%x%"=="-d" (
   set exec=echo
    shift
```

SPC BENCHMARK  $1^{TM}$  V1.14

FULL DISCLOSURE REPORT

```
)
set x=%~1
if "%x%"=="-r" (
   set resume=true
   shift
)
set /a x=%1+0
if not "%x%"=="0" (
   set setsizearg=%x%
   shift
)
set x=%~1
if "%x:~0,1%"=="-" (
   set javaparmsarg=%x%
   shift
)
set master=%COMPUTERNAME%
if not "%1"=="slave" (
    if "%hostlist%"=="" set hostlist=%master%
    if exist config.bat call config.bat
)
if not "%hostlist%"=="" set hostlist=%hostlist:(= %
if not "%hostlist%"=="" set hostlist=%hostlist:)= %
if not "%hostlist%"=="" set hostlist=%hostlist:,= %
if "%sdslist%"=="" set sdslist=%master%
if not "%sdslist%"=="" set sdslist=%sdslist:(= %
if not "%sdslist%"=="" set sdslist=%sdslist:)= %
if not "%sdslist%"=="" set sdslist=%sdslist:,= %
set dflag=
if "%exec%"=="echo" set dflag=-d
if not "!%master%_setsize!"=="" set setsize=!%master%_setsize!
if not "%setsizearg%"=="" set setsize=%setsizearg%
if not "%javaparmsarg%"=="" set javaparms=%javaparmsarg%
if "%resume%"=="" call :killjvms
if "%1"=="kill" goto :eof
if "%1 %2"=="slave kill" goto :eof
if "%1 %2"=="slave info" (
   call :localinfo %3
   goto :eof
)
set /a setspernuma=cpuspernuma/setsize
set /a v=setspernuma*setsize
if not "v\"=="%cpuspernuma%" (
   echo %master%: Warning: Per-NUMA CPU count is not a multiple of the set size
)
if not "!%master%_basecpu!"=="" set basecpu=!%master%_basecpu!
set /a v=basecpu"%%"setsize
```

SPC BENCHMARK 1<sup>TM</sup> V1.14FULL DISCLOSURE REPORTDataCore Software CorporationDataCore Parallel Server(Dual Node, Fibre Channel SAN)

```
if not "%v%"=="0" (
     echo Error: basecpu is not a multiple of the set size
     goto :eof
 )
 set bsu=0
 if "%2"=="-b" set /a bsu=%3
 if "%1"=="" set /a bsu=rate
 set /a jvms="(bsu+bsusperjvm-1)/bsusperjvm"
 if "%1"=="persist1" set /a jvms=0
 if "%1"=="persist2" set /a jvms=0
 if "%1"=="prefill" set /a jvms=0
 if "%hostlist%"=="" set /a jvms=0
 call :config %1
 if errorlevel 1 goto :error
 if "%1"=="config" goto :done
 call :setoutput %1 2>&1
 if "%1"=="prefill" goto :prefill
 if "%1"=="package" goto :package
 if "%1"=="slave" (
     call :startlocal %2 %3 %4 %5 2>&1
     goto :eof
 )
 if "%jvms%"=="0" set hostlist=%master%
 call :setjavaparms
 if "%1"=="" goto :benchmark
 if not "%jvms%"=="0" (
     set CLASSPATH=%CLASSPATH%\..\DataCore;%CLASSPATH%
 )
 call :startjvms
 if errorlevel 1 goto :error
 call :mastercfg
 if "%1"=="persist1" (
     call :persist1 %2 %3
     goto :done
 )
 if "%1"=="persist2" (
     call :persist2
     call :sysinfo End
     goto :done
  )
 if "%masteraffinity%"=="" (
     %exec% java %javaparms% %masterjavaparms% %1 %2 %3 %4 %5 %6 %7 %8 %9
 ) else (
     %exec% start /wait %masteraffinity% cmd /c "java %javaparms% %masterjavaparms%
 81 82 83 84 85 86 87 88 89"
 )
 :done
 call :killjvms
SPC BENCHMARK 1<sup>TM</sup> V1.14
                               FULL DISCLOSURE REPORT
                                                                 Submission Identifier: A00179
```

DataCore Software Corporation DataCore Parallel Server(Dual Node, Fibre Channel SAN)

```
del /q /f disk.info volume.info spc1.multi >nul: 2>&1
 goto :eof
 :error
 del /q /f disk.info volume.info spc1.multi >nul: 2>&1
 exit /b 1
 rem
 rem Set output folder
 rem
 :setoutput
  (
     set stamp=%COMPUTERNAME%_%DATE:~4,2%-
  %DATE:~7,2%_%TIME:~0,2%%TIME:~3,2%%TIME:~6,2%
     set stamp=!stamp: =0!
     set stamp=!stamp:X3650=!
     set stamp=!stamp:x3650=!
     set output=metrics
     if "%1"=="range" set output=rangetest
     if "%1"=="metrics" set output=metrics
     if "%1"=="persist1" set output=persistence1
     if "%1"=="persist2" set output=persistence2
     if "%1"=="repeat1" set output=repeatability1
     if "%1"=="repeat2" set output=repeatability2
     if "%1"=="prefill" set output=prefill.out
     if "%1"=="slave" set output=host
     if "%1"=="SPCout" set output=SPCout
     if "%1"=="package" set output=Full_Runs\!stamp!_Run
     if not "%resume%"=="" (
          if not exist !output! mkdir !output!
          exit /b 0
      )
     if not "%1"=="package" (
          if exist !output! (
              mkdir Previous_Runs >nul: 2>&1
              set s=!stamp!
              if exist !output!\stamp set /p s= < !output!\stamp</pre>
              move /y !output! Previous_Runs\!output!_!s! >nul: 2>&1
              if exist !output! (
                  robocopy !output! Previous_Runs\!output!_!s! /s /move >nul: 2>&1
                  rmdir /s /g !output! >nul: 2>&1
              )
          )
     )
     if not exist !output! mkdir !output!
     echo !stamp! > !output!\stamp
  )
 exit /b 0
 rem
 rem Set java parameters
 rem
 :setjavaparms
  (
     set args=
SPC BENCHMARK 1<sup>TM</sup> V1.14
                               FULL DISCLOSURE REPORT
                                                                  Submission Identifier: A00179
```

DataCore Software Corporation DataCore Parallel Server(Dual Node, Fibre Channel SAN)

```
for /f delims^=^"^ tokens^=2 %%i in ('findstr javaparms= spcl.cfg') do (
          for %%x in (%%i) do (
              set v=%%x
              echo " !args! !javaparms! " > java.parms
              for /f %%y in ('findstr /c:" %%x " java.parms') do set v=
              if not "!v!"=="" set args=!args! !v!
             del /q /f java.parms >nul: 2>&1
          )
     )
     set javaparms=!args! !javaparms!
     set javaparms=!javaparms:~1!
  )
 exit /b 0
 rem
 rem Run benchmark
 rem
  :benchmark
  (
     for %%o in (SPCout range metrics repeat1 repeat2 persist1 prefill) do (
         call :setoutput %%o
     call :sysinfo Start
     call :prefill
     set output=metrics
     if not "%warmuptime%"=="" set output=rangetest
     call :startjvms
     if errorlevel 1 goto :error
     call :mastercfg
     if not "%warmuptime%"=="" (
         set /a warmuprate=rate/2
          %exec% java %javaparms% %masterjavaparms% range -b !warmuprate! -s
 %ramptime% -t %warmuptime%
         call :restartjvms metrics
         if errorlevel 1 goto :error
     )
     %exec% java %javaparms% %masterjavaparms% metrics -b %rate% -s %ramptime% -t
 %runtime%
     call :restartjvms repeatability1
     if errorlevel 1 goto :error
     %exec% java %javaparms% %masterjavaparms% repeat1 -b %rate% -s %ramptime%
     call :restartjvms repeatability2
     if errorlevel 1 goto :error
     %exec% java %javaparms% %masterjavaparms% repeat2 -b %rate% -s %ramptime%
     call :killjvms
     for %%h in (%hostlist%) do (
          if /I "%%h" NEQ "%master%" (
             xcopy /s /q /r /y /z /i \\%%h\%share%\host !output! >nul:
          )
SPC BENCHMARK 1<sup>TM</sup> V1.14
                              FULL DISCLOSURE REPORT
```

DataCore Software Corporation DataCore Parallel Server(Dual Node, Fibre Channel SAN)

```
)
    set /a jvms=0
    set output=persistence1
    call :mastercfg
    call :persist1 -b %rate%
    echo call RunSPC1 %dflag% persist2 > Persist2.bat
    echo call RunSPC1 %dflag% package >> Persist2.bat
    echo pause >> Persist2.bat
    pause
)
exit /b 0
rem
rem Restart JVMs
rem
:restartjvms
(
    call :killjvms
    for %%h in (%hostlist%) do (
        if /I "%%h" NEQ "%master%" (
            xcopy /s /q /r /y /z /i \\%%h\%share%\host %output% >nul:
            copy /Y /Z %output%\spcl-%%h.cfg \\%%h\%share%\spcl-%master%.cfg >nul:
        )
    )
    set output=%1
   copy /y spcl.cfg %1 > nul:
    call :startjvms
    if errorlevel 1 goto :error
)
exit /b 0
rem
rem Package benchmark output
rem
:package
(
   move /y rangetest %output%
   move /y metrics %output%
   move /y persistencel %output%
   move /y persistence2 %output%
    move /y prefill.out %output%
    move /y repeatability1 %output%
    move /y repeatability2 %output%
    move /y SPCOut %output%
    move /y HW_INFO %output%
    move /y asu*.map %output%
    move /y asu*.jnl %output%
    copy /y spcl.cfg %output%
    copy /y spc1.parm %output%
    copy /y *.config %output%
    copy /y *.psl %output%
    copy /y *.bat %output%
```

 SPC BENCHMARK 1™ V1.14
 FULL DISCLOSURE REPORT

 DataCore Software Corporation
 DataCore Parallel Server(Dual Node, Fibre Channel SAN)

Revised: June 17, 2016

#### APPENDIX E: SPC-1 Workload Generator Input Parameters

DataCore Parallel Server(Dual Node, Fibre Channel SAN)

```
for %%h in (%sdslist%) do (
          robocopy /e \\%%h\%share%\HW_INFO %output%\HW_INFO >nul:
     )
 )
 exit /b 0
 rem
 rem Get system info
 rem
 :sysinfo
  (
     for %%h in (%sdslist%) do (
          echo Saving system configuration on %%h ^(takes a long time^) ...
          if /I "%%h" NEQ "%master%" (
              copy /Y /Z GetInfo.ps1 \\%%h\%share%\GetInfo.ps1 >nul:
              copy /Y /Z .\ibm_utl_dsa_dsyteld-9.61_portable_windows_x86-64.exe
 \\%%h\%share%\ibm_utl_dsa_dsyteld-9.61_portable_windows_x86-64.exe > nul:
              .\psexec \\%%h %psauth% -c -f %cmd% %dflag% slave info %1 2>nul: < nul:
          ) else (
              call :localinfo %1
          )
     )
 )
 exit /b 0
 rem
 rem Get local info
 rem
 :localinfo
 (
     if "%1"=="Start" rmdir /s /q HW_INFO >nul: 2>&1
     set sys=%COMPUTERNAME%
     mkdir HW_INFO\!sys!_%1 >nul: 2>&1
     powershell.exe .\GetInfo.ps1 -NoLogo -NonInteractive >
 HW_INFO\!sys!_psOutput%1.txt
     rem %exec% .\ibm_utl_dsa_dsyteld-9.61_portable_windows_x86-64.exe -b -d
 HW_INFO\!sys!_%1 -v >> HW_INFO\!sys!_psOutput%1.txt
 )
 exit /b 0
 rem
 rem Run prefill
 rem
  :prefill
  (
      (
          echo compratio=1
          echo sd=default,threads=8
          for /f "delims==\, tokens=2,4,5,*" %%i in ('findstr sd= spcl.cfg') do (
              set x=%%k
              set x=!x:~1,1!
              set tail=
              if "!x!"==":" set tail=%%1
SPC BENCHMARK 1<sup>TM</sup> V1.14
                                                                  Submission Identifier: A00179
                               FULL DISCLOSURE REPORT
DataCore Software Corporation
                                                            Submitted for Review: JUNE 15, 2016
```

#### APPENDIX E: SPC-1 WORKLOAD GENERATOR INPUT PARAMETERS

```
if not "!tail!"=="" set tail=!tail: =!
              if not "!tail!"=="" set tail=,!tail!
              echo sd=%%i,lun=\\%%j\%%k!tail!,threads=4
          )
         echo wd=default,rdpct=0,seek=-1,xfersize=512k
         set /a wd=1
         for /f "delims==, tokens=2" %%i in ('findstr sd= spc1.cfg') do (
              echo wd=wd!wd!,sd=%%i
              set /a wd=wd+1
          )
          echo rd=asuprefill,wd=wd*,iorate=max,elapsed=24h,interval=60
     ) > prefill.cfg
     %exec% call C:\spc\vdbench\vdbench.bat -f prefill.cfg -o %output%
     move /y prefill.cfg %output% >nul:
  )
 goto :done
 rem
 rem Run Persist1
 rem
  :persist1
  (
     set /a persistrate=%2
     if not "%spc2persist%"=="" set /a persistrate=persistrate/10
     %exec% java %javaparms% %masterjavaparms% persist1 -b !persistrate!
     if "%spc2persist%"=="" exit /b 0
     set /a streams=^(%2+2^)/30
     set /a spc2jvms=^(streams+599^)/600
      (
         echo host=localhost,jvms=!spc2jvms!,maxstreams=!streams!
          for /f "delims==\, tokens=2,4,5,*" %%i in ('findstr sd= spcl.cfg') do (
             set tail=%%l
              if not "!tail!"=="" set tail=!tail: =!
              if not "!tail!"=="" set tail=,!tail!
              echo sd=%%i,lun=\\%%j\%%k!tail!
          )
         echo maxlatestart=1
         echo reportinginterval=5
         echo segmentlength=512m
          echo
 rd=default,rampup=180,periods=90,measurement=300,runout=0,rampdown=0,buffers=1
          echo rd=default,rdpct=0,xfersize=1024k
          echo rd=TR1-5s_SPC-2-persist-w,streams=!streams!
      ) > %output%\spc2.cfg
     set CLASSPATH=%spc2path%
     %exec% java %spc2javaparms% vdbench -w SPC2 -f %output%\spc2.cfg -init -o
 %output%\persistinit
     %exec% java %spc2javaparms% vdbench -w SPC2 -f %output%\spc2.cfg -o
 %output%\persist1-spc2
 )
 exit /b 0
SPC BENCHMARK 1<sup>TM</sup> V1.14
                                                                 Submission Identifier: A00179
                              FULL DISCLOSURE REPORT
DataCore Software Corporation
```

DataCore Parallel Server(Dual Node, Fibre Channel SAN)

```
rem
rem Run Persist2
rem
:persist2
(
    if "%spc2persist%"=="" (
        %exec% java %javaparms% %masterjavaparms% persist2
        exit /b 0
    )
    (
        for /f "delims==\, tokens=2,4,5,*" %%i in ('findstr sd= spcl.cfg') do (
            set tail=%%l
            if not "!tail!"=="" set tail=!tail: =!
            if not "!tail!"=="" set tail=,!tail!
            echo sd=%%i,lun=\\%%j\%%k!tail!
        )
        echo maxlatestart=1
        echo reportinginterval=5
        echo segmentlength=512m
        echo rd=default,buffers=1,rdpct=100,xfersize=1024k
        echo rd=TR1-200s_SPC-2-persist-r
    ) > %output%\spc2.cfg
    set CLASSPATH=%spc2path%
    %exec% java %spc2javaparms% vdbench -w SPC2 -f %output%\spc2.cfg -o
%output%\persist2-spc2
)
exit /b 0
rem
rem Start JVMs
rem
:startjvms
(
    set /a hosts=0
    for %%i in (%hostlist%) do set /a hosts+=1
    set jparms=!javaparms!
    if not "!jparms!"=="" set jparms="!jparms!"
    set /a i=1
    set /a resid=jvms
    for %%h in (%hostlist%) do (
        set /a hostjvms="(!%%h_rate!+bsusperjvm-1)/bsusperjvm"
        set /a "n=(resid+hosts-1)/hosts"
        set /a hosts-=1
        if !hostjvms! GTR 0 (
            if !hostjvms! GTR !resid! (
                set /a n=resid
            ) else (
                set /a n=hostjvms
            )
        )
```

```
if !n! GTR 0 (
              echo Starting !n! on %%h ...
              if /I "%%h" NEQ "%master%" (
                  set rflag=
                  for /L %%j in (1,%maxstart%,!n!) do (
                      set /a x=n-%%j+1
                      if !x! GTR %maxstart% set /a x=%maxstart%
                      .\psexec \\%%h %psauth% -c -f %cmd% %dflag% !rflag!
 !%h_setsize! !jparms! slave %master% !i! !x! !%%h_basecpu! 2>nul:
                      set /a i+=x
                      set rflag=-r
                  )
                  copy /Y /Z \\%%h\%share%\spcl-%master%.cfg %output%\spcl-%%h.cfg
 >nul:
                  del /q /f \\%%h\%share%\spc1-%master%.cfg >nul: 2>&1
              ) else (
                  call :startlocal %master% !i! !n! %basecpu%
                  set /a i+=n
              )
          )
         set /a resid-=n
     )
     if !resid! GTR 0 (
         echo Error: Could not start enough JVMs - check per-host rates
         goto :error
     )
  )
 exit /b 0
 rem
 rem Start local JVMs
 rem
 :startlocal
  (
     set /a baseset="(%4+0)/setsize"
     set /a sets="(cpus/setsize-baseset)"
     for /L %%i in (1,1,%3) do (
         set /a host=%2+%%i-1
         set host=h!host!
         mkdir %output%\!host! >nul: 2>&1
          (
              echo Master=%1
              echo Host=!host!
              if /I "%COMPUTERNAME%" NEQ "%1" (
                  findstr sd= spc1-%1.cfg
              ) else (
                  findstr sd= spc1.cfg
              )
          ) > %output%\!host!\!host!.cfg
          if "!baseset!"=="0" (
              set /a numa=%%i"%%"numas
              set /a setnum=%%i/numas"%%"setspernuma
          ) else (
              set /a setnum=sets-"("%%i-1")%%"sets-1+baseset
              set /a numa=setnum/setspernuma
SPC BENCHMARK 1<sup>TM</sup> V1.14
                               FULL DISCLOSURE REPORT
```

```
set /a setnum=setnum"%%"setspernuma
        )
        call :setmask !setsize! !setnum!
        %exec% start %priority% /node !numa! /affinity !mask! /min java %javaparms%
spc1 -f %output%\!host!\!host!.cfg -o %output%\!host!
 )
)
exit /b 0
rem
rem Setup master configuration file
rem
:mastercfg
(
    set /a hosts=0
   for %%i in (%hostlist%) do set /a hosts+=1
    set slaves=
    set /a "n=(jvms+hosts-1)/hosts"
    for /L %%i in (1,1,!n!) do for /L %%j in (%%i,!n!,%jvms%) do set
slaves=!slaves!,h%%j
    set slaves=^(!slaves:~1!^)
    findstr javaparms= spc1.cfg > spc1.multi
    if not "%jvms%"=="0" (
        echo host=master >> spc1.multi
        echo slaves=!slaves! >> spc1.multi
    )
   findstr sd= spc1.cfg >> spc1.multi
   move /y spc1.multi spc1.cfg >nul:
   copy /y spc1.cfg %output% > nul:
)
exit /b 0
rem
rem Setup configuration files
rem
:config
(
    if "%1"=="slave" exit /b 0
    if "%1"=="package" exit /b 0
    call :configure %master% %1
    if errorlevel 1 goto :error
   move /y spc1.multi spc1.cfg >nul:
    if "%jvms%"=="0" exit /b 0
    for %%h in (%hostlist%) do (
        if /I "%%h" NEO "%master%" (
            call :slavecfg %%h %1
            if errorlevel 1 goto :error
        )
    )
```

```
SPC BENCHMARK 1<sup>TM</sup> V1.14 FULL DISCLOSURE REPORT
```

DataCore Software Corporation DataCore Parallel Server(Dual Node, Fibre Channel SAN)

```
)
 exit /b 0
 rem
 rem Update configuration files on slave system
 rem
 :slavecfg
 (
     call :configure %1 %2
     if errorlevel 1 goto :error
     copy /Y /Z spc1.multi \\%1\%share%\spc1-%master%.cfg >nul:
     del /q /f spc1.multi >nul: 2>&1
 )
 exit /b 0
 rem
 rem Configure drives
 rem
  :configure
 (
     echo Configuring %1 ...
     for /l %%i in (6,-1,1) do (
         call :discover %1 %%i %2
         call :updatecfg %1 %%i
         if not errorlevel 1 exit /b 0
     )
     goto :error
 )
 exit /b 0
 rem
 rem Update drives in spcl.cfg
 rem
 :updatecfg
  (
     findstr javaparms= spc1.cfg > spc1.multi
     if /I "%1" EQU "%master%" (
          findstr host= spc1.cfg >> spc1.multi
          findstr slaves= spc1.cfg >> spc1.multi
     )
     for /f "delims==\, tokens=2,4,5,*" %%i in ('findstr sd= spcl.cfg') do (
          set drive=
          set tail=%%l
         if not "!tail!"=="" set tail=!tail: =!
         if not "!tail!"=="" set tail=,!tail!
         set x=%%k
         set x=!x:~1,1!
          if not "!x!"==":" (
              for /f "delims=, tokens=1" %%x in ('findstr /i /r ",%prefix%%i[^0-9]"
 disk.info') do set drive=%%x
SPC BENCHMARK 1<sup>TM</sup> V1.14
                               FULL DISCLOSURE REPORT
                                                                  Submission Identifier: A00179
```

DataCore Software Corporation DataCore Parallel Server(Dual Node, Fibre Channel SAN)

```
if not "!drive!"=="" echo sd=%%i,lun=\\%%j\PhysicalDrive!drive!!tail! >>
 spc1.multi
          )
          if "!x!"==":" (
              set mount=%%k
              set mount=!mount::=!
              for /f "tokens=3,4" %%x in ('findstr /i /c:" !mount! " volume.info') do
  (
                  if /I "%%x %%y" EQU "!mount! RAW" set drive=%%x
              )
              if not "!drive!"=="" (echo sd=%%i,lun=\\%%j\!drive!:!tail!) >>
 spc1.multi
          )
          if "!drive!"=="" (
              if "%2"=="1" echo Error: Volume %%i on %1 not found or not RAW
              goto :error
          )
     )
     del /q /f disk.info volume.info >nul: 2>&1
  )
 exit /b 0
 rem
 rem Discover disks
 rem
 :discover
 (
     set rescan=
     if "%2"=="3" set rescan=true
     if "2_83"=="6_" set rescan=true
     if "%2_%3"=="6_config" set rescan=true
     if "%2_%3"=="6_persist2" set rescan=true
     if /I "%1" EQU "%master%" (
          set run=.\psexec \\localhost %psauth%
          if not exist "c:\windows\system32\drivers\dcssup.sys" (
              .\devcon rescan
          ) else (
              if not "!rescan!"=="" .\devcon rescan
          )
     ) else (
          set run=.\psexec \\%1 %psauth%
          !run! -f -c .\devcon rescan 2>nul:
     )
     if not "!rescan!"=="" (
          !run! cmd /c "echo rescan | diskpart" >nul: 2>&1
          !run! cmd /c "echo list disk | diskpart" 2>nul: > disk.info
          for /f "tokens=2" %%x in ('findstr "line Foreign" disk.info') do (
              !run! cmd /c "(echo select disk %%x && echo offline disk && echo online
 disk && echo attributes disk clear readonly) | diskpart" >nul: 2>&1
          )
     )
      !run! cmd /c "echo list disk | diskpart" 2>nul: > disk.info
SPC BENCHMARK 1<sup>TM</sup> V1.14
                                                                  Submission Identifier: A00179
                               FULL DISCLOSURE REPORT
DataCore Software Corporation
                                                            Submitted for Review: JUNE 15, 2016
DataCore Parallel Server(Dual Node, Fibre Channel SAN)
                                                                       Revised: June 17, 2016
```

```
for /f "tokens=2" %%x in ('findstr "Offline" disk.info') do (
          !run! cmd /c "(echo select disk %%x && echo online disk) | diskpart" >nul:
 2>&1
     )
     set disk=
     for /f "tokens=2" %%x in ('findstr "Foreign" disk.info') do set disk=%%x
     if not "!disk!"=="" !run! cmd /c "(echo select disk !disk! && echo import) |
 diskpart" >nul: 2>&1
     del /q /f disk.info >nul: 2>&1
     if /I "%1" EQU "%master%" (
         .\DcsCDiskInfo | findstr Virtual > disk.info
     ) else (
          .\psexec \\%1 %psauth% -f -c .\DcsCDiskInfo 2>nul: | findstr Virtual >
 disk.info
     )
     !run! cmd /c "echo list volume | diskpart" > volume.info 2>nul:
  )
 exit /b 0
 rem
 rem Kill JVMs
 rem
 :killjvms
 (
     set kill=
     if "%exec%"=="" (
         for %%h in (localhost %hostlist% %sdslist%) do (
              tskill /a /server:%%h java >nul: 2>&1
              if not errorlevel 1 set kill=true
              tskill /a /server:%%h javaw >nul: 2>&1
              if not errorlevel 1 set kill=true
          )
     )
     if not "!kill!"=="" goto :killjvms
 )
 exit /b 0
 rem
 rem Set CPU configuration
 rem
 :setcpus
 (
     set /a numas=%HIGHESTNUMANODENUMBER%+1
     if "!numas!"=="1" (
          for /l %%i in (1,1,8) do (
              start /node %%i cmd /c exit > numa.log 2>&1
              for /f %%x in ('type numa.log') do goto :numadone
              set /a numas+=1
         )
      :numadone
         del /f /q numa.log >nul: 2>&1
     )
SPC BENCHMARK 1<sup>TM</sup> V1.14
                                                                 Submission Identifier: A00179
                               FULL DISCLOSURE REPORT
```

DataCore Software Corporation DataCore Parallel Server(Dual Node, Fibre Channel SAN)

```
set /a cpus=NUMBER_OF_PROCESSORS
     if "!cpus!"=="36" set /a cpus=72
     if "!cpus!"=="60" set /a cpus=120
     set /a cpuspernuma=cpus/numas
 )
 exit /b 0
 rem
 rem Set affinity mask
 rem
 :setmask
 (
     if "%1"=="1" (
         if "%2"=="0" set mask=00000001
         if "%2"=="1" set mask=00000002
         if "%2"=="2" set mask=00000004
         if "%2"=="3" set mask=00000008
         if "%2"=="4" set mask=00000010
         if "%2"=="5" set mask=00000020
         if "%2"=="6" set mask=00000040
         if "%2"=="7" set mask=00000080
         if "%2"=="8" set mask=00000100
         if "%2"=="9" set mask=000000200
         if "%2"=="10" set mask=000000400
         if "%2"=="11" set mask=00000800
         if "%2"=="12" set mask=000001000
         if "%2"=="13" set mask=000002000
         if "%2"=="14" set mask=000003000
         if "%2"=="15" set mask=000004000
         if "%2"=="16" set mask=000010000
         if "%2"=="17" set mask=000020000
         if "%2"=="18" set mask=000040000
         if "%2"=="19" set mask=000080000
         if "%2"=="20" set mask=000100000
         if "%2"=="21" set mask=000200000
         if "%2"=="22" set mask=000400000
         if "%2"=="23" set mask=000800000
         if "%2"=="24" set mask=001000000
         if "%2"=="25" set mask=002000000
         if "%2"=="26" set mask=004000000
         if "%2"=="27" set mask=008000000
         if "%2"=="28" set mask=010000000
         if "%2"=="29" set mask=02000000
         if "%2"=="30" set mask=040000000
         if "%2"=="31" set mask=08000000
         if "%2"=="32" set mask=10000000
         if "%2"=="33" set mask=20000000
         if "%2"=="34" set mask=40000000
         if "%2"=="35" set mask=80000000
         exit /b 0
     )
     if "%1"=="2" (
         if "%2"=="0" set mask=00000003
         if "%2"=="1" set mask=0000000C
         if "%2"=="2" set mask=00000030
         if "%2"=="3" set mask=00000000
         if "%2"=="4" set mask=000000300
         if "%2"=="5" set mask=000000C00
SPC BENCHMARK 1<sup>TM</sup> V1.14
                              FULL DISCLOSURE REPORT
```

DataCore Software Corporation

DataCore Parallel Server(Dual Node, Fibre Channel SAN)

```
if "%2"=="6" set mask=000003000
    if "%2"=="7" set mask=00000C000
    if "%2"=="8" set mask=000030000
    if "%2"=="9" set mask=0000C0000
    if "%2"=="10" set mask=000300000
    if "%2"=="11" set mask=000C00000
    if "%2"=="12" set mask=003000000
    if "%2"=="13" set mask=00c000000
    if "%2"=="14" set mask=03000000
    if "%2"=="15" set mask=0c0000000
    if "%2"=="16" set mask=30000000
   if "%2"=="17" set mask=c0000000
    exit /b 0
)
if "%1"=="3" (
    if "%2"=="0" set mask=00000007
    if "%2"=="1" set mask=00000038
    if "%2"=="2" set mask=000001c0
    if "%2"=="3" set mask=000000e00
    if "%2"=="4" set mask=000007000
    if "%2"=="5" set mask=000038000
    if "%2"=="6" set mask=0001C0000
    if "%2"=="7" set mask=000e00000
    if "%2"=="8" set mask=007000000
    if "%2"=="9" set mask=038000000
    if "%2"=="10" set mask=1c0000000
   if "%2"=="11" set mask=e00000000
    exit /b 0
)
if "%1"=="4" (
   if "%2"=="0" set mask=00000000f
    if "%2"=="1" set mask=0000000f0
    if "%2"=="2" set mask=000000f00
    if "%2"=="3" set mask=00000f000
    if "%2"=="4" set mask=0000f0000
    if "%2"=="5" set mask=000f00000
    if "%2"=="6" set mask=00f000000
    if "%2"=="7" set mask=0f0000000
   if "%2"=="8" set mask=f00000000
    exit /b 0
)
if "%1"=="6" (
    if "%2"=="0" set mask=0000003f
    if "%2"=="1" set mask=000000fC0
    if "%2"=="2" set mask=00003f000
    if "%2"=="3" set mask=000fC0000
    if "%2"=="4" set mask=03f000000
    if "%2"=="5" set mask=fC0000000
    exit /b 0
)
if "%1"=="7" (
    if "%2"=="0" set mask=0000007f
    if "%2"=="1" set mask=000003f80
   if "%2"=="2" set mask=0001fc000
   if "%2"=="3" set mask=00fe00000
   if "%2"=="4" set mask=7f0000000
   exit /b 0
)
```

 SPC BENCHMARK 1™ V1.14
 FULL DISCLOSURE REPORT

 DataCore Software Corporation
 DataCore Parallel Server(Dual Node, Fibre Channel SAN)

#### APPENDIX E: SPC-1 WORKLOAD GENERATOR INPUT PARAMETERS

```
if "%1"=="8" (
       if "%2"=="0" set mask=0000000ff
        if "%2"=="1" set mask=00000ff00
       if "%2"=="2" set mask=000ff0000
       if "%2"=="3" set mask=0ff000000
       exit /b 0
    )
    if "%1"=="9" (
        if "%2"=="0" set mask=0000001ff
        if "%2"=="1" set mask=00003fe00
       if "%2"=="2" set mask=007fc0000
       if "%2"=="3" set mask=ff8000000
       exit /b 0
   )
    if "%1"=="12" (
       if "%2"=="0" set mask=000000fff
       if "%2"=="1" set mask=000fff000
       if "%2"=="2" set mask=fff000000
       exit /b 0
    )
    if "%1"=="14" (
        if "%2"=="0" set mask=000003fff
       if "%2"=="1" set mask=00fffc000
       exit /b 0
   )
    if "%1"=="18" (
       if "%2"=="0" set mask=00003ffff
       if "%2"=="1" set mask=ffffc0000
       exit /b 0
   )
   set mask=invalid
exit /b 1
```

)

FULL DISCLOSURE REPORT

SPC BENCHMARK 1<sup>TM</sup> V1.14

## config.bat

This script sets various benchmark-related environment variables.

```
set rate=102400
set ramptime=480
set spc2persist=true
set hostlist=(spchost-1,spchost-2,spchost-3,spchost-4,spchost-5,spchost-6,spchost-
7,spchost-8,spchost-9,spchost-10,spchost-11,spchost-12)
set sdslist=(PServer-G,PServer-H)
set spchost-5_setsize=6
set masterjavaparms=-Xmx20480m
```

### Persist2.bat

This script will invoke <u>RunSPC1.bat</u> to execute the Persistence Test Run 2 (*read phase*) and this invoke <u>RunSPC1.bat</u> again to 'package' the output.

```
call RunSPC1 persist2
call RunSPC1 package
pause
```

# APPENDIX F: THIRD-PARTY QUOTATION

## **Priced Storage Configuration**

The third-party quotation is not embedded in this document due it size and format. The quotation is available via the following hyperlink:

**Third-Party Quotation**